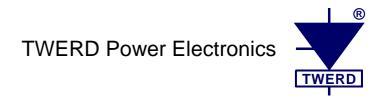

Vector controlled frequency converter

# MFC710 400V MFC710 500V MFC710 690V type

User's Manual

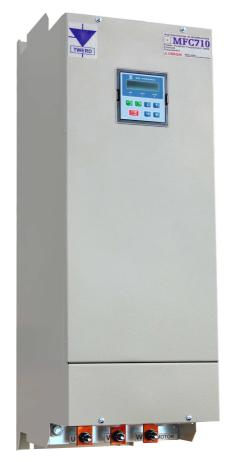

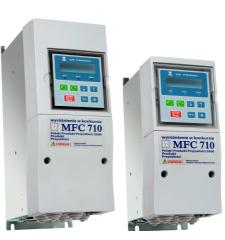

# **Contents**

|                                                                                                    | 5                                                         |
|----------------------------------------------------------------------------------------------------|-----------------------------------------------------------|
| 1. Conditions of safe operation.  1.1. Warnings.  1.2. Basic rules.  1.3. Operation list.  1.4. Environmental conditions.                                                                                                    | 8<br>8<br>9                                               |
| 1.5. Recycle                                                                                                    | 9<br>9                                                    |
| 2. Installation of the frequency converter  2.1. Connection of a power circuits  2.1.1. Safety rules  2.1.2. Electromagnetic compatibility (EMC) rules  2.2. Connection of control circuits  2.3. Installation figures                                                                                                    | 11<br>12<br>12<br>14                                      |
| 3.1. Viewing and changing parameters value. 3.2. Blocking parameters and access control. 3.2.1. Unblocking changing of parameters. 3.2.2. Blocking by an access code. 3.2.3. Unblocking changing of parameters of the electric drive, blocked by a code. 3.2.4. Activating protection by access code. 3.2.5. Deactivating protection by access code. 3.2.6. Change of access codes. 3.2.7. Loading of factory options of the converter. 3.2.8. Factory values of access codes. 3.2.9. Full pointers. 3.3. Change of displayed values. 3.4. Contrast regulation.                                                                                                    | 19202121212121                                            |
| 4. Configuration of the frequency converter 4.1. Setting nominal parameters of the motor 4.1.1. Preparation for operation in a vector control mode 4.2. Control 4.2.1. Structure of control 4.2.2. Control from the control panel 4.2.3. Control through terminal connections 4.2.4. Work with constant speeds 4.2.5. Motopotentiometer 4.2.6. Other possibilities of the frequency converter control 4.2.7. Configuration of digital and analog inputs and outputs 4.3. Configuration of the electric drive 4.3.1. Establishing dynamic characteristics and ways of halting the electric drive 4.3.2. Formation of U/f characteristic 4.3.3. Elimination of frequencies 4.3.4. DC (direct current) braking 4.3.5. Mechanical brake 4.3.6. Flying start 4.4. Protection and blocking 4.4.1. Current, frequency and the torque limitations 4.3.2. Blocking a direction of drive rotation 4.3.3. Blocking the electric drive operation 4.4.4. Thermal protection of the drive | 222 23 23 26 27 27 28 28 31 31 32 32 33 33 33 33 33 34 34 |
| 5. The first start                                                                                                    | 36<br>36                                                  |
| 6. Failures and warnings                                                                                                    | 38<br>38<br>38<br>38<br>39<br>39                          |

# Contents

| 8. PID controller                                                                                                    | 43                               |
|----------------------------------------------------------------------------------------------------|----------------------------------|
| 9. Reeler calculator  9.1. Turning on and configuration of RC                                                                                                    | 44<br>45                         |
| 10. Pump Group Controller                                                                                                    | 46<br>46<br>47<br>47<br>48<br>48 |
| 11. Advanced programming of MFC710  11.1. Characteristic Points (PCH)  11.2. PCH and the pointers – how does it work  11.3. Modification of standard control  11.4. The control panel – defining displayed values  11.5. The control panel - definition of user referencing-units  11.6. System of rotation counter                                                    | 50<br>50<br>51<br>51<br>52       |
| 12. PLC controller                                                                                                    | 52<br>53<br>53<br>54<br>54       |
| 13. Control of the frequency converter by means of connection RS                                                                                                    | 56<br>56                         |
| 14. Information from the manufacturer                                                                                                    |                                  |
| Appendix A – Table of Characteristic Points                                                                                                    | 59                               |
| Appendix B - Table of Functions of Universal Blocks                                                                                                    |                                  |
| Appendix C – Table of MFC710 frequency converter's parameters  GROUP 1 – CONFIGURATION OF THE DRIVE  GROUP 2 – REFERENCING-UNITS AND CONTROL  GROUP 3 – FAILURES  GROUP 4 – PARAMETERS BLOCKING, CONFIGURATION OF: RS, DISPLAYING AND USER REFERENCING-UNITS  GROUP 5 – PUMP GROUP CONTROLLER, BLOCKS OF PLC CONTROLLER.  GROUP 6 – PLC CONTROLLER – UNIVERSAL BLOCKS. | 68<br>72<br>76<br>-<br>78<br>81  |
| EU DECLARATION OF CONFORMITY                                                                                                    |                                  |
| ISO 9001-2008 Certificate                                                                                                    | 86                               |

# **Technical data**

This User's manual refers to frequency converters MFC710 type. These frequency converters are made in three different supply voltage: 3x400V (typical), 3x500V (optional) and 3x690V (optional). Table 0.1 shows the technical data common to the series of frequency converters MFC710.

Table 0.1 – Technical data common for frequency converters of the MFC710 series

| Power supply           | Voltage U <sub>in</sub> / freq.           | Three-phase power: 400V or 500V°) or 690V°) (-15% +10%), 45 66Hz °) depending on the type of ordered frequency converter; information on the supply voltage is also placed on the nameplate                                                                                                    |
|------------------------|-------------------------------------------|----------------------------------------------------------------------------------------------------|
|                        | Output voltage                            | 0 U <sub>in</sub> [V]                                                                                                    |
| Output                 | Frequency                                 | 0,0 400Hz                                                                                                    |
|                        | Frequency resolution                      | 0.01Hz (vector)                                                                                                    |
|                        | Modulator                                 | SVPWM                                                                                                    |
| Control system         | Operation mode                            | U/f (linear, exponential), Vector DTC-SVM without sensor Vector DTC-SVM with sensor of the rotor position                                                                                                    |
| Control system         | Switching frequency                       | 2 15kHz, also random carrier                                                                                                    |
|                        | Rotation speed setting                    | Analog inputs, control panel, motopotentiometer, PID controller, communication unit RS232 or RS485 and other possibilities.  Resolution of 0.1 % for analog inputs or 0.1Hz / 1 rpm for the control panel i RS                                                                                                    |
|                        | Analog inputs                             | 3 analog inputs: Al0: voltage mode 0(2) 10V, $R_{in} \ge 200k\Omega$ ; Al1, Al2: voltage mode 0(2) 10V, $R_{in} \ge 100k\Omega$ ; current mode 0(4)20mA, $R_{in} = 250\Omega$ , Operation mode and polarity are chosen by parameters and switches. Accuracy: 0.5 % of the full range.                                                                                                    |
|                        | Digital inputs                            | 6 digital separated inputs 0/(1524)V, R <sub>in</sub> ≥ 3kΩ                                                                                                    |
| Control inputs/outputs | Analog outputs                            | 2 outputs 0(2)10V / 0(4)20mA – configuration by parameters and switches, accuracy:0.5 %                                                                                                    |
|                        | Digital outputs                           | 3 relays K1, K2 and K3 – breaking capacity: 250V/1A AC, 24V/1A DC, 1 transistor open-collector output 100mA/24V. Fully programmable signal source                                                                                                    |
|                        | Encoder interface                         | Possibility of direct connection of incremental encoder (5V, line driver, <250kHz). Recommended pulse rate: 1024 ÷ 2048.                                                                                                    |
|                        | Connectors                                | RS232, RS485 with optoisolation                                                                                                    |
|                        | Communication protocol                    | MODBUS RTU. Function 3 (Read Register); Function 6 (Write Register).                                                                                                    |
| Communication          | Baud-rate                                 | 9600, 19200, 38400 or 57600 bit/s                                                                                                    |
|                        | Application                               | Remote control of unit operation and programming of all parameters of the frequency converter.                                                                                                    |
|                        | PID controller                            | Choice of referencing-unit signal source and feedback signal source, possibility of inverting polarity of an control error signal , SLEEP function and output erasing on STOP signal, limitation of an output value.                                                                                                    |
|                        | PLC controller                            | Possibility of taking control over converter's operation, START / STOP system, direction of rotation and frequency, possibility of controlling any external process without connection of external PLC controller.  48 universal functional blocks, 43 functions: simple logic and arithmetic blocks; block of 8-state sequencer, 2 multiplexers with 8 inputs, curve shaping unit, maximum execution time of the PLC program: 10ms.                                                                                                    |
|                        | Control of pumps group                    | Up to 5 pumps in a cascade Control with use of PID controller or by direct referencing Each pump can be programmed individually for operation from a frequency converter or from the mains; possibility of pump blocking Automatic replacement of the pump after a preset time of operation                                                                                                    |
| Special<br>functions   | Set of Predefined<br>(Factory) Parameters | There are 9 available set of predefined parameters: - Local: control from keyboard - Remote: control through digital or analog inputs - Local/Remote: choice between local and remote - PID: speed regulated by PID controller - Motopotentiometer: control with "increase/decrease" signals from digital inputs - Constant frequencies: operation with constant frequencies, switching through digital inputs - Torque regulation: setting the torque by signal from digital input, vector control - Pumps: control of pump group - Reeler: setting the torque with the reeler calculator, vector control |
|                        | Additional functions                      | Definition of User's values for direct observation of the process variables- choice of measurement unit, scale and data source (e.g. from PLC controller)                                                                                                    |
|                        | of the panel                              | Definition of User's referencing-device for direct changing of the process variables – choice of measurement unit and scale                                                                                                    |
|                        |                                           | LCD contrast adjustment                                                                                                    |

|             | Short-circuit                                   | Short-circuit on unit output                                                                                                    |
|-------------|-------------------------------------------------|----------------------------------------------------------------------------------------------------|
|             | Overcurrent                                     | Instantaneous value 3.5 I <sub>n;</sub> ; effective value 2.5 I <sub>n</sub>                                                                                                    |
|             | Overvoltage AC/DC                               | MFC710 400V: 1,43 U <sub>in</sub> (U <sub>in</sub> = 400V) AC; 750V DC<br>MFC710 500V: 1,32 U <sub>in</sub> (U <sub>in</sub> = 500V) AC; 900V DC<br>MFC710 690V: 1,28 U <sub>in</sub> (U <sub>in</sub> = 690V) AC; 1200V DC |
|             | Undervoltage                                    | 0.65 U <sub>in</sub>                                                                                                    |
|             | Thermal: device                                 | Heatsink's heat sensor                                                                                                    |
|             | Thermal: motor                                  | l²t limit, motor heat sensor (PTC type)                                                                                                    |
| Protections | Supervision of communication with control panel | Established permissible time of connection absence                                                                                                    |
|             | Supervision of communication through RS         | Established permissible time of connection absence                                                                                                    |
|             | Control of analog inputs                        | Check of absence of "living null" in modes 2 10V and 4 20mA                                                                                                    |
|             | Control of a load symmetry                      | E.g. break in one of the motor phases                                                                                                    |
|             | Underload                                       | Protection from operating without any load                                                                                                    |
|             | Stall                                           | Protection against stall of a motor                                                                                                    |

Table 0.2a – Technical data of frequency converters of the MFC710 400V series, depending on a type

| Type of frequency |                     | Constant-torque load (max. overload 1.5) |                      | Variable-torque load (max. overload 1.1¹) |                    | Iz [A] |
|-------------------|---------------------|------------------------------------------|----------------------|-------------------------------------------|--------------------|--------|
| converter         | P <sub>N</sub> [kW] | I <sub>N</sub> [A]                       | P <sub>N2</sub> [kW] | I <sub>N2</sub> [A]                       | Ι <sub>Ρ</sub> [A] |        |
| MFC710/0.37kW     | 0.37                | 1.5                                      | 0.55                 | 2.0                                       | 2.25               | 6.3    |
| MFC710/0.55kW     | 0.55                | 2.0                                      | 0.75                 | 2.5                                       | 3.0                | 6.3    |
| MFC710/0.75kW     | 0.75                | 2.5                                      | 1.1                  | 3.5                                       | 3.75               | 6.3    |
| MFC710/1.1kW      | 1.1                 | 3.5                                      | 1.5                  | 4.0                                       | 5.25               | 6.3    |
| MFC710/1.5kW      | 1.5                 | 4.5                                      | 2.2                  | 5.5                                       | 6.0                | 6.3    |
| MFC710/2.2kW      | 2.2                 | 5.5                                      | 3                    | 7.8                                       | 8.3                | 10     |
| MFC710/3kW        | 3                   | 7.8                                      | 4                    | 9.5                                       | 11.7               | 10     |
| MFC710/4kW        | 4                   | 9.5                                      | 4                    | 9.5                                       | 15.8               | 16     |
| MFC710/5.5kW      | 5.5                 | 12                                       | 7.5                  | 16                                        | 18                 | 20     |
| MFC710/7.5kW      | 7,5                 | 17                                       | 11                   | 23                                        | 25                 | 25     |
| MFC710/11kW       | 11                  | 24                                       | 15                   | 29                                        | 36                 | 30     |
| MFC710/15kW       | 15                  | 30                                       | 18                   | 37                                        | 45                 | 50     |
| MFC710/18.5kW     | 18.5                | 39                                       | 18.5                 | 39                                        | 60                 | 59     |
| MFC710/22kW       | 22                  | 45                                       | 30                   | 60                                        | 68                 | 63     |
| MFC710/30kW       | 30                  | 60                                       | 37                   | 75                                        | 90                 | 80     |
| MFC710/37kW       | 37                  | 75                                       | 45                   | 90                                        | 112                | 100    |
| MFC710/45kW       | 45                  | 90                                       | 55                   | 110                                       | 135                | 125    |
| MFC710/55kW       | 55                  | 110                                      | 75                   | 150                                       | 165                | 160    |
| MFC710/75kW       | 75                  | 150                                      | 90                   | 180                                       | 225                | 200    |
| MFC710/90kW       | 90                  | 180                                      | 110                  | 210                                       | 270                | 225    |
| MFC710/110kW      | 110                 | 210                                      | 132                  | 250                                       | 315                | 315    |
| MFC710/132kW      | 132                 | 250                                      | 160                  | 310                                       | 375                | 315    |
| MFC710/160kW      | 160                 | 310                                      | 180                  | 375                                       | 465                | 400    |
| MFC710/200kW      | 200                 | 375                                      | 250                  | 465                                       | 570                | 500    |
| MFC710/250kW      | 250                 | 465                                      | 250                  | 465                                       | 690                | 630    |
| MFC710/315kW      | 315                 | 585                                      | 355                  | 650                                       | 850                | 800    |
| MFC710/355kW      | 355                 | 650                                      | 400                  | 730                                       | 940                | 800    |
| MFC710/400kW      | 400                 | 730                                      | 400                  | 730                                       | 1100               | 800    |
| MFC710/450kW      | 450                 | 820                                      | 500                  | 910                                       | 1190               | 1000   |
| MFC710/500kW      | 500                 | 910                                      | 560                  | 1020                                      | 1365               | 1250   |

<sup>1)</sup> for ambient temperature < 35 °C

 $P_N$  – nominal output power when the maximum overload current  $I_p$  is about 1.5  $I_N$  (constant-torque load)

I<sub>N</sub> – nominal output current at P<sub>N</sub>

 $P_{N2}$  – nominal output power when the maximum overload current  $I_p$  is about 1.1  $I_{N2}$  (pumps, fans)

 $I_{N2}$  – nominal output current at  $P_{N2}$ 

I<sub>P</sub> – overload current: 60 seconds every 10 minutes

Iz - maximum nominal current protection

Table 0.2b – Technical data of frequency converters of the MFC710 500V series, depending on a type

| Type<br>MFC710/500/ | Constant-torque load (max. overload 1.5) |                    | Variable-torque load (max. overload 1.1¹¹) |                     | I <sub>p</sub> | l <sub>z</sub> |
|---------------------|------------------------------------------|--------------------|--------------------------------------------|---------------------|----------------|----------------|
| WIFC/10/500/        | P <sub>N</sub> [kW]                      | I <sub>N</sub> [A] | P <sub>N2</sub> [kW]                       | I <sub>N2</sub> [A] | [A]            | [A]            |
| 0,37kW              | 0,37                                     | 1,2                | 0,55                                       | 1,6                 | 1,8            | 6,3            |
| 0,55kW              | 0,55                                     | 1,6                | 0,75                                       | 2,0                 | 2,4            | 6,3            |
| 0,75kW              | 0,75                                     | 2,0                | 1,1                                        | 2,8                 | 3,0            | 6,3            |
| 1,1kW               | 1,1                                      | 2,8                | 1,5                                        | 3,6                 | 4,2            | 6,3            |
| 1,5kW               | 1,5                                      | 3,6                | 2,2                                        | 4,4                 | 5,4            | 6,3            |
| 2,2kW               | 2,2                                      | 4,4                | 3                                          | 6,0                 | 6,6            | 10             |
| 3,0kW               | 3                                        | 6,3                | 4                                          | 8,0                 | 9,5            | 10             |
| 4,0kW               | 4                                        | 8,0                | 4                                          | 8,0                 | 12             | 16             |
| 5,5kW               | 5,5                                      | 10                 | 7,5                                        | 14                  | 15             | 20             |
| 7,5kW               | 7,5                                      | 14                 | 11                                         | 20                  | 21             | 25             |
| 11kW                | 11                                       | 20                 | 15                                         | 24                  | 30             | 30             |
| 15kW                | 15                                       | 24                 | 18                                         | 32                  | 36             | 50             |
| 18.5kW              | 18,5                                     | 32                 | 18,5                                       | 32                  | 48             | 59             |
| 22kW                | 22                                       | 37                 | 30                                         | 50                  | 56             | 63             |
| 30kW                | 30                                       | 50                 | 37                                         | 60                  | 75             | 80             |
| 37kW                | 37                                       | 60                 | 45                                         | 72                  | 90             | 100            |
| 45kW                | 45                                       | 72                 | 55                                         | 90                  | 108            | 125            |
| 55kW                | 55                                       | 90                 | 75                                         | 120                 | 135            | 160            |
| 75kW                | 75                                       | 120                | 90                                         | 150                 | 180            | 200            |
| 90kW                | 90                                       | 150                | 110                                        | 180                 | 225            | 225            |
| 110kW               | 110                                      | 180                | 132                                        | 200                 | 270            | 315            |
| 132kW               | 132                                      | 200                | 160                                        | 250                 | 300            | 315            |
| 160kW               | 160                                      | 250                | 180                                        | 300                 | 375            | 400            |
| 200kW               | 200                                      | 300                | 250                                        | 380                 | 450            | 500            |
| 250kW               | 250                                      | 380                | 250                                        | 475                 | 570            | 630            |
| 315kW               | 315                                      | 475                | 355                                        | 520                 | 713            | 800            |
| 355kW               | 355                                      | 520                | 400                                        | 584                 | 780            | 800            |
| 400kW               | 400                                      | 584                | 450                                        | 656                 | 876            | 900            |
| 450kW               | 450                                      | 656                | 500                                        | 728                 | 984            | 1000           |
| 500kW               | 500                                      | 728                | 560                                        | 816                 | 1092           | 1250           |
| 560kW               | 560                                      | 816                | 630                                        | 900                 | 1224           | 1250           |

 $P_{\text{N}}$  – nominal output power when the maximum overload current  $I_{\text{p}}$  is about 1.5  $I_{\text{N}}$  (constant-torque load)

I<sub>N</sub> – nominal output current at P<sub>N</sub>

 $P_{N2}$  – nominal output power when the maximum overload current  $I_p$  is about 1.1  $I_{N2}$  (pumps, fans)

 $I_{N2}$  – nominal output current at  $P_{N2}$  – nominal output current at  $P_{N2}$  – overload current: 60 seconds every 10 minutes  $I_Z$  – maximum nominal current protection

Table 0.2c - Technical data of frequency converters of the MFC710 690V series, depending on a type

| Type<br>MFC710/690/ | Constant-torque load<br>(max. overload 1.5) |                    | Variable-torque load (max. overload 1.1 <sup>1)</sup> ) |                     | Ι <sub>ρ</sub><br>[A] |
|---------------------|---------------------------------------------|--------------------|---------------------------------------------------------|---------------------|-----------------------|
|                     | P <sub>N</sub> [kW]                         | I <sub>N</sub> [A] | P <sub>N2</sub> [kW]                                    | I <sub>N2</sub> [A] |                       |
| 15kW                | 15                                          | 18                 | 18                                                      | 21                  | 26                    |
| 18,5kW              | 18                                          | 23                 | 22                                                      | 26                  | 35                    |
| 22kW                | 22                                          | 26                 | 30                                                      | 35                  | 39                    |
| 30kW                | 30                                          | 36                 | 37                                                      | 43                  | 52                    |
| 37kW                | 37                                          | 43                 | 45                                                      | 52                  | 65                    |
| 45kW                | 45                                          | 52                 | 55                                                      | 64                  | 78                    |
| 55kW                | 55                                          | 64                 | 75                                                      | 87                  | 95                    |
| 75kW                | 75                                          | 87                 | 90                                                      | 104                 | 130                   |
| 90kW                | 90                                          | 104                | 110                                                     | 121                 | 156                   |
| 110kW               | 110                                         | 121                | 132                                                     | 144                 | 182                   |
| 132kW               | 132                                         | 144                | 160                                                     | 179                 | 217                   |
| 160kW               | 160                                         | 179                | 180                                                     | 219                 | 268                   |
| 180kW               | 180                                         | 202                | 200                                                     | 242                 | 300                   |
| 200kW               | 200                                         | 219                | 250                                                     | 266                 | 329                   |
| 250kW               | 250                                         | 266                | 315                                                     | 329                 | 398                   |
| 315kW               | 315                                         | 329                | 355                                                     | 393                 | 491                   |
| 355kW               | 355                                         | 375                | 400                                                     | 420                 | 530                   |
| 400kW               | 400                                         | ")                 | 400                                                     | 420                 | 530                   |
| 500kW               | 500                                         | ")                 | 500                                                     | 500                 | 550                   |
| 560kW               | 560                                         | ")                 | 560                                                     | 560                 | 615                   |
| 630kW               | 630                                         | *)                 | 630                                                     | 650                 | 715                   |
| 800kW               | 800                                         | *)                 | 800                                                     | 800                 | 920                   |

<sup>\*)</sup> For frequency converters at nominal power 400 kW and above, the range of overload is determined in consultation with the Customer

# 1. Conditions of safe operation

## 1.1. Warnings

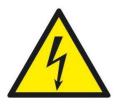

- Frequency converters contain high voltage when connected to mains voltage.
   Installation, start up, and maintenance should be performed by qualified personnel only.
   Failure to perform installation, start up, and maintenance by qualified personnel could result in death or serious injury.
- When you connect the converter to the mains voltage there is a dangerous voltage on clamps U, V, W, even when the motor does not work.
- Frequency converters contain DC link circuit capacitors that can remain charged even when the frequency converter is not powered.
  - After disconnecting the device from the main voltage the dangerous voltage is still present for about 5÷15 minutes (a higher power rating of the frequency converter means the longer time).

Before starting any installation works make sure that a voltage on a clamps is not present.

# 1.2. Basic rules

- Don't make any connections when the converter MFC710 is connected to the mains.
- Don't connect mains voltage to output clamps U, V, W.
- Don't measure the voltage endurance of any unit devices.
- To measure the cables insulation it is necessary to disconnect them from the converter.
- Don't touch integrated circuits and any other parts on the converter's electronic board, as they can be damaged by electrostatic discharge.

 $P_N$  – nominal output power when the maximum overload current  $I_p$  is about 1.5  $I_N$  (constant-torque load)

 $I_N$  – nominal output current at  $P_N$ 

 $P_{N2}$  – nominal output power when the maximum overload current  $I_p$  is about 1.1  $I_{N2}$  (pumps, fans)

I<sub>N2</sub> – nominal output current at P<sub>N2</sub>

I<sub>P</sub> – overload current: 60 seconds every 10 minutes

- Don't connect any capacitors to motor wires (e.g. intended for improvement of power factor).
- Don't measure output voltage of converter using digital voltmeters.
- . The frequency converter is not designed to operate with periodically switched on/off supply voltage.

## 1.3. Operation list

|   | The operations applied at installation and the first start-up of the electric drive                                                                                                    |  |  |  |  |  |
|---|----------------------------------------------------------------------------------------------------|--|--|--|--|--|
| ~ | After unpacking the converter, it is necessary to check up visually presence of damages which could arise during transport.                                                                                                    |  |  |  |  |  |
| ~ | Check up the correspondence between the delivered frequency converter and the order - check up the ratings plate on the case. Delivery includes:  • the frequency converter with the User's Manual,  • a choke – if it was ordered, recommended for rated power 5.5 kW and above,  • a ferrite ring or RFI filter - depending on the order. |  |  |  |  |  |
| ~ | Check up the correspondence between conditions in which the converter will be used and conditions of an environment for which it is designed (section 1.4).                                                                                                    |  |  |  |  |  |
| ~ | Installation of the frequency converter should be made according to principles of safety and EMC rules, listed in section 2.                                                                                                    |  |  |  |  |  |
| ~ | Remove the protective film from the display                                                                                                    |  |  |  |  |  |
| ~ | Choose a configuration of the frequency converter and realize it according to this User's Manual.                                                                                                    |  |  |  |  |  |

## 1.4. Environmental conditions

## **Degree of pollution**

During design second degree of pollution has been assumed, at which there are normally only non-conducting pollution. However there is a probability of temporary conductivity caused by a condensation, when the converter is disconnected from the voltage source.

In case the environment in which the frequency converter will work, contains pollution which can influence its safety, it is necessary to apply appropriate counteraction, using, for example, additional cases, air channels, filters etc.

#### **Climatic conditions**

|                   | Installation site                                                                                                    | During warehousing     | During transport       |  |
|-------------------|----------------------------------------------------------------------------------------------------|------------------------|------------------------|--|
| Tomporeture       | from -10°C to +55°C1                                                                                                    | from -25°C to +55°C    | from -25°C to +70°C    |  |
| Temperature       |                                                                                                    | Protective packing     |                        |  |
|                   | from 5% to 95%                                                                                                    | from 5% to 95%         | Max 95%                |  |
| Relative humidity | Short-term, insignificant condensation on the external side of the converter case is permitted on when converter is disconnected from the voltage source. |                        |                        |  |
| Air pressure      | from 86 kPa to 106 kPa                                                                                                    | from 86 kPa to 106 kPa | from 70 kPa to 106 kPa |  |

# 1.5. Recycle

Always return your used electronic products, batteries, and packaging materials to dedicated collection points. This way you help prevent uncontrolled waste disposal and promote the recycling of materials.

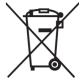

## 1.6. Limits of responsibility

Information furnished is believed to be accurate and reliable. However, TWERD Power Electronics assumes no responsibility for the consequences of use of such information nor for any infringement of patents or other rights of third parties which may result from its use. Furthermore TWERD Power Electronics are not responsible for any damages resulting from the use of converters outside its intended purpose. No license is granted by implication or otherwise under any patent or patent rights of TWERD Power Electronics. Specification mentioned in this publication are subject to change without notice. This publication supersedes and replaces all information previously supplied.

TWERD Power Electronics products are not authorized for use as critical components in life support devices or systems without express written approval of TWERD Power Electronics.

TWERD logo is a trademark of TWERD Power Electronics. All trademarks and registered trademarks are the property of their respective owners.

For more information contact out technical support at: twerd@twerd.pl

<sup>1</sup> For nominal load temperature 40°C was assumed, however for lower loads higher temperatures are acceptable.

## 1.7. CE marking

Frequency converters of MFC710 fulfill the fundamental requirements of following instructions of the new approach:

- the Instruction low-voltage LVD 2014/35/EU,
- the Instruction EMC 2014/30/EU.

Mentioned above instructions are fulfilled only after installation of the frequency converter and configuration of the electric drive according to instructions of installation principles and the principles of safety resulted below. User is obliged to fulfill this requirements.

The Ceclaration of Conformity is in the end of the instruction.

| Safety                |                                                                                                    |
|-----------------------|----------------------------------------------------------------------------------------------------|
| IEC/EN 50178:2003     | Electronic products which are used in installations of the high power.                                            |
| IEC/EN 61800-5-1:2007 | Adjustable speed electrical power drive systems - Part 5-1: Safety requirements - Electrical, thermal and energy. |

| Electromagnetic com                   | patibility                                                                                                    |                                                                                                    |                                                                                                    |                                                                                                    |  |  |
|---------------------------------------|----------------------------------------------------------------------------------------------------|----------------------------------------------------------------------------------------------------|----------------------------------------------------------------------------------------------------|----------------------------------------------------------------------------------------------------|--|--|
| IEC/EN 61800                          | )-3:2008                                                                                                    | Electric power drives with regulated speed. Electromagnetic compatibility (EMC) in consideration of special methods of research |                                                                                                    |                                                                                                    |  |  |
| IEC/EN 61800-3:2008 first environment |                                                                                                    |                                                                                                    |                                                                                                    | IEC/EN 61800-3:2008 second environment                                                                                                    |  |  |
| Conducted emission                    | Distribution is unlimited -<br>with use of installation<br>principles (section 2.1.2) and<br>the equipment (section 2.1.2<br>without item e)). |                                                                                                    | Distribution is limited - with use of installation principles (section 2.1.2) and the equipment (section 2.1.2 without item d) and e)). | <b>Distribution is unlimited</b> - with use of installation principles (section 2.1.2) and the equipment (section 2.1.2 without item d) e)). |  |  |
|                                       | IEC/EN 61800-3:2008 first environment                                                                                                    |                                                                                                    |                                                                                                    | IEC/EN 61800-3:2008 second environment                                                                                                    |  |  |
| Radiation emission                    |                                                                                                    |                                                                                                    | use of installation principles ent (section 2.1.2 without item e)).                                                                     | <b>Distribution is unlimited</b> - with use of installation principles (section 2.1.2) and the equipment (section 2.1.2 without item d) e)). |  |  |
| Resistance                            | IIEC/EN 61800-3:2008 first and second environment                                                                                              |                                                                                                    |                                                                                                    |                                                                                                    |  |  |

The first environment: includes the equipment plugged in a low-voltage supply grid which powers apartment buildings. The second environment: includes the equipment plugged in a supply grid which doesn't power living quarters. Limited distribution: type of distribution at which the manufacturer limits delivery of the equipment to suppliers, clients or users who separately or together have the competence in the field of including electromagnetic compatibility at use of frequency converters MFC710.

Distribution unlimited: type of distribution at which delivery does not depend on the technical competence of the client or the user in the field of requirements which concern to electromagnetic compatibility at use of converters MFC710.

The frequency converter set up in the first environment without external supply grid filter RFI does not exceed value of emission which is admissible for the limited distribution. However there are exceeded limits of value of admissible emission for unlimited distribution. That's why:

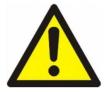

The product belongs to a class with the limited distribution which is certain in norm IEC 61800-3.

In the housing environment this product can cause radio-interferences and in this case user has to accept additional preventing measures.

By analogy in the second environment in which for realization of requirements of emission according to unlimited distribution is not obligatory to use filter RFI, but it is necessary to consider an possibility of radio-interference occurrence.

In IT grids usage of asymmetric filters of high frequency (capacitors Y) to reduce emission of interference, ruins the concept of the distributive grid isolated from the ground. Additional grounded impedances can become threat of safety in such systems.

For technical reasons in some applications (current higher than 400A) fulfilling requirements of EMC is not possible. In such cases user and manufacturer should decide on ways of satisfying EMC requirements in this particular application.

# 2. Installation of the frequency converter

## 2.1. Connection of a power circuits

A MFC710 frequency converter is an electronic controller for asynchronous motors that converts AC mains input into a variable AC waveform output. The frequency and voltage of the output are regulated to control the motor speed or torque.

The MFC710 converter is powered by the three-phase power supply through the L1, L2, L3 input terminals. In some implementations, there is a necessary to connect auxiliary power source for supply internal fans. In the fig. 2.1 the scheme of power circuits connections is presented. Diameters of wires and the parameters of chokes should be selected depending on current of a load. Appropriate protection values are listed in table 0.2 and recommended values of wires cross-section are listed in table 2.1.

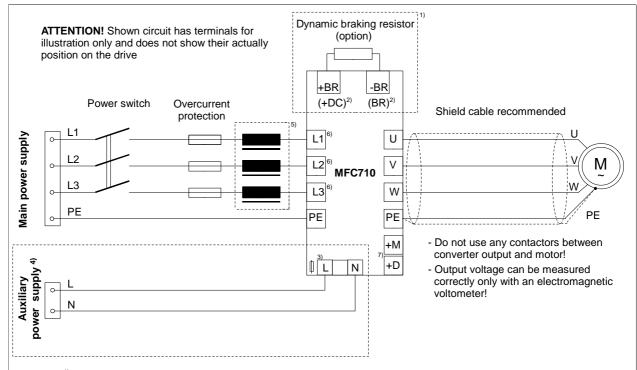

1) +BR(+DC), -BR(BR) connectors are only present in frequency converters ready to work with the breaking resistor (this converters are equipped with breaking transistors - frequency converters at 18.5kW and below are equipped as standard with breaking transistor, frequency converters at 22 kW and above are assembled in breaking transistor optionally).

**Attention:** frequency converters also can have +DC, -DC connectors. These are connectors of internal DC circuit. **Do not connect breaking resistor to this connectors!** 

- <sup>2)</sup> Marks used for converters 22kW and above.
- 3) Need to connect the power supply of internal fans on frequency converters with additional terminals (inverters: 30 kW and 37 kW, 45..75kW produced until May 2016, the others depending on the version).
- <sup>4)</sup> À typical external supply voltage is 230V AC. Optionally, it can be 3x400V AC or other according to individual orders. For this reason, depending on the version, there can be various power cords numbers and their markings.
- <sup>5)</sup> For rated power 5.5 kW and above 3 phase choke is recommended.
- <sup>6)</sup> Frequency converters 450kW and above have 6 input clamps and are prepared to work with 12-pulse input system.
- <sup>7)</sup> In a high power inverters can occur DC terminals: +M,+D. Depending on the individual settings, please connect a choke, or do short-out by jumper.

Fig. 2.1 - Connection of power circuits to MFC710 converter

Table 2.1 - Long-term current load of copper wires with PVC insulation in temperature +40°C on the example of the cable HELUKABEL TOPFLEX-EMV-3 PLUS-2YSLCY-J 600/1000 V

| No.cores x<br>cross-sec.<br>[mm²] | Power ratings<br>with 3 loaded cores<br>[A] | No.cores x<br>cross-sec.<br>[mm²] | Power ratings<br>with 3 loaded cores <sup>*)</sup><br>[A] |
|-----------------------------------|---------------------------------------------|-----------------------------------|-----------------------------------------------------------|
| 3x1.5 + 3G 0.25                   | 15                                          | 3x50 + 3G 10                      | 146                                                       |
| 3x2.5 + 3G 0.5                    | 22                                          | 3x70 + 3G 10                      | 180                                                       |
| 3x4 + 3G 0.75                     | 29                                          | 3x95 + 3G 16                      | 217                                                       |
| 3x6 + 3G 1                        | 38                                          | 3x120 + 3G 16                     | 254                                                       |
| 3x10 + 3G 1.5                     | 53                                          | 3x150 + 3G 25                     | 291                                                       |
| 3x16 + 3G 2.5                     | 71                                          | 3x185 + 3G 35                     | 332                                                       |
| 3x25 + 3G 4                       | 93                                          | 3x240 + 3G 42.5                   | 394                                                       |
| 3x35 + 3G 6                       | 117                                         |                                   |                                                           |

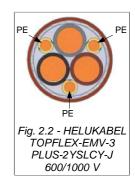

The frequency converter is supplied with appropriate resources, protected from corrosion, dedicated to make appropriate connections. Additional information about external connections can be found in section 2.1.1 under the "Equipotential connections" and in section 2.1.2. In order to comply with EU directives of electromagnetic compatibility

(EMC) application of a four-wire shielded cable (three phases + earth wire) is recommended to fed the motor. Type of mains choke and protections is available at producer's representative. It is strongly recommended not to use any switches or contactors at the converter output that could disconnect system during the run.

## 2.1.1. Safety rules

#### **Equipotential connections**

The protection against indirect touching live parts consists of automatic switching off by special short-circuit protection (or differential-current protection) or voltage limitation to a level not exceeding acceptable values, in case of an insulation failure.

The short circuit to ground at the frequency converter output can be not detected by short-circuit protection, devices due to DC-link circuit. The protection against phase-to-phase and phase-to-ground short-circuit on the output of the converter is provided. However this protection is based on IGBT transistors blocking, what does not conform to the requirements of fire-prevention protection. Due to that, for safety of staff, it is necessary to make local equipotential connections.

In the frequency converter there are provided appropriate terminals, properly marked, protected from corrosion to make equipotential connections.

## **Protection**

The minimum values of input wire short-circuit protection are presented in the table 0.2. Usage of gG or aM fuses is allowed in the circuits, however taking into account necessity of protection of the rectifier bridge of the frequency converter, the best solution is gR or aR fuses. You can use overcurrent protection, but the response time of such devices is longer than properly chosen fuse.

Frequency converter is protected from: drive overloading, motor overheating, under- and overvoltage in an DC link circuit of the converter, a short-circuit at the converter output (it protects converter only!!).

Usage of differential-current protection due to electrical shock prevention can appear unfavorable, since it can trigger due to temporary or constant leakage current of the power drive system, working in normal conditions. In case of usage of the differential-current protection devices you may use only circuit breakers of a B type, due to different nature of a differential current.

## **Disconnecting device**

In order to comply with EU directives, according to IEC/EN 60204-1:2001, power drive, which consists of a frequency converter and electrical machine should be supplied with a device for disconnecting power supply. This device should be one of listed below:

- separator (with or without fuses), category of usage AC-23B fulfilling the requirements EN 60947-3,
- disconnector (with fuses or without), disconnecting a load circuit before opening main contacts, conforming the EN 60947-3 requirements,
- tripper conforming the EN 60947-2 requirements.

User is obliged to fulfil this requirement.

#### **Emergency stop**

In order to comply with EU directives and IEC/EN 60204-1:2001 and for personnel safety and equipment, it is necessary to use an emergency stop switch, which has higher priority than other functions, irrespective of operating mode. The key STOP on operator panel cannot be treated as the switch of abnormal break, because it doesn't disconnect a frequency converter from power supply. User is obliged to fulfill this requirement.

#### Casing

The casing conforms to the requirements of a IP20 protection degree. The surface, on which the control panel is situated fulfills the requirements of a IP40 protection degree. The casing was designed in such a manner that it cannot be removed without usage of tools.

#### **Capacitors discharging**

In a DC link circuit of a frequency converter there is a capacitor battery with relatively high capacity. After turning off of a supply voltage in its clamps dangerous voltage is present for a certain time. It is necessary to wait for 5÷15 minutes (a higher power rating of the frequency converter means the longer time) before making connections on clamps of power terminal strip of a frequency converter. Before starting any installation works make sure that a voltage on a clamps is not present. The information about danger of such voltage is placed also on terminal strip cover.

# 2.1.2. Electromagnetic compatibility (EMC) rules

The installation principles reducing EMC problems are divided into four groups. To achieve full success it is necessary to apply all principles listed below. Not applying to one of principles ruins the effect of others.

- · separation,
- · equalizer connections,
- · shielding,
- · filtration.

The basic way of connecting the filter, the frequency converter and the motor is presented in the figure below

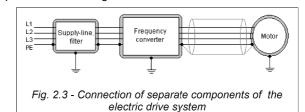

#### Separation

Power cables (supplying, motor's) must be separated from signal wires. It is necessary to avoid parallel leading of power and signal wires in the common wire channels, and especially in group of cables. The crossing of power cables and signal cables under a right angle is allowed.

## **Equipotential connections**

The frequency converter and the filter should be mounted as close as possible, preferably on a common metal plate which act as a ground. For this purpose you can use, a mounting plate or a back wall of a case for example. The casing of the frequency converter, the filter and the metal plate shouldn't be coated with any insulation materials. It is necessary to pay attention to an opportunity of oxidation of a surface that results in deterioration of contact. For limitation of asymmetric disturbance level, it is necessary to apply many connections of the cable shielding to ground. Additional information about equipotential connection can be found in section 2.1.1.

#### **Shielding**

Wires between the mains filter and the frequency converter are not necessary for shielding, if their length doesn't exceed 300mm. In case the length of conductors exceeds 300mm it is necessary to use the shielded wires. Completely shielded cable is a cable which fully complies with requirements of interference radiation according to EN 55011 norms. Such cable should have the screen consisting of spiral metallized aluminium foil and tinned copper plait with a puls-duty factor of not less than 85 %, not separated galvanically.

Connection of the cable ends to ground is obligatory. It is necessary to use grounding of the cable shielding on whole section of a cable, on both ends. For this purpose a special EMC grommets are used. They provide valid contact of cable shielding to the case of the equipment. In addition it is necessary to use special cable clips to connect it to back wall of a case for example. It is necessary to pay attention that the unshielded cables, are as short as possible. Junctions of the shielding with a ground should be free from insulating coat on a whole section. Be careful not to damage the shielding. It is not recommended to weave the copper plait in one point (without using EMC grommet) in order to realize grounding.

In case of need control signal wires should also be shielded using the same principles.

#### **Filtration**

Use of the EMC filter limits noises spreading from electric drive system to mains. Principles of filter installation are described at the description of equipotential connections and shielding.

#### Ferrite rings

Fulfilling the requirements, concerning interference emission in the first environment and limited distribution, can be realized by using of ferrite rings instead of additional RFI filter (in converters with rated power 7.5kW and below). It is necessary to remember the warning placed in section 1.7. "CE marking".

The ferrite ring which is delivered together with the frequency converter should be placed on a supply cable of the frequency converter, as on the figure 2.4.

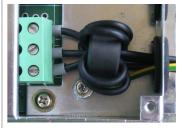

Fig. 2.4 – Installation of a ferrite ring

# The list of the equipment reducing EMC problems

The list contains the equipment which can be additionally established in the electric drive system to increase its noise stability and to reduce emission of interferences in the certain environment of operation.

- a) completely shielded cables (we recommend cables TOPFLEX EMV and TOPFLEX EMV 3 PLUS (HELUKABEL)),
- b) EMC grommets (throttles),
- c) ferrite rings,
- d) RFI filter (REO, SCHAFFNER),
- e) an EMC case an option, which is not necessary for fulfillment of the EMC instructions.

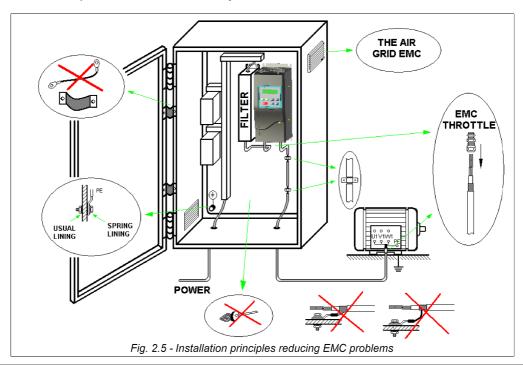

## 2.2. Connection of control circuits

On the below pictures two variants of the control board used in MFC710 are showed.

a. Frequency converters of rated power 18,5kW and below:

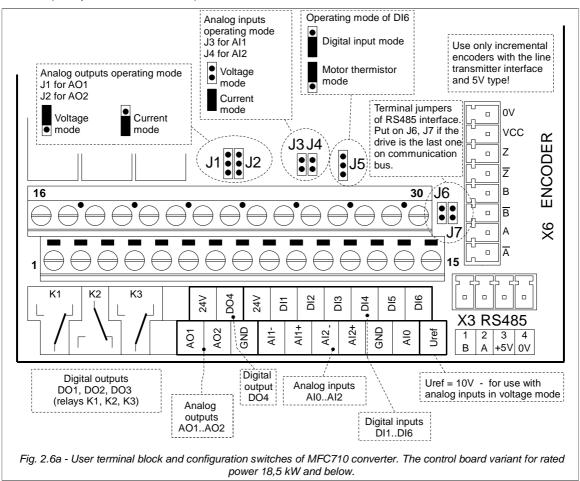

## b. Drives of rated power 22kW and above:

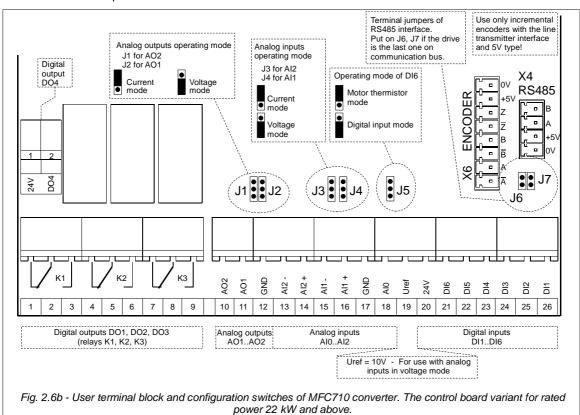

On the fig. 2.7 example configuration of frequency converter terminal connections for MFC710 up to 18,5kW is showed.

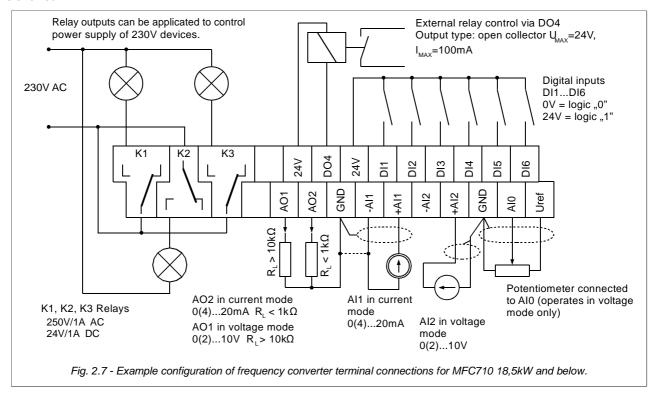

# 2.3. Installation figures

Dimensions of frequency converter, type MFC710.

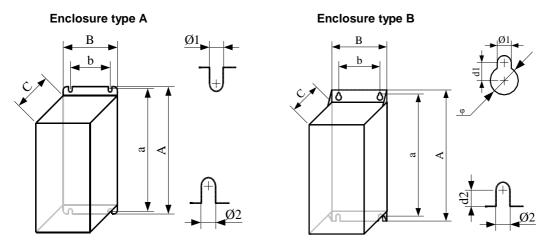

It is necessary to provide free space round the converter for appropriate air circulation.

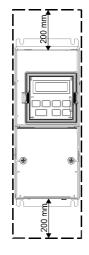

Free space around the converter

| Modification | Type of converter:<br>MFC710/ |       | Dimensions<br>[mm]         |                   |       |       |      |       |       |     |        | Weight 1) |
|--------------|-------------------------------|-------|----------------------------|-------------------|-------|-------|------|-------|-------|-----|--------|-----------|
|              | MFC710/500/                   | а     | Α                          | b                 | В     | С     | d1   | d2    | Ø1    | Ø2  | φ      | [kg]      |
| Α            | 0,37 kW                       |       |                            |                   |       |       |      |       |       |     |        | 3,0       |
|              | 0,55 kW                       |       |                            |                   |       |       |      |       |       |     |        | 3,0       |
|              | 0,75 kW                       |       |                            |                   |       |       |      |       |       |     |        | 3,0       |
|              | 1,1 kW                        | 255   | 267                        | 75                | 114   | 154   | _    |       | 7     | 7   |        | 3,0       |
|              | 1,5 kW                        | 200   | 207                        | /3                | 114   | 154   | -    | -     | ,     | _ ′ | -      | 3,0       |
|              | 2,2 kW                        |       |                            |                   |       |       |      |       |       |     |        | 3,1       |
|              | 3,0 kW                        |       |                            |                   |       |       |      |       |       |     |        | 3,1       |
|              | 4,0 kW                        |       |                            |                   |       |       |      |       |       |     |        | 3,1       |
|              | 5,5 kW                        | 322   | 337                        | 90                | 130   | 188   | _    | _     | 7     | 7   | _      | 5,6       |
|              | 7,5 kW                        | 322   | 337                        | 30                | 130   | 100   |      |       | ,     | ,   |        | 5,8       |
|              | 11 kW                         |       |                            |                   |       |       |      |       |       |     |        | 7,2       |
|              | 15 kW                         | 322   | 337                        | 90                | 130   | 223   | -    | -     | 7     | 7   | -      | 7,4       |
|              | 18,5 kW <sup>2)</sup>         |       |                            |                   |       |       |      |       |       |     |        | 7,5       |
|              | 22 kW                         | 434   | 450                        | 160               | 220   | 225   | 6    | 10    | 7     | 7   | 11     | 19,0      |
|              | 30 kW                         | 585   | 600                        | 180               | 225   | 247   | 8    | 8     | 7     | 7   | 14     | 24        |
|              | 37 kW                         |       |                            |                   |       |       |      |       |       |     |        | 24        |
|              | 45 kW <sup>2)</sup>           | 590   | 615                        | 192               | 256   | 266   | 10   | 15    | 8,2   | 8,2 | 15     | 28        |
|              | 55 kW <sup>2)</sup>           |       |                            |                   |       |       |      |       |       |     |        | 29        |
|              | 75 kW <sup>2)</sup>           |       |                            |                   |       |       |      |       |       |     |        | 30        |
|              | 90 kW <sup>5)</sup>           | 838   | 865                        | 190               | 283   | 400   | 12   | 15    | 8,5   | 8,5 | 18     | 60        |
|              | 110 kW <sup>5)</sup>          | (927) | (955)                      | (370)             | (434) | (272) | (14) | (9,5) | (9,4) | (9) | (18,2) | 60        |
|              | 132 kW <sup>2)</sup>          |       |                            |                   |       |       |      |       | 13    | 13  |        | 88        |
| В            | 160 kW <sup>2)</sup>          |       |                            |                   |       |       |      |       |       |     |        | 88        |
|              | 180 kW <sup>2)</sup>          | 875   | 920                        | 338               | 460   | 345   | 15   | 25    |       |     | 22     | 90        |
|              | 200 kW <sup>2)</sup>          | 1     |                            |                   |       |       |      |       |       |     |        | 92        |
|              | 250 kW <sup>2)</sup>          |       |                            |                   |       |       |      |       |       |     |        | 93        |
|              | 315 kW <sup>2)</sup>          |       |                            |                   |       |       |      |       |       |     |        | 125       |
|              | 355 kW <sup>2)</sup>          | 875   | 920                        | 420               | 640   | 345   | 15   | 25    | 13    | 13  | 22     | 125       |
|              | 400 kW <sup>2)</sup>          |       | 940 <sup>3)</sup>          | 558 <sup>4)</sup> | 040   | 0.40  | 10   |       | .0    |     |        | 130       |
|              | 450 kW <sup>2)</sup>          |       | 1000                       |                   |       |       |      |       | 13    | 13  |        | 190       |
|              | 500 kW <sup>2)</sup>          | 1045  | 1090<br>1127 <sup>3)</sup> | 2x317             | 800   | 345   | 15   | 25    |       |     | 22     | 190       |
|              | <del>-</del>                  |       |                            | 1                 | 1     |       |      |       |       |     | 1      |           |

approximate weight of the frequency converter, may vary depending on the construction
 version launched in 2012
 height of the frequency converter increased due to the power terminals blocks
 bottom mounting hole spacing
 version launched in 2013, in brackets are the previous dimensions

Table 2.2b - Mechanical dimensions of the frequency converters MFC710 690V type

| Modification | Type of converter 2): | Dimensions<br>[mm] |                            |                   |       |              |        |       |       | Weight <sup>1)</sup> |        |      |
|--------------|-----------------------|--------------------|----------------------------|-------------------|-------|--------------|--------|-------|-------|----------------------|--------|------|
|              | MFC710/690/           | а                  | Α                          | b                 | В     | С            | d1     | d2    | Ø1    | Ø2                   | φ      | [kg] |
|              | 75 kW <sup>5)</sup>   |                    |                            |                   |       |              |        |       |       |                      |        | 65   |
|              | 90 kW <sup>5)</sup>   | 838                | 865<br>(955)               | 190               | 283   | 400<br>(272) | 12     | 15    | 8,5   | 8,5                  | 18     | 65   |
|              | 110 kW <sup>5)</sup>  | (927)              |                            | (370)             | (434) |              | (14)   | (9,5) | (9,4) | (9)                  | (18,2) | 65   |
|              | 132 kW <sup>5)</sup>  |                    |                            |                   |       |              |        |       |       |                      |        | 65   |
|              | 160 kW                | 875                | 920                        | 338               | 460   | 345          | 15     | 25    | 13    | 13                   | 22     | 90   |
|              | 200 kW                |                    |                            |                   |       |              |        |       |       |                      |        | 90   |
|              | 250 kW                |                    |                            |                   |       |              |        |       |       |                      |        | 95   |
| В            | 315 kW                |                    |                            |                   |       |              |        |       |       |                      |        | 95   |
|              | 355 kW                | 875                | 920<br>940 <sup>3)</sup>   | 420               | 640   |              | 345 15 | 15 25 | 13    | 13                   |        | 125  |
|              | 400 kW                |                    |                            |                   |       | 245          |        |       |       |                      | 22     | 125  |
|              | 450 kW                |                    |                            | 558 <sup>4)</sup> | 040   | 345          |        |       |       | 13                   | 22     | 130  |
|              | 500 kW                |                    |                            |                   |       |              |        |       |       |                      |        | 130  |
|              | 560 kW                |                    |                            | 2x317             |       |              |        |       |       |                      |        | 200  |
|              | 630 kW                | 1045               | 1090<br>1127 <sup>3)</sup> |                   | 800   | 345          | 5 15   | 15 25 | 13    | 13                   | 22     | 200  |
|              | 800 kW                |                    |                            |                   |       |              |        |       |       |                      |        | 200  |

- approximate weight of the frequency converter, may vary depending on the construction.
   for units of smaller power ratings (< 75 kW) casings are chosen according to the individual requirements.</li>
   height of the frequency converter increased due to the power terminals blocks.
   bottom mounting hole spacing.
   version launched in 2013, in brackets are the previous dimensions.

We also offer a frequency converters built in electric cabinets at different IP protection levels.

# 3. Control panel

Control panel serves for constant review of the process parameters (rotational speed, current), the operating mode control (START / STOP, change of the referencing unit, cancelling fault message) and also for viewing and changing of converter's parameters. In the panel LCD display (2x16 symbols) is used. It has function of contrast regulation. On a client's wish, instead of LCD display, 6-digit LED display can be installed, which has advantage in case of necessity of good visibility at a great distance.

After switching on the converter to mains, the control panel is switched on in the Basic Mode in which both lines of the display are occupied with parameters as it is shown in fig. 3.2.

There is a possibility of programming values presented on the display. – see section 3.3.

In fig. 3.3 the main sequence of control panel service is presented. Viewing and option of parameters in groups 0...6 are shown in fig. 3.7 (section 3.1).

**CHANGING REFERENCING-UNIT** using the keys of arrows up / down allows to adjust speed of rotation of the motor from the control panel. It is possible when the control panel is in a basic mode or in a mode of fast review and at least one of the following conditions is carried out:

- current control (A or B) is switched on setting operation frequency from the control panel (par. 2.2 for control A and 2.3 for control B),
- referencing-unit of PID controller is set for control from the control panel (par. 2.60),
- one of four user referencing-unit (see section 10.5) is active.

At the same time only one of these referencing-units can be used or they aren't used at all. If referencing frequency from the control panel is switched on, screen display, after

pressing one of keys 🚹 🕕, will look as it

is shown in fig. 3.4.

A fout 28.4 Hz

-:fRef 26.7 Hz

Colon means
displaying
the reference

Fig. 3.4 - Change of referencing-unit

frequency from the control panel level

THE CONTROL STATE allows to receive the information about which referencing-unit of drive frequency and source of a START/STOP signal are used in the circuit. To enable the CONTROL STATE on the display it is necessary to press a key. The effect will be such as it is shown in fig. 3.5.

A nMot 0 rpm
Ref:Lo Ctrl:Lo

Fig 3.5 Control State

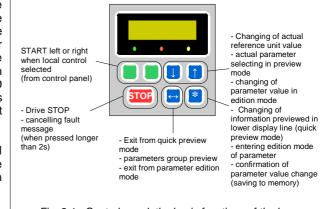

Fig. 3.1 - Control panel, the basic functions of the keys

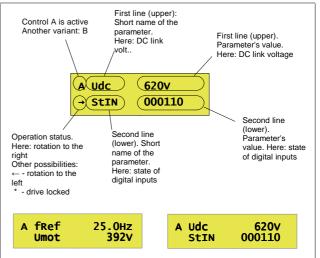

Fig. 3.2 - Display of the control panel in the BASIC MODE (an example of configuration)

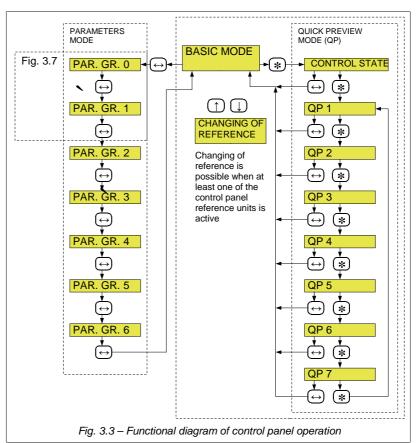

Table 3.1 – Abbreviations of Referencing-units and Control

| Task: | Source of referenced frequency                                                                                                    | Control: | START/STOP signal source                                                                                         |
|-------|----------------------------------------------------------------------------------------------------|----------|----------------------------------------------------------------------------------------------------|
| Lo    | Control panel                                                                                                    | Lo       | Control panel                                                                                                    |
| A0    | Analog input 0                                                                                                    | Di       | Digital inputs                                                                                                   |
| A1    | Analog input 1                                                                                                    | Fu       | Advanced user's START/STOP (PLC)                                                                                 |
|       |                                                                                                    |          | Also if as START A or B Start RS was chosen and there is no permission to operate with RS. Converter is stopped. |
| A2    | Analog input 2                                                                                                    |          |                                                                                                    |
| PI    | PID controller                                                                                                    |          |                                                                                                    |
| Em    | Emergency referencing-unit                                                                                                    |          |                                                                                                    |
| Fu    | Advanced user referencing-unit (PLC)                                                                                                    |          |                                                                                                    |
|       | Also if as a Referencing-unit A or B the RS Referencing-unit was chosen, and there is no permission to operate with RS. Referencing-unit value = 0 Hz. |          |                                                                                                    |
| RS    | Referencing through RS link                                                                                                    |          |                                                                                                    |
| Fc    | Constant frequency                                                                                                    |          |                                                                                                    |
| mP    | Motopotentiometer                                                                                                    |          |                                                                                                    |

# 3.1. Viewing and changing parameters value

From a BASIC MODE into the PARAMETERS MODE we pass by pressing a key of a double arrow. The next pressing of this key results in change of parameters group, starting from group 0 up to group 6. After group 6 the panel comes back into the BASIC MODE (see fig. 3.3).

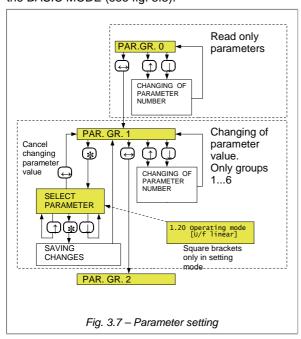

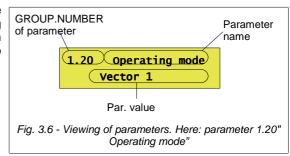

In the PARAMETERS MODE there is an opportunity of viewing and changing the converter's actual parameters. In fig. 3.6 an example of displaying parameter 1.20 is shown.

Keys up / down help to choose number of parameter from the current group of parameters. Change of parameters group is achieved by pressing the key of a double arrow Pressing key of asterisk will result in transition to the PARAMETERS SETTING MODE (only in a case if setting of parameters is not blocked). In a mode of parameters setting value on the display is surrounded by square brackets (as shown at Fig. 3.7).

## 3.2. Blocking parameters and access control

If the parameter on display looks like at the fig. 3.8 ("[b]" at the beginning of bottom line), it means that it is blocked (changing is impossible).

The possible reasons of blocking of parameter changing:

- Some parameters can be changed only if the system of the electric drive does not operate (the drive is stopped),
- Blocking of parameters changing is switched on see section 3.2.1.
- Changing of parameters is blocked by a code it is necessary to enter a corresponding code of access (see section 3.2.2 and the next).

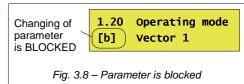

Table 3.2 - Parameters which are responsible for blocking and access control.

| Parameter | Value                                                                                                    |
|-----------|----------------------------------------------------------------------------------------------------|
| 4.1       | Usual blocking of parameters, set up to «YES» when the frequency converter is turned on. If there is no code access in the system, changing to «NO» allows to change parameters. |
| 4.2       | Current access level (reading), entering of access code (record).                                                                                                    |
| 4.3       | Change of access code for current access level.                                                                                                    |
| 4.4       | Restoring to factory options of the frequency converter.                                                                                                    |
| 4.5       | Blocking of parameters record in EEPROM (don't use - service parameter).                                                                                                    |

## 3.2.1. Unblocking changing of parameters

When supply of the frequency converter is switched on, the parameter 4.1 (blocking of parameters) is established to YES, what makes any changes in options of system impossible. Change of the given parameter to NO (fig. 3.9) allows changing parameters. ATTENTION: If access to parameters is blocked by a code (see section 3.2.2 and the next) in this case it is impossible to unblock access to parameters without entering a valid code. (Changing of parameter 4.1 in this case will be unsuccessful).

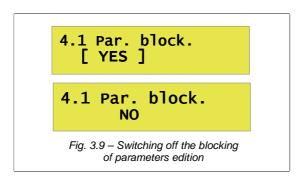

## 3.2.2. Blocking by an access code

With the purpose of protection of the frequency converter options from possible intervention of unauthorized persons system of access codes is used. The access code can be a number from 0 up to 9999. Entering the access code enables changing of parameters of the converter and is carried out by the parameter 4.2 (fig. 3.10). There are two unblocking codes:

- CODE1 causes blocking of most of converter's parameters. Value 0 means, that CODE PROTECTION IS SWITCHED OFF, any other value activates blocking.
- CODE2 its entering is necessary for loading factory options of the frequency converter.

According to access codes three levels of parameters' access are possible:

- level 0 (lowest) SYSTEM IS PROTECTD BY AN ACCESS CODE. At this level it is impossible to change
  parameters of the frequency converter. The parameter 4.1 (parameters blocking) at this level in all cases has
  value YES and it cannot be changed.
- level 1 is switched on after entering of correct value CODE1. At this level it is possible to change the majority of parameters of the converter.
- level 2 (highest) Enables loading one of the certain variants of factory option. In order to switch on this level of access it is necessary to enter CODE2. At this level it is also possible to change all parameters of the converter.

Current level of access can be determined by reading parameter 4.2. (see fig. 3.10a).

## 3.2.3. Unblocking changing of parameters of the electric drive, blocked by a code

If access to changing the parameters is blocked by a code in this case unblocking procedure shown in fig. 3.10 (OBLIGATORY CONDITION IS THE KNOWLEDGE OF THE ACCESS CODE).

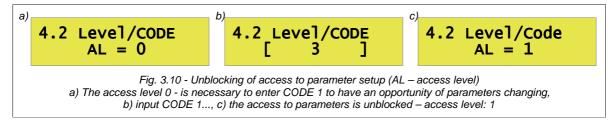

Entering appropriate access code (CODE1 or CODE2) results in automatic change of parameter 4.1 (Parameters blocking) to NO.

## 3.2.4. Activating protection by access code

Blocking with access code is turned on when the value of CODE1 differs from 0. The procedure of setting new CODE1 is shown in a fig.3.11 with the reservation that CODE1 value must be different from 0. From this time on the parameters of the system of the electric drive will be protected from changes by persons that do not know the access code.

## 3.2.5. Deactivating protection by access code

It is necessary to enter current CODE1 as shown in fig. 3.10. Then set CODE1 to 0 (fig. 3.11).

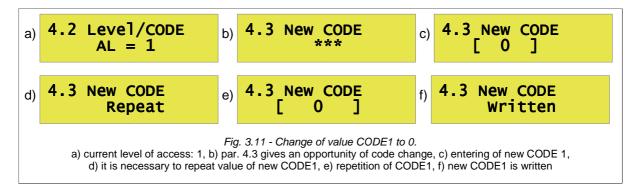

# 3.2.6. Change of access codes

The change of the access codes to level 1 (CODE 1) and level 2 (CODE2) takes place as it is shown in a fig. 3.11. To change CODE1, the converter should operate at Level 1, and to change CODE 2 the converter should operate at Level 2. At Level 0 access codes are absent.

## 3.2.7. Loading of factory options of the converter

To load factory parameters, it is necessary to enter CODE2 (fig. 3.12a). The electric drive will pass to Level 2 (fig. 3.12b), in this case it is possible to select variant of factory options for loading (fig. 3.12c). 9 different variants of factory options (ready programs) are provided, which can be selected by the User as base (see section 7).

Note: After loading the factory settings the frequency converter will restart. During a restart a message "Fail Keyb RS"

**Note:** After loading the factory settings the frequency converter will restart. During a restart a message "Fail. Keyb. RS" will appear on the display.

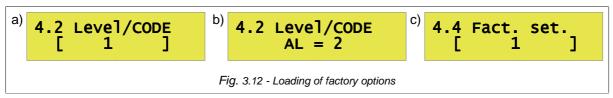

## 3.2.8. Factory values of access codes

- CODE 1 (change of parameters) = 0
- CODE 2 (loading of factory options) = 1

## 3.2.9. Full pointers

Setting a parameter which is a pointer from outside of available range (e.g. setting par. 2.2 as "256 > BL1") is allowed when function of full pointers is turned on (par.4.6 on YES).

# 3.3. Change of displayed values

The values presented on both lines (top and bottom) of display in the basic mode and in the mode of fast reviewing are selected from group 0 of parameters. There is a possibility of changing factory options and a possibility of choosing to each of these lines any parameter from this group. Table 3.3 presents list of parameters determining what values are displayed.

It is possible to program other then original sequence of parameters displayed in bottom line of the panel in fast review mode. Each of sequence positions SP (SP1 ... SP7) has a parameter that assigns—value from group 0 to appropriate sequence position.

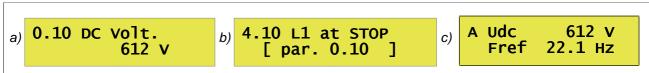

Fig. 3.13 - Parameter 0.10 in mode of parameters browsing (a); change of the value which is highlighted on bottom line of the display to the value defined by the parameter 0.10 (b); the effect of this change is displayed on the display in the base (c) mode.

Table 3.3 - Parameters deciding about which values are displayed in the basic mode and in the mode of fast review

| Parameter | Value                                                                                                    |
|-----------|----------------------------------------------------------------------------------------------------|
| 4.10      | Number of the parameter from group 0 which is presented on an upper line of the display in the basic mode and in the mode of fast review when the electric drive does not operate (STOP) |
| 4.11      | Number of the parameter from group 0 which is presented on a lower line of the display in the basic mode when the electric drive does not operate (STOP)                                 |
| 4.12      | Number of the parameter from group 0 which is presented on an upper line of the display in the basic mode and in the mode of fast review when the electric drive operates (STOP)         |
| 4.13      | Number of the parameter from group 0 which is presented on a lower line of the display in the basic mode when the electric drive operates (STOP)                                         |
| 4.14      | Number of the parameter from group 0 which is presented as first (SP1) on a bottom line of the display in the mode of fast review.                                                       |
| 4.15      | Number of the parameter from group 0 which is presented as second (SP2) on a bottom line of the display in the mode of fast review.                                                      |
| 4.16      | Number of the parameter from group 0 which is presented as third (SP3) on a bottom line of the display in the mode of fast review.                                                       |
| 4.17      | Number of the parameter from group 0 which is presented as fourth (SP4) on a bottom line of the display in the mode of fast review.                                                      |
| 4.18      | Number of the parameter from group 0 which is presented as fifth (SP5) on a bottom line of the display in the mode of fast review.                                                       |
| 4.19      | Number of the parameter from group 0 which is presented as sixth (SP6) on a bottom line of the display in the mode of fast review.                                                       |
| 4.20      | Number of the parameter from group 0 which is presented as seventh (SP7) on a bottom line of the display in the mode of fast review.                                                     |

# 3.4. Contrast regulation

Control panel of the converter MFC710 is supplied with a regulator of contrast. This function has the relevant value when temperature in operating environment varies in a wide range. The visibility is regulated by adjustment of the parameter 4.21 (fig. 3.14).

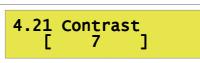

Fig. 3.14 - Regulation of highlighting visibility. Range of change 0 (light)... 19 (dark)

If the visibility is established in such a manner that display images it is not visible, there is a possibility of a "fast" entering into the mode of adjusting of the parameter 4.21 according to the procedure below:

- · switch off the frequency converter and wait while control panel "will go out"
- switch on the frequency converter holding one of keys 1
- the converter will switch on in the mode of setting the parameter 4.21 (fig. 3.14)
- change visibility with keys , set the optimal value
- confirm adjustment of the visibility value with the key

# 4. Configuration of the frequency converter

# 4.1. Setting nominal parameters of the motor

Before the first run of the frequency converter it is necessary to determine nominal parameters of a motor. Appropriate data can be read form the rating plate. It is necessary to enter the following parameters:

- Parameter 1.1 rated power of a electric motor [kW]
- Parameter 1.2 rated speed of a electric motor (rpm)
- Parameter 1.3 rated current of a electric motor [A]
- Parameter 1.4 rated voltage of a electric motor [V]
- Parameter 1.5 nominal frequency of a electric motor [Hz]
- Parameter 1.6 nominal cosφ of a electric motor

Check Appendix C for more details.

In the mode of scalar U/f control these data it is enough for converter operation.

## 4.1.1. Preparation for operation in a vector control mode

In case converter operates in the mode of vector mode (with the sensor or without it), additional definition of parameters of a so-called "equivalent circuit of a motor" (fig. 4.1) is necessary.

- Parameter 1.11 pure resistance of stator windings Rs [Ohm]
- Parameter 1.12 pure resistance of rotor windings Rr [Ohm] (the parameter 1.12 is defined automatically by converter MFC710 on basis of other motor parameters it is impossible to change)
- Parameter 1.13 main inductance Lm [mHz]
- Parameter 1.14 inductance of a stator Ls + Lm [mHz]
- Parameter 1.15 inductance of a rotor Lr + Lm [mHz]
- Parameter 1.16 additional inductance connecting wires, choke

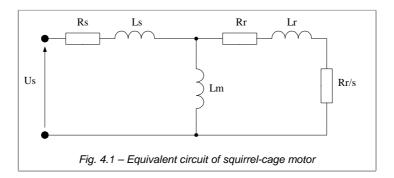

Without definition of the value of these parameters operation of the converter in the mode of vector control is not possible. Setting of incorrect values of these parameters results in bad system operation. The parameters correspond to a motor in star connection (Us – phase voltage).

If we cannot define these parameters then the built-in function of IDENTIFICATION RUN described in section 5.1 will help us.

The parameter 1.20 OPERATING MODE must be set on value:

- Vector1 mode without the sensor there is no necessity of encoder but thus the accuracy is lower,
- Vector2 operating method with the sensor of a position (encoder). The encoder resolution is defined by the parameter 1.80. This mode is recommended for operation on low frequencies of rotation (lower than 2.0 Hz).

# 4.2. Control

Main possibilities of converter control – referencing output frequency (rotation rate) and configuration of control with a START / STOP signal - are described below with additional information about configuration of output relays of a converter. More detailed information is in "parameter list" - Appendix C. The control possibilities of the converter arise from the analysis of a structure of the control system - fig. 4.2b/4.2c.

## 4.2.1. Structure of control

In control system of the converter MFC710 there is a philosophy of 2 independent "control places" A and B, that allows to change whole structure of the converter control (sources of START and STOP signals and sources of frequency for electric drive operation) by changing only one parameter – 2.1. In fig. 4.2a there is simple diagram and in fig. 4.2b and 4.2c there are developed diagrams of the converter control.

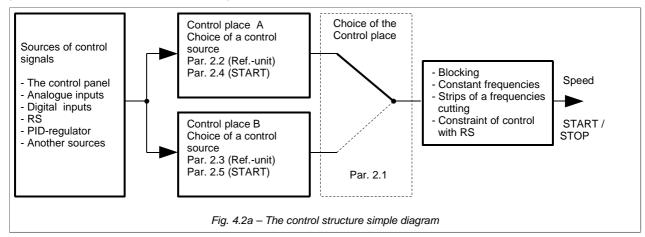

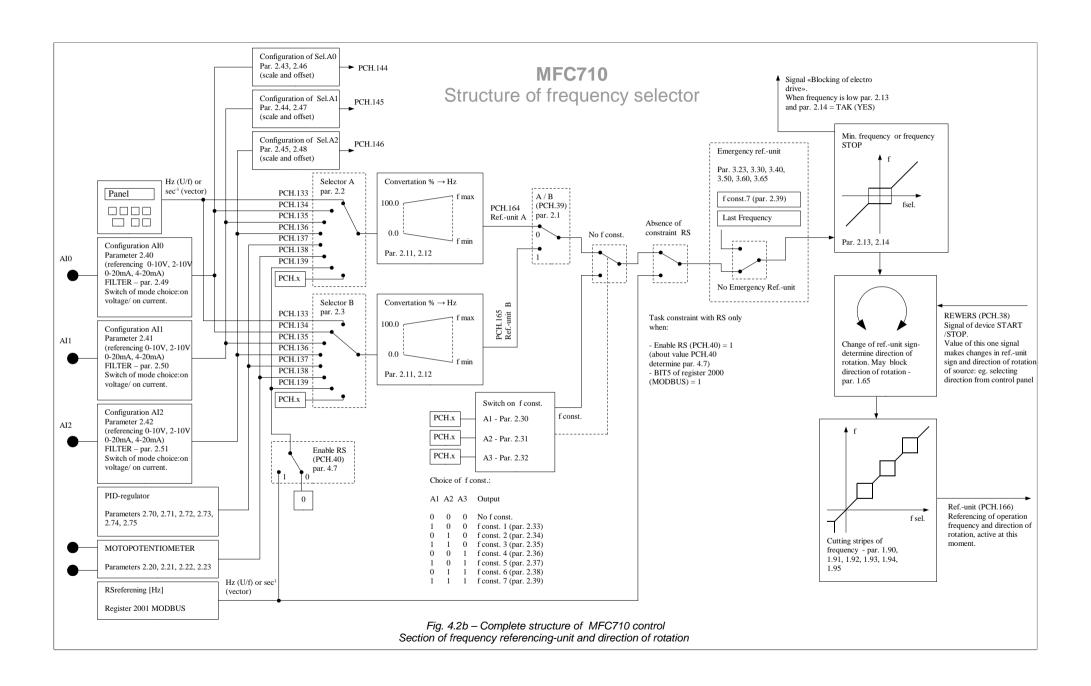

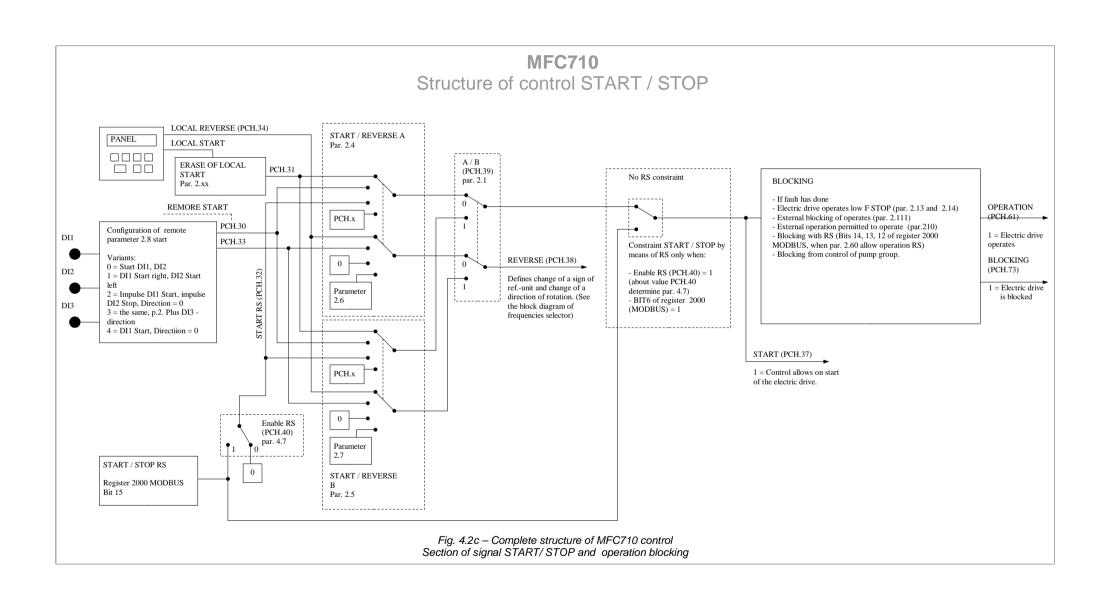

#### 4.2.2. Control from the control panel

In order to control the electric drive from the control panel using "control place A" (control place A is default for control using control panel, control place B can also be used) it is necessary to set up:

- "control place" A: parameter 2.1 should be set to "0> Sw.Off"
- referencing-unit for Control A: parameter 2.2 should be set to "> 133 Keyb.r"
- source of START/STOP signal for control A: parameter 2.4 should be set to "> 31 Keyb"

A nMot 0 rpm Ref:Lo Cont:Lo

Fig. 4.3 - CONTROL STATE - referencing-unit and START / STOP local (from the Control panel)

The picture on the display "control state" will be as it is shown in fig. 4.1 – referencing-unit and local START STOP from the control Panel. At this configuration change of frequency value of the electric drive (or speeds of rotation in a mode of vector control) is carried out by keys

Start and a stop of the drive is carried out also from the Panel with keys LIFT/RIGHT and also STOP.

# 4.2.3. Control through terminal connections

To have an opportunity of control of the electric drive through terminal connections form "control place B" (control place B is default for remote control, control place A can also be used), e.g. START / STOP through digital inputs DI and regulation of rotation speed using a potentiometer, it is necessary to:

- set up the "control place" B: parameter 2.1 should be set to "7> Sw.On"
- set up referencing-unit for Control B: parameter 2.3 should be set to:
  - "134> In.A0" for an analog input Al0
  - "135> In.A1" for an analog input Al1
  - "136> In.A2" for an analog input Al2
- set up the source of START/STOP signal for control B: parameter 2.5 should be set to "30> Dig.In"
- set up the parameter 2.8 "Remote start" it defines functions of control digital inputs as at the tab. 4.1.
- be sure that the choice of a mode of constant speed is not made: values of **parameters 2.30, 2.31 and 2.32** should be set up "0> Sw.Off"

Table 4.1 - possible configuration variants of remote start (START)

| Value of par. 2.8<br>"Remote start" | Notation                                           | Function                                                                                                    |  |  |  |  |
|-------------------------------------|----------------------------------------------------|----------------------------------------------------------------------------------------------------|--|--|--|--|
| 0                                   | DI1 = START/STOP<br>DI2 = DIRECTION                | Voltage feeding to digital input DI1 results in start and voltage removal - stopping of the electric drive. The condition of a digital input DI2 defines change of a direction of motor rotation. |  |  |  |  |
| 1                                   | DI1 = START RIGHT DI2 = START LEFT                 | Voltage feeding to digital input DI1 results in a motor start. Voltage feeding to digital input DI2 results to a motor start in opposite direction.                                               |  |  |  |  |
| 2                                   | DI1 = PULSE START DI2 = PULSE STOP                 | DI1 START STOP Note 1: The state DI2 have to be high during the start and the work of a motor.  Note 1: Direction of rotation depends only on sign of referencing-unit signal.                    |  |  |  |  |
| 3                                   | DI1 = PULSE START DI2 = PULSE STOP DI3 = DIRECTION | As the same as above. Additionally direction of rotation can be change using digital input DI3.                                                                                                   |  |  |  |  |
| 4                                   | DI1 = START/STOP                                   | Voltage feeding to digital input 1 results in start and voltage removal - stopping of the electric drive. Direction of rotation is depends only on sign of referencing-unit signal.               |  |  |  |  |

**Note:** Digital input DI3 is default using as a source of external fail 1 (par. 3.10 = In.C3), so before using DI3 to change direction please move a source of external fail 1 to another digital input DI or just turn it off.

Display in mode "control state" looks as in the fig. 4.4 – referencing-unit from analog input and START from digital input. Regulation of output frequency of converter and rotation speed of drive is carried out through selected analog input (e.g. using a potentiometer).

A nMot 0 rpm Ref:A1 Ctrl:Re

Fig. 4.4 – CONTROL STATE – referencing-unit from analog input 1, START using digital input

## 4.2.4. Work with constant speeds

The system can work with one of seven constant speeds. The choice of constant speed is made by digital inputs determined by parameters 2.30, 2.31 and 2.32 - an example in table 4.2. Sizes of constant speeds are defined by parameters:

par. 2.33 – constant speed number 1 [Hz] par. 2.34 – constant speed number 2 [Hz] par. 2.35 – constant speed number 3 [Hz] par. 2.36 – constant speed number 4 [Hz] par. 2.37 – constant speed number 5 [Hz] par. 2.38 – constant speed number 6 [Hz] par. 2.39 – constant speed number 7 [Hz]

Table 4.2 – suggested configuration of constant speed control

| Parameters                | Example                                                                                | Notation                                                                      |  |  |  |  |
|---------------------------|----------------------------------------------------------------------------------------|-------------------------------------------------------------------------------|--|--|--|--|
| 2.30 W1                   | >5 In.C5                                                                               | Signal of constant speed selection W1 comes from digital input DI5 (W1 = DI5) |  |  |  |  |
| 2.31 W2                   | >6 In.C6                                                                               | Signal of constant speed selection W2 comes from digital input DI6 (W2 = DI6) |  |  |  |  |
| 2.32 W3 >0 Sw.Off. W3 = 0 |                                                                                        |                                                                               |  |  |  |  |
| !!! ATTENTION             | !! ATTENTION!!! - see structural circuit of frequency referencing-unit - section 4.2.1 |                                                                               |  |  |  |  |

As a result of choice of such parameter configuration it is possible to choice between 3 available constants through digital inputs DI5 and DI6:

| State DI5 | State DI6 | Effect                                                                                                    |
|-----------|-----------|----------------------------------------------------------------------------------------------------|
| 0         | 0         | Electric drive does not operate with constant speed. At this time another referencing-unit is operating. (See structural circuit of frequency referencing-unit - section 4.2.1) |
| 1         | 0         | Constant speed no. 1 (value as par. 2.33)                                                                                                    |
| 0         | 1         | Constant speed no. 2 (value as par. 2.34)                                                                                                    |
| 1         | 1         | Constant speed no. 3 (value as par. 2.35)                                                                                                    |

Note 1: Please make sure that DI6 works in digital input mode (fig. 2.6, jumper J5).

**Note 2:** Digital input DI4 is default using as a source of external reset, so before using DI4 please move a source of external reset to another digital input DI or just turn it off (par. 3.70).

CONTROL STATE display when constant speed referencing-unit is active looks like it is shown in fig. 4.5 – Referencing-unit: constant frequency (speed), START through digital input.

A nMot 0 rpm Ref:FC Cont:Di

#### 4.2.5. Motopotentiometer

Motopotentiometer is a simple "increase-reduce" device for speed control of motor rotation using two buttons. An example way of connecting "increase-reduce" buttons to the frequency converter is shown in fig. 4.6a. Fig. 4.6b. Illustrates action of the device.

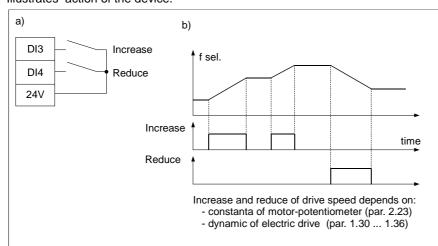

Fig. 4.6 - Connection and illustration of a motopotentiometer device operation. Information "Ref.mP" on the display in CONTROL STATE mode confirms enabling of the motorpotentiometer's ref.-unit

In order to set the output frequency of the converter with help of a motor-potentiometer par. 2.2 (for control A) or 2.3 (for control B) must be set on value "MotPot" (mP).

Attention: Fig. 4.6a corresponds to a situation when par. 2.20 = "In.C3" and par. 2.21 = "In.C4".

Note: Digital input DI3 is default using as a source of external fail 1 (par. 3.10 = In.C3), so before using DI3 please move a source of external fail 1 to another digital input DI or just turn it off. Similar situation occurs with digital input DI4. Digital input DI4 is default using as a source of external reset, so before using DI4 please move a source of external reset to another digital input DI or just turn it off (par. 3.70).

There are four available modes of motopotentiometer operation: 0, 1, 2 and 3. Modes 0, 1 and 2 should be used only when current referencing-unit (par. 2.2/par. 2.3) is set on "MotPot". Mode 3 can be used regardless of setting of current referencing-unit.

Stopping the converter In mode 0 will cause reset of motopotentiometer settings.

In mode 1 settings of motopotentiometer will be stored and there is no possibility of changing it while the drive is stopped.

In mode 2 settings of current referencing-unit are traced by motopotentiometer so switching from current referencingunit to motopotentiometer's referencing is made very easily.

In mode 3 configuration of motopotentiometer is stored and there is possibility of changing it while the drive is stopped.

## 4.2.6. Other possibilities of the frequency converter control

Other possibilities arise from the analysis of the block diagram of control (see section 4.2.1). From the major options it is possible to allocate

- Change of control place A / B e.g. using a digital input par. 2.1
- Mixed control e.g. Referencing frequency from the control panel and a START / STOP signal from digital inputs,
- Control through RS232/RS485 connection (see section 13),
- Referencing frequency from an output of the PID controller (see section 8),
- Advanced functionalities connected with using of built-in control system PLC or a control system of group of pumps (see section 10 and farther).

## 4.2.7. Configuration of digital and analog inputs and outputs

# • Digital inputs

Frequency converter has 6 digital inputs designated DI1...DI6 (in the control panel they are named In.C1...In.C6). Submission of 24V voltage on any digital input (terminal strip – fig. 2.6) sets it in a logic state 1. Current state of digital inputs can be read on parameter 0.48 (fig. 4.7a - "110000" means that voltage 24V is sent on DI1 and DI2).

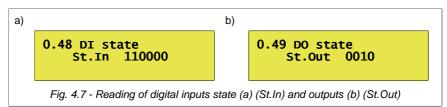

Digital inputs have no parameters which define their function. Such function is determined only for "remote start" (see table 4.1) and also "thermal blocking" for DI6 - see section 4.4.3.2. In other cases the digital input "is selected" for using the certain functions using parameters which are connected to the given function of the frequency converter, e.g. to choose control variant A or B using DI3 it is necessary to set up par. 2.1 (which makes choice of control variant) on value In.C3 as it is shown in fig. 4.8. It means that there is a possibility of giving to this digital input simultaneously more than one function. (Other parameter can be set up also on value "In.C3").

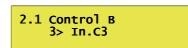

Fig. 4.8 - Choice of control variant A/B using DI3

#### Analog inputs

Frequency converter has three analog inputs Al0, Al1 and Al2 (in the control panel they are named In.A0, In.A1 and In.A2). Two of them (Al1 and Al2) can operate both in voltage mode 0(2)...10V and in current mode 0(4)...20mA. The choice of an operating mode for these inputs is carried out by switches J3 i J4. Input Al0 can work only in voltage mode. It is possible to connect directly a potentiometer or a voltage (current) source to analog inputs - see fig. 2.7. Table 4.3 compares the parameters responsible for a configuration of the analog inputs. By analogy to digital inputs, analog inputs have no parameters which define their function in the system. Inputs are selected by control configuration parameters to perform certain actions (fig. 4.9).

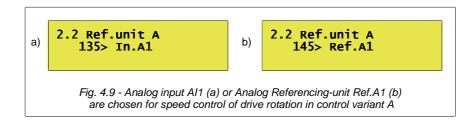

Table 4.3 - Parameters defining a configuration of analog inputs

| Function                                       | Description                                                                                                    |  |  |  |  |
|------------------------------------------------|----------------------------------------------------------------------------------------------------|--|--|--|--|
| Configuration of AI0 range                     | Choice of range for input value 010V, 210V, 100V (inversion), 102V.                                                                                                    |  |  |  |  |
| Configuration of Al1 range                     | Voltage/current mode: 0-10V / 0-20mA, 10-0V / 20-0mA, 2-10V / 4-20mA, 10-2V / 20-4mA Voltage/current mode selection is done by J3 and J4 jumpers (fig. 2.6). The range configuration is done by software settings (param. 2.41 and 2.42). Displayed marks 0-10V, 10-0V, 2-10V and 10-2V are common for both modes, it means |  |  |  |  |
| Configuration of AI2 range                     | that after changing the jumper setting to current mode, displayed 0-10V means 0-20nd 10-0V means 20-0mA, 2-10V means 4-20mA and 10-2V means 20-4mA.  Example: to set the Al1 in current mode with 4-20mA range you need:  1. Set the mode selection jumper  2. Set the 2-10V in param. 2.41                                 |  |  |  |  |
| Constant of time for lowpass filter AI0        | filtered value of AlO  100%  AlO input voltage  time [s]                                                                                                    |  |  |  |  |
| Constant of time for lowpass filter AI1        | As par.2.49                                                                                                    |  |  |  |  |
| Constant of time for lowpass filter AI2        | As par.2.49                                                                                                    |  |  |  |  |
| Value Al0 [%]                                  | READ ONLY. Value AI0 in [%], e.g. for range 010V voltage 5V corresponds par. 0.40=50.0 %                                                                                                    |  |  |  |  |
| Value Al1 [%]                                  | READ ONLY. Value Al1 in [%], e.g. for range 010V voltage 5V corresponds par. 0.41 =50.0%                                                                                                    |  |  |  |  |
| Value Al2 [%]                                  | READ ONLY. Value Al2 in [%], e.g. for range 010V voltage 5V corresponds par. 0.42 =50.0%                                                                                                    |  |  |  |  |
| Reaction to signal absence at the Analog Input | In operating modes 210V, 102V, 420mA and 204mA it is possible to define behavior of the electric drive when value of voltage falls below 1V or value of a current falls below 2mA (see Appendix C - par. 3.23).                                                                                                    |  |  |  |  |
|                                                | Configuration of AI0 range  Configuration of AI1 range  Configuration of AI2 range  Constant of time for lowpass filter AI0  Constant of time for lowpass filter AI1  Constant of time for lowpass filter AI2  Value AI0 [%]  Value AI1 [%]  Value AI2 [%]  Reaction to signal absence                                      |  |  |  |  |

In structure of the electric drive **Analog Referencing-units** are also provided. Analog referencing-units are strictly connected to Analog Inputs, from which they differ, that they have parameters carrying the information on value of their offset and scale. Usually analog referencing-units are used only as inputs for the PID controller, however they can be used as inputs for PLC controller or after expansion of parameters range(see section 11.3) as control signals in any point of the structural diagram of control (e.g. fig. 4.9b). In the table 4.4 there are parameters which define a configuration of Analog Referencing-units and dependence of value Ref.A from AI.

Table 4.4 – Analog Referencing-units

| Parameter | Function         | Description                                                                                                    |
|-----------|------------------|----------------------------------------------------------------------------------------------------|
| 2.43      | Ref.A0 scale     | Value in [%]: -500.0 500.0 %                                                                                                    |
| 2.44      | Ref.A1 scale     | Value in [%]: -500.0 500.0 %                                                                                                    |
| 2.45      | Ref.A2 scale     | Value in [%]: -500.0 500.0 %                                                                                                    |
| 2.46      | Ref.A0 offset    | Value in [%]: -500.0 500.0 %                                                                                                    |
| 2.47      | Ref.A0 offset    | Value in [%]: -500.0 500.0 %                                                                                                    |
| 2.48      | Ref.A0 offset    | Value in [%]: -500.0 500.0 %                                                                                                    |
| 0.45      | Ref.A0 value [%] | READ ONLY. Value Ref.A0 in [%].  Ref.A0 = (par. 2.46 + par. 2.43 * Al0 / 100.0%)  E.g. if par. 2.46 = 20.0%, par. 2.43 = 50.% and Ref.A0 = 30.0%  Ref.A0 = 20.0% + 50.0% * 30.0% / 100.0% = 35.0% |
| 0.46      | Ref.A1 value [%] | READ ONLY. Value Ref.A1 in [%].  Ref.A1 = (par. 2.47 + par. 2.44 * AI1 / 100.0%)                                                                                                    |
| 0.47      | Ref.A2 value [%] | READ ONLY. Value Ref.A2 in [%].<br>Ref.A2 = (par. 2.48 + par. 2.45 * Al2 / 100.0%)                                                                                                    |

## • Digital outputs (relays)

In the converter there are 4 digital outputs:

- ° 3 relay outputs which are called K1, K2 i K3 (or DO1, DO2 and DO3)
- ° 1 transistor open-collector output marked DO4

Each digital output can simultaneously realize up to two programmed functions. In table 4.4 there are parameters which serve for a choice of functions of digital outputs.

Table 4.4 – parameters of configuration of digital outputs

| Parameter | Digital output       | Value                | Note        |                                                                     |                 |  |  |
|-----------|----------------------|----------------------|-------------|---------------------------------------------------------------------|-----------------|--|--|
| 2.90      | Relay K1             | Choice of function 1 | _           | State of digital output corresponds to the logic sum of values of I |                 |  |  |
| 2.91      | (DO1)                | Choice of function 2 | functions a |                                                                     |                 |  |  |
| 2.92      | Relay K2             | Choice of function 1 | Function 1  | Function 2                                                          | State of output |  |  |
| 2.93      | (DO2)                | Choice of function 2 | 0           | 0                                                                   | 0               |  |  |
| 2.94      | Relay K3             | Choice of function 1 | 1           | 0                                                                   | 1               |  |  |
| 2.95      | (DO3)                | Choice of function 2 | 0           | 1                                                                   | 1               |  |  |
| 2.96      | Open-collector (DO4) | Choice of function 1 | 1           | 1                                                                   | 1               |  |  |
| 2.97      |                      | Choice of function 2 |             |                                                                     |                 |  |  |

The list of possible functions is in the description of parameters - Appendix C.

By changing parameters from table 4.4 it is possible to choose advanced functions, which allows to control relay outputs using the built-in control system PLC. In Pumps control variant configuration of digital outputs are responsible for control of contactor group which enable separate pumps.

## Analog outputs

Table 4.5 presents parameters which concern configuration of two analog outputs AO1 and AO2 (in the control panel they are named Out.A1 and Out.A2). Both outputs can operate in a voltage mode 0-10V (2-10V) or in a current mode 0-20mA (4-20mA). The choice of an operating mode is carried out by switches J1 and J2 (see fig. 2.6). Analog outputs in voltage mode should be loaded by impedance in value not less then 10kOm.

| Parameter | Function                                        | Description                                                                                                    |  |  |
|-----------|-------------------------------------------------|----------------------------------------------------------------------------------------------------|--|--|
| 2.80      | Choice of signal for AO1                        | Details in Appendix C                                                                                                    |  |  |
| 2.81      | Choice of signal for AO2                        | Details in Appendix C                                                                                                    |  |  |
| 2.82      | Configuration of range AO1                      | Voltage/current mode: 0-10V / 0-20mA, 10-0V / 20-0mA, 2-10V / 4-20mA, 10-2V / 20-4mA Voltage/current mode selection is done by J1 and J2 jumpers (fig. 2.6). The range configuration is done by software settings (param. 2.82 and 2.83). Displayed marks 0-10V, 10-0V, 2-10V and 10-2V are common for both modes, it means that after changing the jumper setting to current mode, 0-10V means 0-20mA, 10-0V means 20-0mA, 2-10V means 4-20mA and 10-2V means 20-4mA. Example: to set the AO1 in current mode with 4-20mA range you need: 1. Set the mode selection jumper 2. Set the 2-10V in param. 2.82 |  |  |
| 2.83      | Configuration of range AO2                      |                                                                                                    |  |  |
| 2.84      | A1 scale (Out.A1 Scal)                          | 0 500.0 %. Typically 100.0 %                                                                                                    |  |  |
|           | 10V                                             | For a configuration 0-10V signal value 1000 at a scale established on 100.0 % corresponds to voltage value 10V.                                                                                                    |  |  |
|           | 1000   Scale = 100%   OutA   Signal   Mode 010V | For a scale established on 50.0 % to receive 10V of output voltage the signal value should be 2000. Similarly for a scale established on 200.0 % to receive 10V of output voltage the signal value should be 500.                                                                                                    |  |  |
|           | 0 0V 10V 500 Scale = 200% OutA Mode 210V 2V     | Value of a signal corresponds to value of the selected size without a decimal point, e.g.: 12.5 % = 125 $$ 2.43 A = 243 $$ 375 B = 375 e.g., if signal (value of current) is 11.7 A it corresponds to 117 number. In this case: voltage = scale * signal / 1000 voltage = 100.0% * 117 /1000 = 11.7 %(010V) = 1.17 V                                                                                                    |  |  |
| 2.85      | AO2 scale (Out.A2 Scal)                         | 0 500.0 %. Typically 100.0 %, (see above).                                                                                                    |  |  |
| 2.86      | Constant of time for the lowpass filter of AO1  | Filter of analog output AO1 – see Appendix C for more details                                                                                                    |  |  |
| 2.87      | Constant of time for the lowpass filter of AO2  | Filter of analog output AO2 – see Appendix C for more details                                                                                                    |  |  |
| 0.43      | Out.A1<br>Value of analog output 1              | 0100.0% READ ONLY Out.A1 = Absolute value (signal * AO1 scale / 1000)                                                                                                    |  |  |
| 0.44      | Out.A2<br>Value of analog output 2              | 0100.0% READ ONLY.  Out.A2 = Absolute value (signal * AO2 scale / 1000)                                                                                                    |  |  |

# 4.3. Configuration of the electric drive

## 4.3.1. Establishing dynamic characteristics and ways of halting the electric drive

Dynamics decides about changing rate of the drive rotation speed - start and halting, reverse speed. In MFC710 converter you can choose dynamics from two accessible variants which are named DYNAMICS1 and DYNAMICS2.

The times in parameters 1.30 ... 1.33 relate to the acceleration after the START command and reverse (deceleration + acceleration) after the REVERSE command. Time in parameter 1.34 refers to the deceleration time after the STOP command. When parameter 1.34 is set to 0.0 then the deceleration time set in parameters 1.31 (1.33) is also a deceleration time after the STOP command.

- Parameter 1.30 Acceleration 1 time of acceleration from 0Hz to 50Hz (Dynamics 1)
- Parameter 1.31 Deceleration 1 time of deceleration from 50Hz to 0Hz (Dynamics 1)
- Parameter 1.32 Acceleration 2 time of acceleration from 0Hz to 50Hz (Dynamics 2)
- Parameter 1.33 Deceleration 2 time of deceleration from 50Hz to 0 Hz (Dynamics 2)
- Parameter 1.34 Stopping time:
  - when a value of parameter is >0 then this value means time of deceleration from 50Hz to 0Hz after sending a STOP signal (from control panel, digital inputs, internal PLC, RS communication, etc.),
  - when a value of parameter is "0.0" then this parameter is inactive, time of

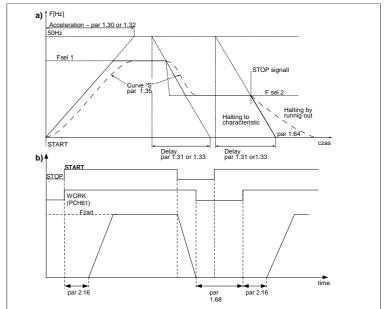

Fig. 4.10 a) – Illustration of parameters of influence on dynamics and halting of a drive

Fig. 4.10 b) – Illustration of influence of minimal stopping time and ref.-unit delay parameters

- deceleration depends of time set in active dynamics (par. 1.31 or par. 1.33).
- Parameter 1.35 S Curve allows to realize the smooth beginning and end of acceleration and deceleration
- Parameter 1.36 Choice of DYNAMICS allows to set up dynamics variant 1 or 2. You can also decide, that the choice of dynamics will be carried out through one of digital inputs.

**ATTENTION:** setting up too small time of acceleration can result in occurrence of "high current" failures during the startup, especially at significant loading of the drive.

There is a possibility of determining minimal time of halting and referencing-unit delay (fig. 4.10b) **par 1.68** – min t. Stop – minimal time needed to restart drive after stopping it **par 2.16** – Ref. Delay – time needed by referencing-unit to run.

## 4.3.2. Formation of U/f characteristic

In modes of scalar control U/f there is an possibility of influence on type of the characteristic. In modes of vector control (Vector 1 and Vector 2) parameters of U/f characteristic formation are not relevant.

The main parameter which influences on form of the electric drive characteristic is par. 1.20 "Operating mode":

- Mode U/f linear, It is used if there exists a constant torque of loading which does not depend on speed (see fig. 4.11).
- Mode U/f exponential. It is used if the torque of loading grows under the exponential from speed (e.g. the electric
  drive of the fan). Use of exponential characteristic U/f cause reduction of noise and decrease of losses in the motor
  (see fig. 4.11).

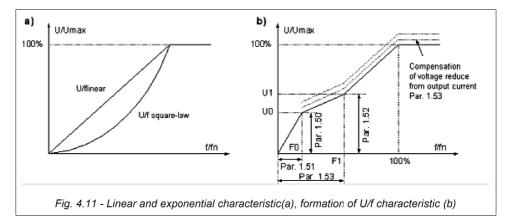

## 4.3.3. Elimination of frequencies

With purpose of elimination of undesirable output frequencies which can result in the resonant phenomena of the drive, it is possible to determine 3 ranges called "ranges of elimination". Their options can be set up by parameters:

- Par. 1.90 bottom frequency of elimination range 1 [Hz]
- Par. 1.91 top frequency of elimination range 1 [Hz]
- Par. 1.92 bottom frequency of elimination range 2 [Hz]
- Par. 1.93 top frequency of elimination range 2 [Hz]
- Par. 1.94 bottom frequency of elimination range 3 [Hz]

• Par. 1.95 - top frequency of elimination range 3 [Hz]

Referencing-unit of the electric drive will "bypass" frequencies which are chosen by the parameters above mentioned.

Fig. 4.12 shows influence of range elimination procedure on output frequency of referencing-unit.

**Note.** The elimination of frequencies applies f Ref. and does not affect at the operation of acceleration and deceleration.

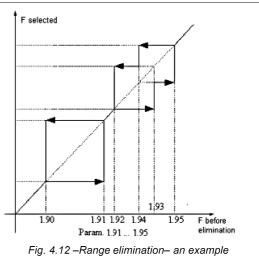

Fig. 4.12 –Range elimination– an example configuration. Strips 2 and 3 are overlapping.

# 4.3.4. DC (direct current) braking

Parameters 1.66 and 1.67 allow to define voltage (in % Un of the motor) and also time (in seconds) of braking the drive by a direct current. In case time of braking is set up on 0 sec this function is switched off.

## 4.3.5. Mechanical brake

**!!! CAUTION !!!** In case when generation of full torque is required at zero speed of a drive, it is recommended to use vector mode of control – par. 1.20 "Vector 2" and to apply encoder.

MFC710 allows to cooperate with mechanical brake of a power transmission system. An example of connecting the brake is shown in fig. 4.13. Braking control is made by appropriate configuration of relay input (appropriate parameter 2.90 ... 2.96 set on "Brake" (Br.)). Functioning of mechanical brake control is shown in fig. 4.14. In table 4.6 configuration parameters are compared.

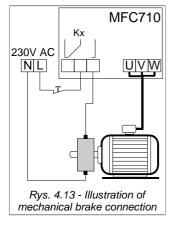

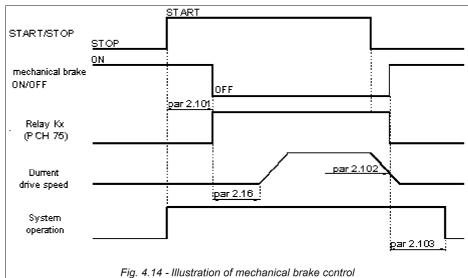

Table 4.6 - Configuration parameters of mechanical brake control

| Parameter | Name          | Description                                                                                                    |  |
|-----------|---------------|----------------------------------------------------------------------------------------------------|--|
| 2.16      | Ref. delay    | Referencing-unit start-up delay [s].                                                                            |  |
| 2.101     | Br. re. delay | Brake release delay [s] – time needed to magnetize the motor (not magnetized motor is unable to create torque). |  |
| 2.102     | Br. close n   | Below this speed a command to close the mechanical brake is sent. [rpm]                                         |  |
| 2.103     | Br. close t.  | Time of work after closing command is sent [s] – time needed for complete locking of mechanical brake.          |  |

## 4.3.6. Flying start

Flying start enables valid start-up of the motor in case initial speed of a shaft of the drive differs from zero. Five modes of **par 1.61** are possible:

- 0 function is switched off
- 1 search in one direction, search frequency from Fref or Fmax
- 2 search in two directions, search frequency from Fref or Fmax
- 3 search in one direction, search frequency from Fmax
- 4 search in two directions, search frequency from Fmax

**Search in one direction** should be used for electric drives in which in case of switching off voltage powering the motor, loading will not result in change of a direction of the device.

**Search in two directions** should be used for electric drives in which in case of switching off voltage powering the motor, loading can result in change of a direction of the device.

In case of modes 1 and 2 search of frequency can begin from the referenced frequency Fref. or from the maximal frequency Fmax. It depends on whether the repeated start begins:

- · After pressing a key STOP (search from Fref),
- After restart of frequ0ency converter (search from Fmax).

For search in one direction it is recommended to set up **par 1.61** on **1**. In case of search in two directions it is necessary to set up **par 1.61** on **2**.

## 4.4. Protection and blocking

# 4.4.1. Current, frequency and the torque limitations

- Current limit: In order to prevent overloading of the electric drive you can limit maximal permissible output current of the frequency converter – Parameters 1.41 and 1.42 with factory options are set up to value 150 % of nominal current of the drive. System will not allow current to increase higher then this limit.
- Torque limit: In order to exclude mechanical impacts in the electric drive the permissible torque on a drive shaft is set up by means of parameters 1.43 and 1.44. Standard option is 150 % from rating value of the torque.
- Output frequency limit: In order to exclude possibility of setting frequency which considerably exceeds nominal frequency of the drive, parameter 1.40 allows to limit the top limit of output frequency of the converter. Standard option is 50 Hz, and its maximal value – 200 Hz (it is an absolute maximum of output frequency).

## 4.3.2. Blocking a direction of drive rotation

There is a possibility of partial blocking of the electric drive with permission of operation only in one direction. In this case irrespective of control signals the frequency converter will rotate the drive only in one direction. Parameter 1.65 allows to define this option:

- "Reverse" operation in two directions (option relative)
- "Left" operation in one direction
- "Right" operation in one direction

# 4.3.3. Blocking the electric drive operation

Switching on one of the arbitrary blocking described below results in drive stopping and makes it impossible to start until the time of taking down blocking signal (blocking cause). Blocking state is shown on the display (see. fig. 4.15).

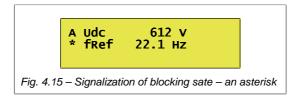

- External permission and blocking of operation: Two parameters allow to define digital input which will serve as an external signal source for permission and blocking of operation:
  - par. 2.111 Blocking of operation value "Sw.Off" (default) switches off external blocking of operation. (possible options: Sw.Off, In.C1...In.C6)
  - par. 2.110 Permission of operation value "Sw.On" (default) permits operation in spite of state of digital inputs (possible options: Sw.On, In.C1...In.C6)

- Blocking from thermorelay or thermistor in the drive: parameter 3.1 permits to switch on thermorelay blocking(see section 4.4.4.2).
- External emergency stop: instant stop of the drive in "coast" mode (see par. 2.112 possible options: Sw.Off, In.C1...In.C6). "Sw.Off" by default function does not operate.
- Blocking from "F STOP": There is a built-in blockade in referencing-unit structure. It is switched on by parameter 2.14. If it is set on "No" par. 2.13 determines the minimal frequency value, below which frequency will not decrease (by default 0.5 Hz). If par. 2.14 is set up on value "YES" par. 2.13 determines the blocking frequency. If value of frequency decrease under level from parameter 2.13 blockade is activated (STOP). If frequency increases above the limitation set with par. 2.13 will result in repeated start of a drive. The mode of switch on / off will be coordinated due to the characteristic such as "loop of hysteresis" (see fig. 4.16).

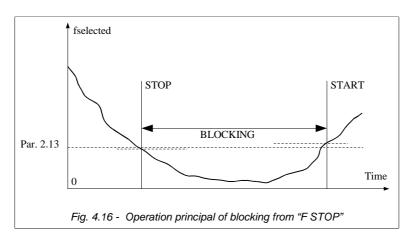

# • SLEEP blocking of PID controller - see section 8

# 4.4.4. Thermal protection of the drive

#### 4.4.4.1. Protection limit I2t

The built-in thermal model of the drive enables to calculate temperature of the drive in the theoretical way. The Model is developed on the basis of the following assumptions:

- the temperature of windings changes according to exponential law,
- the drive achieves the maximal temperature for continuous work at a rated current
- change of temperature depends on a ratio (I/In)<sup>2</sup>
- the constant of time of cooling for stopped drive is four times more than a constant of time of heating during operation

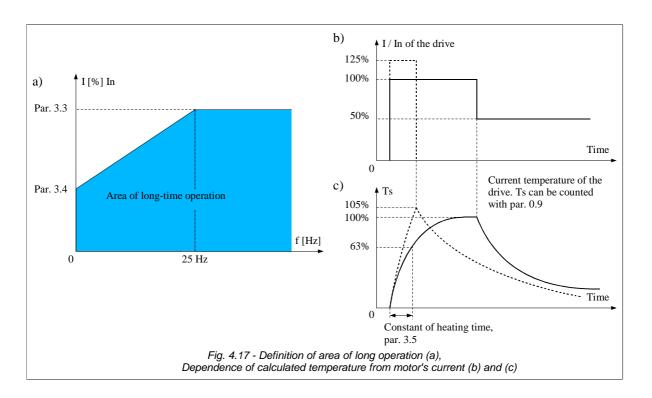

Relative **long-term motor current** value for frequency higher then 25 Hz is determined by **parameter 3.3**. For frequency lower then 25 Hz long-term current is lower (smaller efficiency of the cooling fan which is placed on a drive shaft) and it is determined by **parameter 3.4**. These parameters are determined in comparison with rating value of a drive current (for 100.0 % = In). Thus the **area of long-term work** (fig. 4.17a) is defined.

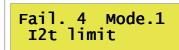

Fig. 4.18 - Overheating failure

When cooling the motor without additional ventilation (only with the internal fan) par. 3.4 is necessary to set up on value of 35 % of rated motor current. If additional ventilation of the drive is used value of par. 3.4 can be set up to 75 %. If the motor current is outside of defined area of long-term operation the calculated temperature will increase above 100 %. When the calculated temperature achieves value of 105 % electric drive will stop (the message of failure will appear (fig. 4.18)). Such situation is represented in fig. 4.17c for a increase in temperature marked by a dotted line.

Speed of increase in calculated temperature is determined by **parameter 3.5** - a constant of time of motor heating. It equals time after which the temperature of the drive will achieve 63 % from value of a final gain. In practice it is possible to accept option:

Par.  $3.5 = 120^*t_6$  [min], where  $t_6$  [s] is provided by motor manufacturer

Demonstration values of constants of time are resulted in table 4.7.

Table 4.7 - Constants of time of heating

| Nominal power of the motor | Quantity of poles |                                                    |    |  |
|----------------------------|-------------------|----------------------------------------------------|----|--|
| Pn [κW]                    | 2                 | 4                                                  | 6  |  |
|                            | Constant o        | Constant of time of motor heating [min] (par. 3.5) |    |  |
| 2.2                        | 11                | 17                                                 | 24 |  |
| 3.0                        | 12                | 18                                                 | 26 |  |
| 4.0                        | 13                | 19                                                 | 29 |  |
| 5.5                        | 15                | 21                                                 | 29 |  |
| 7.5                        | 16                | 23                                                 | 31 |  |
| 11                         | 19                | 26                                                 | 34 |  |
| 15                         | 20                | 29                                                 | 39 |  |

# 4.4.4.2. Protection using thermorelay fuse or thermistor built-in the drive

With purpose of protection from overheating it is possible to use PTC thermistor or thermorelay built-in the electric motor. The digital input 6 We.C6 (DI6) is used for connecting signal to the converter. Protecting function is activated by the par. 3.1. It is necessary to set up a switch J5 depending on type of the sensor (fig. 1.2 and fig. 4.19).

**Note.** Digital input We.C6 (DI6) is default assigned to function "constant speeds". It is necessary to move this signal to another digital input beforehand or just turn it off by par. 2.31.

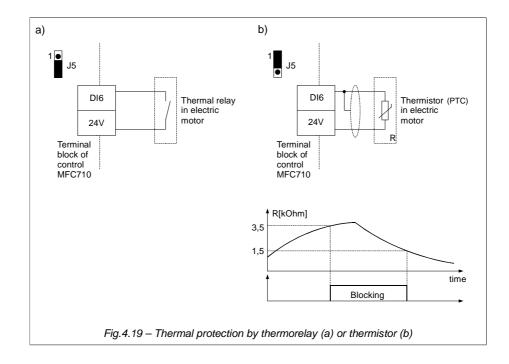

## 5. The first start

Before first start of the converter MFC 710 it is necessary to check section 4 "Configuration of frequency converter". The structural circuit of control MFC 710 and Appendix C – table of parameters of MFC710 are also very important

Main options:

- nominal parameters of the drive (see section 4.1)
- "control place" A or B
   parameter 2.1 "Control B"
   "Sw.Off" = Control A
   "In.C1" = Choice A/B using digital input DI1
   ...
   "In.C6" = Choice A/B using digital input DI6
   "Sw.On" = Control B
- Source of signal START/STOP (local from control panel, remote from digital inputs, remote from RS or others):

```
parameter 2.4 "START A" - source of signal START for control A parameter 2.5 "START B" - source of signal START for control B
```

• method of referencing frequency or rotation speed of the motor (local from control panel, remote from analog input, through link RS, motopotentiometer, from PID controller or others):

```
input, through link RS, motopotentiometer, from PID controller or others):

parameter 2.2 "START A" - source of referencing-unit for control A
parameter 2.3 "START B" - source of referencing-unit for control B
```

## 5.1. Vector control mode. Identification run

In order to operate electric drive in a mode of vector control, except for switching on mode **Vector1** (with encoder) or **Vector 2** (without the sensor of rotor position) with help of parameter 1.20, it is necessary to enter parameters of an equivalent circuit of the drive (see section 4.1). If these parameters are not known it is possible to use the built-in procedure **of parameters identification**. After its switching on the frequency converter will made 2 or 3 tests of the drive during which attempt of determination of equivalent circuit parameters will be carried out.

## 5.1.1. Stages of identification run

Identification of parameters is divided into three stages:

- Stage 1: DC probing. The drive is stopped, the device defines active resistance of stator Rs,
- Stage 2: AC probing. The drive is stopped, the device defines active resistance of rotor Rr, inductance of stator Ls and rotor Lr,
- Stage 3: Experiment with rotation at 50 Hz or 25 Hz. The drive rotates powered by voltage with frequency of 50 or 25 Hz the device defines inductance Lm.

## 5.1.2. Switching on identification run

## !!! CAUTION!!!

- 1. Before switching on of parameters identification mode it is necessary to enter nominal parameters of the drive which are described in section 4.1 (nominal power, current, voltage, frequency and speed) entering erroneous parameters can result in damage of the motor and the frequency converter.
- 2. During the "ID run" blocking direction rotation of the motor (par. 1.65) is not active
- 3. If is possible, the motor should be disconnected from the load due to stage 3, during which the motor is accelerated to the speed corresponding to a frequency of 50 Hz or 25 Hz (depending on the mode selected in par. 1.10).

When it is impossible to disconnect the load, the option "Dont run" in par. 1.10 should be chosen.

To start procedure of parameters identification it is necessary to set up parameter 1.10 "Identification run" on one of values:

- Run fn all 3 stages of identification are carried out, stage 3 at 50 Hz.
- Run fn/2 all 3 stages of identification are carried out, stage 3 at 25 Hz.
- **Dont run** 3rd stage of parameters identification isn't carried out (in case when there is no possibility to perform tests with loading and it cannot be disconnected).

After setting parameter 1.10 on one of the options above mentioned the display of the control panel will look as it is shown in fig. 5.1a. After pressing one of keys START (left arrow or right arrow) procedure of parameters identification begins - fig. 5.1b, 5.1c and 5.1d. Depending on parameters of the drive stages 1 and 2 can last from several seconds up to several dozen seconds. The stage 3 lasts about 20 sec. After completing all tests calculated parameters are written to EEPROM memory of the frequency converter (fig. 5.1e). Then STOP button should be pressed to restart the converter. It is possible to interrupt procedure of testing in the same way at any time. At the end the vector mode is set using parameter 1.20: Vector1 or Vector2.

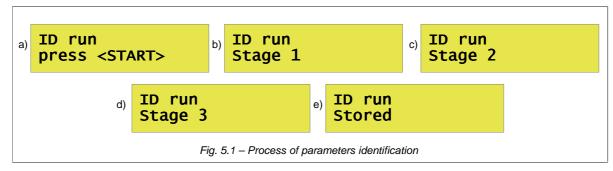

- **Note 1:** During the reset of the system (after pressing STOP) occurs a loss of communication with the keyboard, which results in displaying the message "Fail. Keyb. RS".
- Note 2: In case of interruption of identification process by a STOP button before its ending the new parameters of the drive will not be stored.
- Note 3: In case of the third option (No run) parameter Lm is estimated on the basis of other nominal parameters of the motor. Because of that par. Lm can be erroneous.
- Note 4: Parameter Rr is estimated on the basis of nominal parameters of the motor. The rated speed of the motor (par 1.2) has the greatest influence on parameter Rr. In case of observing that speed of the motor increases / reduces after its loading it is necessary to accordingly increase / reduce, par 1.2 (it will cause similar reduction / increase of Rr).
- Note 5: In case of full identification procedure (three stages) which is carried out when encoder is connected, there is no necessity to carry out change in par 1.81 (Enc. Reverser) because the direction of encoder pulses count is simultaneously identified and correction of par 1.81 is carried automatically out.

The error during parameter identification of the drive (fig. 5.2) can occur if:

- the motor is not connected to the frequency converter,
- the motor has damages,
- the current during identification has exceeded 170 % of rated current of the drive.
- there is no possibility to define parameters for this drive.

Identification Error

Fig. 5.2 - Error during identification

After setting up parameters of the motor and control the electric drive is ready to operate.

### 5.2. Storing and reading of options for 4 different drives

There is an possibility of storing in memory EEPROM four groups of the parameters connected with different motors. It enables to use one frequency converter to operate with four motors. Thus there is no necessity to change option of parameters manually. The structure of parameters set consists of:

- Rated motor power (par 1.1),
- rated motor speed (par 1.2),
- rated motor current (par 1.3),
- rated motor voltage (par 1.4),
- nominal motor frequency (par 1.5),
- nominal motor cosφn (par 1.6),
- active resistance of stator (par 1.11),
- the main inductance (par 1.13),
- inductance of stator (par 1.14),
- inductance of rotor (par 1.15),
- speed regulator amplification (par 1.70),
- · constant of integration of speed regulator (par 1.71),
- torque regulator amplification (par 1.72),
- constant of integration of torque regulator (.1.73),
- stream regulator torque (par 1.74),
- constant of integration of steam regulator (par 1.75),
- quantity of encoder's pulses (par 1.80);
- counter of encoder's pulses reverser (par 1.81),
- current setting of the motor thermal protection (par 3.3),
- thermorelay's setting for stopped motor (par 3.4),
- · constant of time of motor heating (par 3.5).

#### **STORING**

To store the parameters mentioned above it is necessary to choose number of the memory buffer in par. 1.18 (from 1 up to 4) which will store parameters and to confirm record. The choice of buffer "0" will result in records deleting.

#### RESTORING

To restore the parameters which have been recorded earlier it is necessary to choose the memory buffer in par 1.19 (from 1 up to 4) in which parameters have been stored and to confirm reading. Reading empty buffer or buffer "0" will not result in changing current parameters.

ATTENTION. Procedure of record / reading can be made only when the drive is stopped.

### 6. Failures and warnings

#### 6.1. Messages on failures and warnings on the control panel

The luminescence of a red light-emitting diode (LED) and messages (fig. 6.1) signals about failure state.

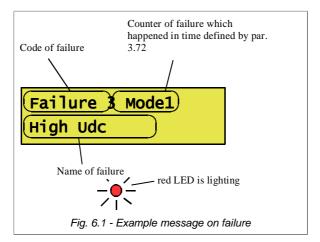

Thus the frequency converter passes to STOP mode. To make the next START it is necessary to deal with a failure and to erase the message of failure. In case of some failures the automatic restart (deleting of the message) is possible after disappearance of the failure reason.

**Warning state** is signaled by the appropriate message on the display **without stopping** the frequency converter, and also by a blinking red light-emitting diode LED (fig. 6.2). Warning is automatically erased after a drive stops.

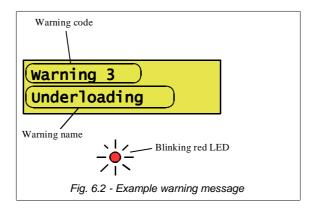

In both cases functioning of a control panel is not blocked. It is possible to look through and change all parameters of the converter without obstructions.

# 6.2. Deleting failure message. Automatic restarts.

#### 6.2.1. Manual deleting

Fush for at least 2 seconds

#### 6.2.2. Deleting through a digital input of the converter

The parameter 3.70 allows to choose a digital input which will serve for deleting message of failure

#### 6.2.3. Remote deleting through RS link

If parameter 4.7 allows to operate with RS control mode, sequence of 2 next records in the register 2000 (MODBUS) deletes failure message. The detailed description of separate bits and methods of deleting can be found in the description of the register 2000 - Section 13.

# 6.2.4. Readiness to restart if the reason of failure has not disappeared

If one of the methods mentioned in sections 6.2.1...6.2.3 deleted the message of failure and the failure reason has not disappeared, the electric drive will be stopped in "ready to restart" state (fig. 6.3).

When the reason of failure will disappear automatic restart of the electric drive will begin.

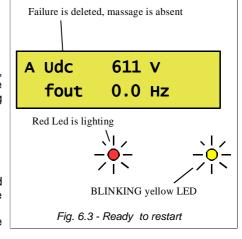

#### 6.2.5. Automatic restarts

If the electric drive stops after failure there is a possibility of automatic operation restart after reason of system failure disappears. The parameter 3.71 (amount of automatic restarts) restricts allowable quantity of automatic restarts in a time period defined by parameter 3.72. Restart delay from the time of failure reason disappearance is defined by parameter 3.73 (fig. 6.4).

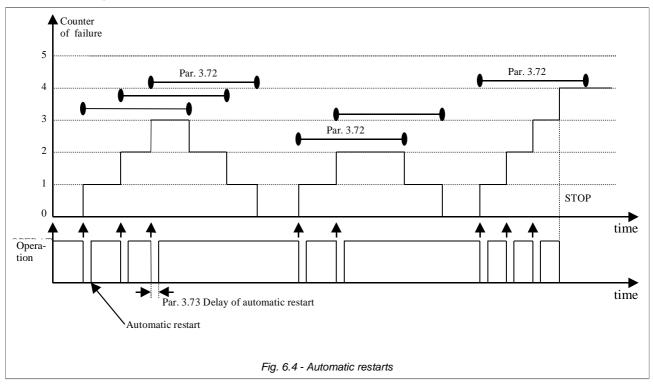

The electric drive will not restart operation automatically if the internal counter of failure will achieve the value limited by parameter 3.71 in time period determined by parameter 3.72. In this case operation restart will be possible only after deleting failure message by one of methods mentioned in sections 6.2.1...6.2.3

The permission on automatic restarts is possible after setting value "YES" to parameters:

par. 3.74 (for failure Low Udc) par. 3.75 (for failure High Udc)

par. 3.76 (for failure High current)

par. 3.77 (for failure High temperature of a heatsink)

par. 3.78 (for failure Failure of an analog input)

#### 6.3. Codes of failures and warnings

Table 6.1 - List of failure and warnings codes

| Failure<br>codes | Displayed<br>name      | Description                                                         | Possible reason                                                                          | Counteraction                                                                                                    |
|------------------|------------------------|---------------------------------------------------------------------|------------------------------------------------------------------------------------------|----------------------------------------------------------------------------------------------------|
| 1                | High<br>temperature    | Temperature of heatsink is higher then 75°C                         | The air course through the converter is complicated, too high temperature of environment | Check efficiency of ventilation<br>(efficiency of the ventilating fan and<br>pollution of a heatsink)                                                                        |
| 2                | Earthing               | The sum of drive currents is not equal to null                      | Insulation of windings of the drive or connecting wires                                  | Check isolation resistance of the wires connecting the drive and the converter and isolation resistance of windings of the drive.                                            |
| 3                | High Udc               | High voltage in circuit DC                                          | Too high voltage in the circuit, intensive braking of the drive                          | Test the mains<br>Increase a time of braking Par 1.31 or<br>1.33                                                                                                    |
| 4                | Low Udc                | Low voltage in circuit DC                                           | Low voltage in circuit, absence of one phase of a supply voltage                         | Check connecting cables and a level of a feeding voltage                                                                                                    |
| 5                | Short circuit          | Short circuit on output of the converter or failure of power module | Short circuit in the drive or in the wires feeding the drive                             | Disconnect the drive and test presence of a short circuit, if present call service to repair drives, and if is not present test isolation of wires and windings of the drive |
| 6                | High current           | The current of the drive is to high                                 | Too high intensity of acceleration, a sudden change of drive loading                     | Increase acceleration time of the drive                                                                                                    |
| 7                | I <sup>2</sup> t limit | Overheating of the drive                                            | Overheating of the motor or operation with high loading at small speeds                  | Check loading of the motor (current of the motor); check parameters of thermal drive model                                                                                   |

| Failure<br>codes | Displayed name             | Description                                                                                                    | Possible reason                                                                                                    | Counteraction                                                                                                    |
|------------------|----------------------------|----------------------------------------------------------------------------------------------------|----------------------------------------------------------------------------------------------------|----------------------------------------------------------------------------------------------------|
| 8                | InA damage                 | Damage of the analog input                                                                                                    | At input option with "living zero" (2-10V or 4-20mA) value of a signal is lower than 1V                                                                     | Check a configuration of analog inputs, test system of connection (damage of a cable, etc.)                                        |
| 9                | R brake ovrlo.             | Braking resistor overload – operational time of braking resistor exceeded the time set in par. 3.55                                             | Deceleration time is too short.  Maximum operate resistor's time in DC voltage is too short                                                                 | Increase the deceleration time (par. 1.31 or 1.33 or 1.34). Increase the maximum operate resistor's time in DC voltage             |
| 10               | DC charging                | Failure of charging circuit of capacitor bank.                                                                                                  | Damage of the relay/contactor<br>(nom. power up to 55kW), thyristor<br>module (nom. power 75kW and<br>above) or pre-charge control circuit                  | Check connections (wire, plugs, etc                                                                                                |
| 11               | Absence of temp. sensor    | Failure of the temperature sensor                                                                                                    | Failure of the temperature sensor or of connecting wires                                                                                                    | Call service                                                                                                    |
| 12               | Short cir. of temp. sensor | Short-circuit of temperature sensor                                                                                                    | Failure of the temperature sensor or of connecting wires                                                                                                    | Call service                                                                                                    |
| 13               | Low temperature            | Temperature of the heatsink is lower than -10°C                                                                                                 | Temperature of converter's environment is to low.                                                                                                    | Check efficiency of heating                                                                                                    |
| 14*)             | AcR Fault                  | ACR module failure -<br>Error code can be read in<br>parameter 0.78                                                                             | According to the table 6.1                                                                                                    | According to the table 6.1                                                                                                    |
| 15*)             |                            | ACR module communication failure                                                                                                    | Failure of AcR module or connecting wire                                                                                                    | Call service                                                                                                    |
| 19               | Spd. control               | Error of output speed -<br>difference between reference<br>and output speed exceed<br>acceptable difference (par.<br>3.46) or time (par. 3.47). | Incorrect setting the dynamics of<br>the drive; output values of<br>frequency converter reached<br>operational limits of: current, torque<br>and/or voltage | Check the drive system, the drive load. Change the parameters 3.45, 3.46, 3.47                                                     |
| 20               | Output<br>Symmetry         | Asymmetrical loading                                                                                                    | The drive failure or absence of output phase (damage of a wire)                                                                                             | Check connections of the converter/motor, check resistance of drive windings, replace the motor.                                   |
| 21               | Underload                  | Operation with loading which is much lower than nominal                                                                                         | Parameters of a underload are incorrectly determined                                                                                                    | Check and correct parameter setting which refer to underload of the converter                                                      |
| 22               | External1                  | The signal of external failure is active                                                                                                    |                                                                                                    | Check a signal at digital input DI3 which is chosen as an external failure                                                         |
| 23               | External 2                 | The signal of external failure is active                                                                                                    |                                                                                                    | Check the signal at digital input DI4 which is chosen as an external failure.                                                      |
| 24               | Thermorelay                | Overheating of the electric<br>motor or failure of the electric<br>motor's external temperature<br>sensor connected to WeC6<br>(DI6)            | Overheating of the electric motor or operation with high loading at small speeds. Failure of the temperature sensor or of the connecting wire.              | Check loading of the motor (current of the motor). Check connections ( wires, plugs, etc.)                                         |
| 25               | Stall                      | The drive has stopped under act of too high loading                                                                                             | Too high anti-torque, failure of the operating device, to low power of the converter                                                                        | Check operating device (jam), increase voltage of the frequency converter                                                          |
| 26               | Absence of keyboard        | Exceeded time of waiting form control panel transmission.                                                                                       | Interferences or damage of a cable connecting a control board with the converter                                                                            | Check connections (wires, plugs, etc)                                                                                              |
| 27               | RS time                    | Waiting time on a signal from RS is exceeded                                                                                                    | Failure of a cable, parameters of the transmission are incorrectly set up                                                                                   | Check external connections and validity of RS parameters                                                                           |
| 28               | U mains                    | Voltage oscillations of circuit DC are higher than allowable                                                                                    | Voltage oscillation of power source                                                                                                    |                                                                                                    |
| 29               | f > fmax                   | Output frequency of the frequency converter is higher than the maximum frequency                                                                | Operation device rolls the motor up or there is a big readjustment of the speed regulator                                                                   | Modify the speed regulator option                                                                                                  |
| 30               | Encoder error              | Failure of encoder                                                                                                    | Failure of encoder or connecting wires                                                                                                    | Check connections (wires, plugs, etc.)                                                                                             |
|                  | Fail. Keyb. RS             | A loss of communication between internal processor and keyboard.                                                                                | Loading factory parameters, identification run and others events causing the restart of frequency converter                                                 | It is typical message in the case of restart of the frequency converter. It should appear only for few seconds during the restart. |

<sup>\*)</sup> Applies only to regenerative frequency converters AcR type.

If you have difficulty removing the fault, please contact the TWERD service.

#### 6.4. Failure log

Parameters 3.80...3.111 form the Failures Log allows to display a history of last 16 failures.

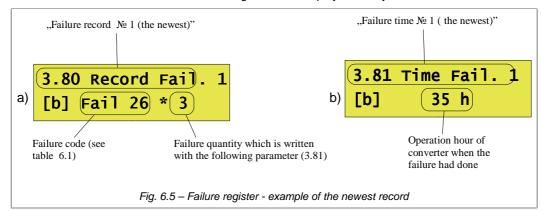

Each record in the failure log consists of two parameters. First informs about failure code (fig. 6.5a), and second - about time of its occurrence (fig. 6.5b). Parameters 3.80 and 3.81 are the newest records of failure, and parameters 3.110 and 3.111 are the oldest records of failure.

In a time of one hour of the converter operation the same failure can take place many times. In order to prevent overflow of the failure log, only the quantity of failures which occurred in last operating hour (see fig. 6.5a) is increased. Thanks to this the real quantity of failures which the failure log can remember increases.

It is possible to obtain additional information about the following frequency converter conditions during the time of failure:

- output frequency fout
- RMS current of the electric motor (average from three phases) Isii
- voltage of the DC intermediaries circuit of the converter U<sub>dc</sub>
- heatsink temperature T<sub>rad</sub>
- operating status of the converter S

To do this, press key while viewing a failure code (par. 3.80, 3.82 ...).

# 7. Sets of factory parameters

The way of loading factory parameters in the converter is shown in section 3.2.7. There are 9 various sets of factory parameters (table 7.1) intended for loading standard, most used control programs.

Frequently in the beginning it is better to load one of the instanced standard sets of parameters, than manually change a lot of parameters of the frequency converter. After loading factory settings it is necessary to change only those options which should be changed to adapt operation of the converter for specific conditions.

It is important to remember that after loading any set of factory parameters, it is necessary to define factory parameters of the connected motor and in case of using vector mode to carry out drive identification (see section 4.1 and 5.1).

| Table 7.1 - S  | Sets of factory | parameters  |                       |           | T                           |                            | 1                        | 1          |              |
|----------------|-----------------|-------------|-----------------------|-----------|-----------------------------|----------------------------|--------------------------|------------|--------------|
| Parameter<br>№ | 1<br>Base       | 2<br>Remote | 3<br>Local/<br>Remote | 4<br>PID  | 5<br>Motopotenti<br>o-meter | 6<br>Constant<br>Frequency | 7<br>Regulated<br>torque | 8<br>Pumps | 9<br>Winding |
| 1.20           | U/f lin.        | U/f lin.    | U/f lin.              | U/f lin.  | U/f lin.                    | U/f lin.                   | Vector 1                 | U/f lin.   | Vector 1     |
| 1.65           | Reverse         | Reverse     | Reverse               | Reverse   | Reverse                     | Reverse                    | Reverse                  | Right      | Reverse      |
| 2.1            | Sw.Off          | Sw.On       | In.C3                 | In.C3     | Sw.Off                      | Sw.Off                     | Sw.Off                   | Sw.Off     | Sw.Off       |
| 2.2            | Keyb.r          | Keyb.r      | Keyb.r                | OutPID    | MotPot                      | Keyb.r                     | 100.0%                   | OutPID     | 100.0%       |
| 2.3            | In.A0           | In.A0       | In.A0                 | In.A0     | Keyb.r                      | In.A0                      | In.A0                    | In.A0      | In.A0        |
| 2.4            | Keyb.           | Keyb.       | Keyb.                 | Dig.In    | Dig.In                      | Keyb.                      | Keyb.                    | Keyb.      | Keyb.        |
| 2.5            | Dig.In          | Dig.In      | Dig.In                | Dig.In    | Keyb.                       | Dig.In                     | Dig.In                   | Dig.In     | Dig.In       |
| 2.6            | Keyb.           | Keyb.       | Keyb.                 | Keyb.     | Dig.In                      | Keyb.                      | Keyb.                    | Keyb.      | Keyb.        |
| 2.7            | Dig.In          | Dig.In      | Dig.In                | Dig.In    | Keyb.                       | Dig.In                     | Dig.In                   | Dig.In     | Dig.In       |
| 2.9            | 100.0%          | 100.0%      | 100.0%                | 100.0%    | 100.0%                      | 100.0%                     | Ref.A0                   | 100.0%     | Ref.RC       |
| 2.10           | 100.0%          | 100.0%      | 100.0%                | 100.0%    | 100.0%                      | 100.0%                     | Ref.A0                   | 100.0%     | Ref.A1       |
| 2.20           | Sw.Off          | Sw.Off      | Sw.Off                | Sw.Off    | In.C6                       | Sw.Off                     | Sw.Off                   | Sw.Off     | Sw.Off       |
| 2.21           | Sw.Off          | Sw.Off      | Sw.Off                | Sw.Off    | In.C5                       | Sw.Off                     | Sw.Off                   | Sw.Off     | Sw.Off       |
| 2.22           | 1               | 1           | 1                     | 1         | 0                           | 1                          | 1                        | 1          | 1            |
| 2.23           | 10.0 s          | 10.0 s      | 10.0 s                | 10.0 s    | 5.0 s                       | 10.0 s                     | 10.0 s                   | 10.0 s     | 10.0 s       |
| 2.30           | In.C5           | In.C5       | In.C5                 | Sw.Off    | Sw.Off                      | In.C4                      | In.C4                    | In.C5      | Sw.Off       |
| 2.31           | In.C6           | In.C6       | In.C6                 | Sw.Off    | Sw.Off                      | In.C5                      | In.C5                    | In.C6      | Sw.Off       |
| 2.32           | Sw.Off          | Sw.Off      | Sw.Off                | Sw.Off    | Sw.Off                      | In.C6                      | In.C6                    | Sw.Off     | Sw.Off       |
| 2.68           | 2               | 2           | 2                     | 0         | 2                           | 2                          | 2                        | 1          | 2            |
| 2.70           | 0 s             | 0 s         | 0 s                   | 0 s       | 0 s                         | 0 s                        | 0 s                      | 60 s       | 0 s          |
| 3.10           | In.C3           | In.C3       | Sw.Off                | Sw.Off    | In.C3                       | Sw.Off                     | Sw.Off                   | Sw.Off     | Sw.Off       |
| 3.70           | In.C4           | In.C4       | In.C4                 | In.C4     | In.C4                       | Sw.Off                     | Sw.Off                   | Sw.Off     | Sw.Off       |
| 4.10           | Par. 0.11       | Par. 0.11   | Par. 0.11             | Par. 0.31 | Par. 0.11                   | Par. 0.11                  | Par. 0.11                | Par. 0.11  | Par. 0.11    |
| 4.11           | Par. 0.5        | Par. 0.5    | Par. 0.5              | Par. 0.30 | Par. 0.5                    | Par. 0.5                   | Par. 0.5                 | Par. 0.34  | Par. 0.5     |
| 4.12           | Par. 0.4        | Par. 0.4    | Par. 0.4              | Par. 0.31 | Par. 0.4                    | Par. 0.4                   | Par. 0.4                 | Par. 0.4   | Par. 0.4     |
| 4.13           | Par. 0.7        | Par. 0.7    | Par. 0.7              | Par. 0.2  | Par. 0.7                    | Par. 0.7                   | Par. 0.7                 | Par. 0.34  | Par. 0.7     |
| 4.14           | Par. 0.1        | Par. 0.1    | Par. 0.1              | Par. 0.30 | Par. 0.1                    | Par. 0.1                   | Par. 0.1                 | Par. 0.1   | Par. 0.1     |
| 4.15           | Par. 0.2        | Par. 0.2    | Par. 0.2              | Par. 0.4  | Par. 0.2                    | Par. 0.2                   | Par. 0.2                 | Par. 0.2   | Par. 0.2     |
| 4.16           | Par. 0.3        | Par. 0.3    | Par. 0.3              | Par. 0.6  | Par. 0.3                    | Par. 0.3                   | Par. 0.3                 | Par. 0.3   | Par. 0.3     |
| 4.17           | Par. 0.4        | Par. 0.4    | Par. 0.4              | Par. 0.7  | Par. 0.4                    | Par. 0.4                   | Par. 0.4                 | Par. 0.4   | Par. 0.4     |
| 4.18           | Par. 0.5        | Par. 0.5    | Par. 0.5              | Par. 0.8  | Par. 0.5                    | Par. 0.5                   | Par. 0.5                 | Par. 0.5   | Par. 0.5     |
| 4.19           | Par. 0.6        | Par. 0.6    | Par. 0.6              | Par. 0.10 | Par. 0.6                    | Par. 0.6                   | Par. 0.6                 | Par. 0.6   | Par. 0.6     |
| 4.20           | Par. 0.7        | Par. 0.7    | Par. 0.7              | Par. 0.20 | Par. 0.7                    | Par. 0.7                   | Par. 0.7                 | Par. 0.7   | Par. 0.7     |
| 5.1            | Ref.A0          | Ref.A0      | Ref.A0                | Ref.A0    | Ref.A0                      | Ref.A0                     | Ref.A0                   | Ref.A0     | Ref.A0       |
| 5.10           | NO              | NO          | NO                    | NO        | NO                          | NO                         | NO                       | YES        | NO           |
| 5.27           | Ref.A0          | Ref.A0      | Ref.A0                | Ref.A0    | Ref.A0                      | Ref.A0                     | Ref.A0                   | RefPID     | Ref.A0       |

#### 8. PID controller

Frequency converter has a PID controller (Proportional – Integral - Differential). The controller can be used for stabilization of any parameters at fixed level (fig. 8.1).

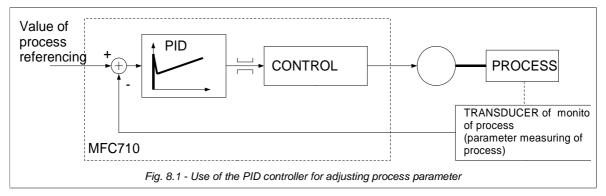

## 8.1. Turning on and a configuration of the PID controller

To enable PID controller as a source of referenced frequency it is necessary to set up par. 2.2 (for control A) or 2.3 (for control B) on value OutPID (fig. 8.2).

2.2 Ref.-unit A 137> OutPID

Fig. 8.2 – PID controller in the capacity of set-point device A

Table 8.1 - Control and information parameters of the PID controller

| Parameter | Name                 | Description                                                                                                    |
|-----------|----------------------|----------------------------------------------------------------------------------------------------|
| 2.60      | PID Ref.Src          | Source of refunit for PID controller. It serves for setting process referenced value. Possible values:  Keyb.P – referencing PID from control board  Ref.A0, Ref.A1, Ref.A2 – analog referencing-units from analog inputs  RS PID – analog referencing-units from communication module RS232/485 (Modbus)  MP-PID – motopotentiometer PID |
| 2.61      | PID Inp.Src          | Signal source of feedback PID controller.  Ref.A0, Ref.A1, Ref.A2 – feedback is connected to one of the analog inputs.                                                                                                    |
| 2.62      | Error inversion      | Error inversion (difference between tasked value and feedback signal) NO / YES                                                                                                    |
| 2.63      | P amplification (Kp) | Amplification of proportional component of PID controller. The bigger amplification, the faster reaction to speed error                                                                                                    |
| 2.64      | I Const (Ki)         | So called time of PID controller doubling. 0.01 320.00s (0.01 320.00 s)                                                                                                    |
| 2.65      | D Amp. (Kd)          | Amplification of differential component of PID controller.                                                                                                    |
| 2.66      | Max.Out.PID          | Max value which output signal of PID controller can achieve (limitation of saturation) 0.0 3000.0 %                                                                                                    |
| 2.67      | Min.Out.PID          | Min value which output signal of PID controller can achieve (limitation of saturation) 0.0 3000.0 %                                                                                                    |
| 2.68      | PID Out.res          | Resetting PID output when device is stopped: 0,1,2                                                                                                    |
| 2.69      | PID type             | 0 / 1 Choice of regulator's algorithm operation. Recommended setting is 0.                                                                                                    |
| 2.70      | SLEEP time           | Time after which SLEEP blockade will activate, when the regulator output maintain on minimal value determined by par. 2.67 <b>0 32000 s</b> , 0 = SLEEP function is not active                                                                                                    |
| 2.71      | SLEEP<br>threshold   | The program of shut down of SLEEP blockade 0.0100.0 % Blocking will be switched off, when: the output of the regulator will achieve value above than (par. 2.67 + par. 2.71) or error will be higher, than par. 2.71                                                                                                    |
| 0.30      | RefPID               | Value of current PID referencing-unit. READ ONLY.                                                                                                    |
| 0.31      | InPID                | Current value of PID controller input. READ ONLY                                                                                                    |
| 0.32      | PID error            | Value of current regulator error par 0.32 = par 0.30 – par 0.31 <b>READ ONLY</b>                                                                                                    |
| 0.33      | OutPID               | Current value of PID controller output. READ ONLY                                                                                                    |

#### 8.2. Limitation of saturation and SLEEP function

When the positive or negative error of regulating is kept some time it can result in saturation of the PID controller. To prevent this phenomenon, it is necessary to limit output value of the controller:

- the lowest output value par. 2.67 (by default 0.0 %)
- the highest output value par. 2.66 (by default 100.0 %)

Function SLEEP of the PID controller enables to shut down automatically the drive when output value of the PID controller which is simultaneously the reference of frequency is kept on minimum determined by par. 2.67, during a time determined by par. 2.70. The electric drive will be blocked in this case. Unblocking will occur automatically when one from below conditions will be fulfilled:

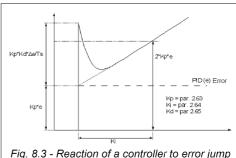

Fig. 8.3 - Reaction of a controller to error jump at the input of the PID controller at the broken off back coupling on speed

- the output of a controller will achieve value higher than value par. 2.67 + par. 2.71
- the error will be higher than par. 2.71

Functioning of limitation and SLEEP blocking is shown in fig. 8.4

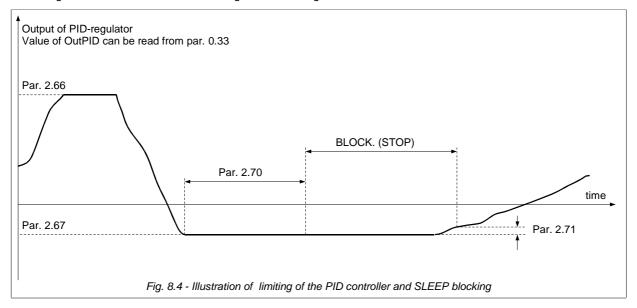

#### 9. Reeler calculator

MFC710 has built-in application of reeler calculator RC (see fig. 9.1).

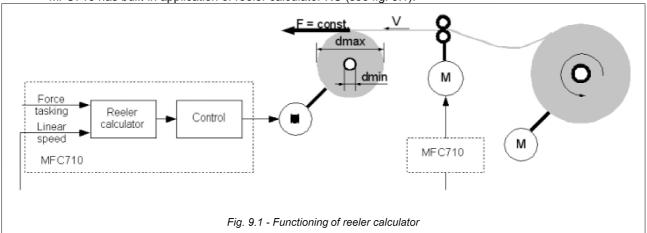

Application adapts motor's torque to current roller diameter, so that rolling up could be performed with constant force. For determining current diameter of a roller there is necessary an information about linear speed of rolled medium. In presented example linear speed signal is obtained from frequency converter which cooperates simultaneously in production line.

#### 9.1. Turning on and configuration of RC

To activate RC you should set par. 2.9 (for A control) or par 2.10 (for B control) on "Ref.RC" (fig. 9.2).

CAUTION: RC application works only with vector control (par 1.20 "Vector 1" or "Vector 2").

CAUTION: Instead of configuring all parameters of Application separately it is better idea to load factory settings number 9 and then modify only some parameters. This set is especially intended for Reeler Calculator Application. Description of loading factory settings can be found in section

2.9 Ref. Tor. A Ref. RC

Rys. 9.2 - Activating RC for A control

Application. Description of loading factory settings can be found in section 3.2.7.

Table 9.1 - Parameters of reeler calculator

| Parameter | Name | Description                                                                                                    |
|-----------|------|----------------------------------------------------------------------------------------------------|
| 5.1       | In.V | Source of linear speed signal of rolled medium. Possible values: Ref.A0, Ref.A1, Ref.A2 – analog referencing-units from analog inputs                                                   |
| 5.2       | In.F | Source of force referencing-unit signal. It serves for determining of force used to roll medium. Possible values:  Ref.A0, Ref.A1, Ref.A2 – analog referencing-units from analog inputs |
| 5.3       | Vmax | Maximum linear speed of rolled medium. This speed corresponds to 100% of signal value of linear speed referencing-unit (par. 5.1) <b>0.00 320.00m/s</b>                                 |
| 5.4       | dmin | Minimum diameter of roller (see fig 9.1). Basing on this value application determines minimum torque <b>0.0 32000mm</b>                                                                 |
| 5.5       | dmax | Maximum diameter of roller (see fig. 9.1). Basing on this value application determines maximum torque <b>0.0 32000mm</b>                                                                |
| 5.6       | Мо   | Friction torque set in %                                                                                                    |

# 10. Pump Group Controller

The MFC710 built-in control system of pump group (or ventilating fans) enables to control group of maximum 5 pumps (or ventilating fans). Standard frequency converter MFC710 has 4 digital outputs and can serve 4 pumps. The fifth pump can be connected using the optional expansion module. One of controlled pumps is the pump with an adjustable speed of twirl (it is connected to the frequency converter), and other pumps are connected automatically to work from a mains when needed. Working frequency (pressure) and also quantity of working pumps are adjusted in feedback using PID controller of the converter or directly from any referencing-unit.

One pump works with a rotational speed which is adjusted by frequency converter MFC710, it is "**the leading pump**". Other pumps are switched on/switched off depending on necessity and powered directly from supply grid (these are **additional pumps**). The frequency converter decides which of pumps is the leading one and also automatically replaces the leading pump and turns on/shuts down additional pumps.

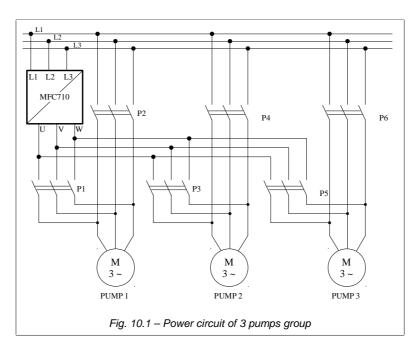

System with control of group of 3 pumps is shown in fig. 10.1. If the operating mode with pump control is chosen (the parameter 5.10 "Switch on pumps" is set on "YES") to each pump will be allocated one digital output of the frequency converter:

Pump 1 - an output (relay) K1 Pump 2 - an output (relay) K2 Pump 3 - an output (relay) K3

Pump 4 - digital output DO4 (an open-collector)

Pump 5 – option

To provide safe work of pump group shown in fig. 10.1 it is necessary to mount the circuit of control of pump group as in fig. 10.2. Switches S1, S2 and S3 enable to change a configuration of pump as switched off (0) / switched on directly from a grid (R) / controlled automatically by the frequency converter (A).

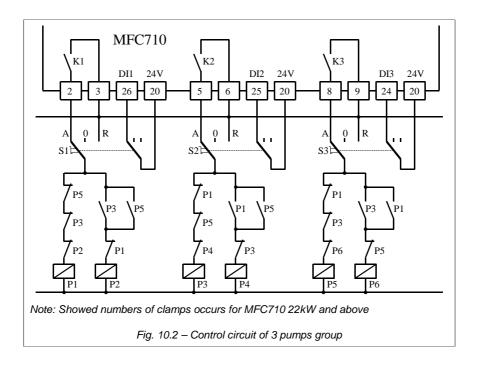

In fig. 10.2 there is an assumption that inputs that allow/block the pump operation with parameters 5.16, 5.17 and 5.18. are established on control from digital inputs DI1, DI2 and DI3 of the frequency converter (as it is in a set of factory parameters no. 2) and also, that digital outputs of converter K1, K2 i K3 are control signals of turning on pumps (par. 2.90 = .76 > pump1", par. 2.92 = .77 > pump2", par 2.94 = .78 > pump3").

#### 10.1. Parameters of a pump group controller

The description of pumps group controller parameter can be found in Appendix C - see parameters from 5.10 to 5.28.

ATTENTION: Instead of setting all parameters of the Control system separately, it is better to load a set of factory parameters number 8. This set is specially intended for a configuration of the Control system of pump group. The description of loading of factory parameters is in section 3.2.7.

After loading this set of factory parameters it is possible to change some of them to adapt work of a control system of pumps for this concrete case.

#### 10.2. Turning on pump group controller

Switching on pump group controller activates after setting up parameter 5.10 on value "YES". Besides the configuration of the parameters 5.11...5.28 is responsible for functioning of a pump group controller and also 2.90, 2.92 and 2.94 assign digital outputs function of switching the pumps on . The parameter 2.2 (or 2.3) is necessary to be set up on value " 137> OutPID" or " 161> PumpG.". For operation with the PID controller it is necessary to determine parameters of a controller - especially a signal source of pressure and the pressure referencing-unit - par. 2.60 and 2.61. In addition parameters restricting a range of controller's output - par. 2.66 and 2.67 should be set up on values 100% and 0 % respectively.

Simpler way of setting up parameters is loading of factory parameters, set number 8 which is especially prepared for a pump group controller group, with subsequent changing only some options.

# 10.3. An operating mode with the PID controller and a mode of direct control

The pump group controller can operate in two modes::

- standard when pressure control is adjusted by means of the PID controller of the frequency converter (when par. 5.27 = "158> RefPID"),
- direct when the referenced signal decides directly (without PID) about quantity of operating pumps.

In most cases operation in a standard mode, when par 5.27 "Reference-unit choice" is set up on "158> Ref. PID", is recommended. Any other setting of this parameter will result that the control system will operate in a direct mode - in this case quantity of operating pumps and also speed of twirl of the leading (adjustable) pump will be set up directly by chosen with parameter 5.27 source in limits from 0 to 100 %. For 50 % half of pumps operates, for 0 % one pump operates on the lowest speed, for 100 % all pumps operate.

In a standard mode the quantity of operating pumps and speed of the leading pump is determined by the PID controller on the basis of current referenced value (desirable pressure) and also value of current process (current pressure). Signal of referencing-unit's pressure is set up by parameter 2.60 "RefPID choice" and the signal of current pressure is set up by parameter 2.61 "InPID choice". It is possible to set up, for example, that the referenced signal from a control panel and a signal of actual pressure from an analog input of the frequency converter. In addition the PID controller can control rotation speed of leading pump if the parameter 2.2 (frequency referencing-unit for control A) is set on value "137> Out.PID"...

In a mode of direct control the parameter 2.2 (frequency referencing-unit for control A) must be set on value "161> PumpG'. This option is outside of standard range of parameter's 2.2 options. In order to make such option of par. 2.2 available, it is necessary to set up par. 4.6 "Full pointers" on value "YES".

# 10.4. A configuration of pump amount and operating modes of separate pumps - blocking of pumps

Maximum quantity of pumps which are switched on simultaneously is set up by parameter 5.28. For example, if a group of 4 pumps which are active (can operate under control from pump group controller) but we want only 3 of them to work **SIMULTANEOUSLY.** For this purpose par. 5.28 should be set on "3".

Parameters 5.16 (for the Pump 1) ... to 5.20 (for the Pump 5) define signals activating each pump. Value " 0> Sw.Off means that the pump will be always in inactive mode (the control system will not use it). Value from "1> In.C1" up to "6> In.C6" means that this pump will be activated/deactivated by the corresponding digital input DI1..DI6 of the converter (if the pump is in an active mode and operates and will be deactivated, its immediate shutdown will occur). Value "7> Sw.On" means that the pump will be constantly active - there will be no opportunity to block its operation. **The pump in an inactive mode cannot be switched on in operation neither as leading nor as additional.** 

Parameters 5.11 to 5.15 determines operating modes for each pump. There are two opportunities:

- MFC / MAINS
- MAINS ONLY

**MFC / MAINS** - the pump can be the pump with regulated by converter speed of a rotation (the main pump) and also can operate as an additional pump powered directly from the grid,

MAINS ONLY - the pump can operate only as an additional pump powered directly from the grid.

#### 10.5. Monitoring work of pumps

It is possible to monitor state of pump group controller by means of par. 0.34. (fig. 10.3).

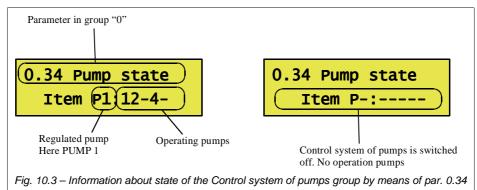

The information about state of the Control system of pumps group can be highlighted on the main display of the panel (fig. 10.4) during drive operation.

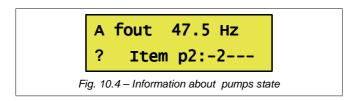

### 10.6. Conditions of switching on/off additional pump

The additional pump is switched on under conditions:

- output signal of the PID controller attains value of 100 %
- the level of pressure signal is less than referenced pressure by value of parameter 5.26 (or more)
- two previous conditions are carried out through a time which is set up by parameter 5.22

After fulfilling the conditions mentioned above the leading pump reduces a rotational speed up to value determined by parameter 5.25. When the pump achieves this rotational speed, additional pump is switched on. As a result of switching the pressure in system increases. If pressure will stay in range <Selected Pressure +/-par. 5.26> the control system will continue operation without changes. If pressure again reduce - the next additional pump (if it is active - ready to switching on) will be switched on. Otherwise, when pressure will still increase the last additional pump will be switched off.

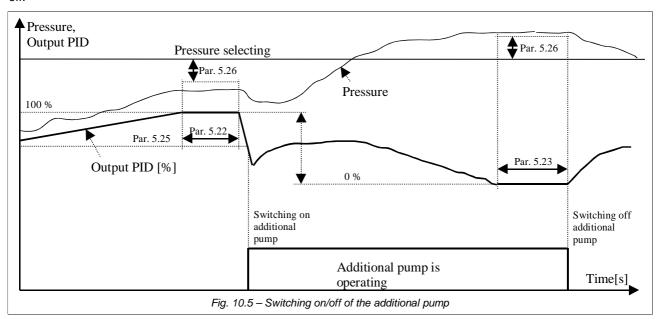

The additional pump will be switched off under conditions:

- the PID controller output has reduced up to 0 %
- the level of pressure signal is higher than referenced pressure by value of parameter 5.26 (or more)
- two previous conditions are carried out through a time determined by value of parameter 5.23

After fulfilling the conditions mentioned above the last additional pump is immediately shut down.

#### 10.6.1. Priority of switching on/off additional pumps

First additional pump that will be switched on, is the pump with number next to the number of the leading pump according to a sequence shown in fig. 10.6).

When the control system makes a decision to switch on the additional pump, the first pump of sequence, which isn't blocked and is not running, is switched on (see fig 10.6a). The first checked pump is the following pump from sequence after the main pump (e.g. when the main pump is P2 the first according to sequence is P3).

When the control system makes a decision to switch off the additional pump, the first pump of sequence (see fig 10.6b), which is currently working, is switched off. The first checked pump is the pump which is located in sequence on the previous position to the main pump (e.g. when the main pump is P2 the first in sequence is P1).

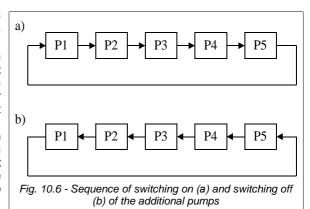

Example 1:

If the main pump is 2, switching on sequence of additional pumps is following:

 $P3 \rightarrow P4 \rightarrow P5 \rightarrow P1$   $P1 \rightarrow P5 \rightarrow P4 \rightarrow P3$ 

switching off sequence:

Condition: the maximum quantity of pumps is set up on 5, all pumps are not blocked.

#### Example 2:

If pumps P2 P4 are blocked and the main pump is P1 in this case switching on sequence is following:  $P3 \rightarrow P5$ 

switching off sequence:

 $P5 \rightarrow P3$ 

If working pump will be blocked, it will be immediately switched off. Thus, when after certain time if conditions of the switching on the additional pump are satisfied, first ready to operate pump from sequence (see fig. 10.6a) will be switched on.

If during operating time the main pump is blocked, all pumps (main and additional) are immediately switched off. When the quantity of operating pumps (including main) is equal to value of parameter P limit (5.28), even if conditions of switching on are fulfilled and there is not blocked pump ready to run – not any more pump will be switched on.

#### 10.7. Automatic replacement of pumps

After time of leading pump operation (determined in hours by parameter 5.2) expires Pump Control switches off the leading pump and replaces it by other accessible pump and starts counting operation time of new leading pump.

Replacement of the leading pump allows to distribute an operating time of each pump in system.

For automatic pump replacement the following conditions must be satisfied:

- the pump operating at present has worked the quantity of hours determined in parameter 5.21
- the tasked pressure is less or is equal to a threshold determined in parameter 5.24 (blocking of replacement at high loading of grid)
- there is accessible at least one pump (except leading pump) which is not blocked and its configuration allows to operate as leading pump (MFC/MAINS),
- parameter P limit (5.28) is set up on value 2 or more

When mentioned above conditions are satisfied the system passes to consecutive replacement of the leading pump. With this purpose:

- in series of 2-seconds intervals all operating additional pumps are switched off according to sequence at the fig. 10.6b;
- in two next seconds the leading pump is switched off;
- through following two seconds the new pump is switched on. It is picked out of unblocked and ready to operate (with signal from the frequency converter) pumps. It is the next pump in sequence (see fig 10.6a) after last used leading pump;
- the system will begin a normal operation and in case of need it will switch on the additional pumps.

#### REMARK

If the system has been switched off from a supply grid, after switching on power the same pump will be switched on as a leading pump, as before. The amount of operating hours before switching off power is remembered and taken into account at the subsequent switching on.

If the main pump is blocked, other pumps are immediately switched off. After that the system will switch on next (according to a sequence from fig. 9.6a) main pump provided that it is not blocked and can operate from the frequency converter.

By temporarily blocking of main pump operation you can force replacement (accelerated) of this pump.

### 11. Advanced programming of MFC710

In order to use completely the frequency converter possibilities and to seize art of its programming it is necessary to familiarize with some concepts:

Characteristic point (abbreviation: PCH) - any from accessible 512 values which characterize current state of the converter's operation, for example, there are characteristic points which are responsible for a state of digital input and outputs, values of referencing-unit's signals and also points which are outputs of control unit PLC, etc. (see section

Pointer - parameter which decides about what among disposable 512 characteristic points (PCH) will be taken as input value in certain place of process (see sections 11.1 and 11.2). Many of the standard parameters determining operation of MFC710 are, in essence, pointers that makes possible, for example, to control the electric drive operation using built in control system PLC.

### 11.1. Characteristic Points (PCH)

Each of 512 Characteristic Points is a 16-bit number and can accept a numerical value from range 0 up to 65536 for unsigned numbers, or from -32768 up to 32767 for numbers with a sign. If this PCH is treated as digital value (logic 0 or 1) in this case value "logic 0" corresponds to value PCH = 0, and value "logic 1" corresponds each arbitrary value PCH ≠ 0. PCH are numbered from 0 to 511. Some of them are named in order to display their function on LCD or LED of control panel. Part of PCH remains not used and is intended for future use. In table 11.1 general classification of PCH is presented. The detailed description of every PCH can be found in Appendix A "Characteristic Points".

Table 11.1 - General classification of PCH

| PCH number | Value                                              | PCH number | Value                                                |
|------------|----------------------------------------------------|------------|------------------------------------------------------|
| 0127       | Digital variables of process (e.g. Digital inputs) | 384447     | PCH, accessible for record by means of RS connection |
| 128255     | Analog variables of process (e.g. Analog inputs)   | 448511     | PCH, connected with optional module of               |
| 256383     | PCH, connected with units of internal control PLC  |            | expansions                                           |

# 11.2. PCH and the pointers - how does it work

Pointers and PCH are strictly connected: Value of the pointer (in range 0...511) decides which PCH will be picked - value of this PCH is output value (see fig. 11.1).

# PCH no. PCH no. PCH no. PCH no. Output value content of selected PCH Pointer with value 0...511 PCH no. 257 Value of ointer decide which PCH PCH no. 509 PCH no. 510 PCH no. 511 Fig. 11.1 - Principle of selecting PCH with help of the pointer

# 11.3. Modification of standard control

Part of parameters in the frequency converter MFC710 are defined as pointers (fig. 11.2). Due to this it is possible to change a standard way of controlling the frequency converter by connecting others PCH by means of these parameters. This PCH can be, for example, outputs of control system PLC which implements any control algorithm. There is an example in fig. 11.2. The parameter 2.2 is the pointer which is set up in PCH no.133 that is the Ref.-unit of Panel (Keyboard). It means: Value of the Referencing-unit A will be taken from the control panel (a). After modification value of the Referencing-unit A can be taken, for example, from an output of unit number 2 of control systems PLC (b).

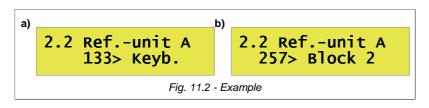

For security reasons parameters which are pointers and concern operation of the frequency converter have restricted range of selecting PCH. They are reduced to the several standard values. For example for referencing-unit A and B it is possible to choose standard PCH starting from no. 133 to 139 (respectively:referencing-unit of the panel, referencingunit of analog inputs 0, 1, 2, an output of the PID controller, a motor-potentiometer and RS referencing-unit). It secures, that the unexperienced user will not change this parameter to unspecified value. If however the designed application of system demands different from standard setting of the pointer (e.g. in case when for control of the converter it is necessary to use built-in PLC system or a control system of pumps group), in this case parameter 4.6 ("Full pointers") should be set up on value YES (fig. 11.3).

Operation sequence at change of standard control:

- 1. Unblock possibility of parameters changing (see a way in section 3.2.1)
- 2. Set Parameter 4.6 on value "YES"
- 3. Change appropriate parameter of the frequency converter (the )
- 4. If it is necessary block possibility of parameters changing.

4.6 Full pointers YES

Fig. 11.3 - Unblocking pointers

#### 11.4. The control panel – defining displayed values

Among parameters from group 0 there are 4 "read only" parameters which can be projected on display in a way defined by a user. Each of these parameters can include value of any PCH. You can define also: measurement unit and quantity of decimal digits. Table 11.2 presents configuration parameters.

Table 11.2 - Configuration of own displayed values

| Defined parameter in group 0 | Parameters determining configuration | Value                                                               |  |  |
|------------------------------|--------------------------------------|---------------------------------------------------------------------|--|--|
|                              | Par. 4.60                            | The pointer to PCH which contains value displayed as par 0.54       |  |  |
| 0.54 (Usr1)                  | Par. 4.61                            | The displayed unit of measurement of par. 0.54 (see table 10.3)     |  |  |
|                              | Par. 4.62                            | Number of decimal places 0.54 (03)                                  |  |  |
|                              | Par. 4.63                            | The pointer to PCH which contains value presented as par 0.55       |  |  |
| 0.55 (Usr2)                  | Par. 4.64                            | The highlighting value of measurement of par. 0.55 (see table 10.3) |  |  |
|                              | Par. 4.65                            | Quantity of decimal places of par. 0.55 (03)                        |  |  |
|                              | Par. 4.66                            | The pointer to PCH which contains value displayed as par 0.56       |  |  |
| 0.56 (Usr3)                  | Par. 4.67                            | The displayed unit of measurement of par. 0.56 (see table 10.3)     |  |  |
|                              | Par. 4.68                            | Number of decimal places 0.56 (03)                                  |  |  |
|                              | Par. 4.69                            | The pointer to PCH which contains value displayed as par 0.57       |  |  |
| 0.57 (Usr4)                  | Par. 4.70                            | The displayed unit of measurement of par. 0.57(see table 10.3)      |  |  |
|                              | Par. 4.71                            | Number of decimal places 0.57 (03)                                  |  |  |

Because parameters 0.54, 0.55, 0.56 and 0.57 belong to group 0 of parameters, they can be presented on the display of the control panel in a basic mode or in mode of fast review (see section 3.3) and due to this to receive effect as it is shown in fig. 11.4b.

0.54 U1 preview
Usr1 45 item

A Usr1 45 item fRef 32.5Hz

Fig. 11.4 - parameter 0.54 (Usr1) in group 0 (a) in the Basic mode due to set up of parameter 4.10 on value " par. 0.54" (b)

b)

Table 11.3 - predefined measurement units

| No. | Unit | No. | Unit | No. | Unit | No. | Unit | No. | Unit | No. | Unit |
|-----|------|-----|------|-----|------|-----|------|-----|------|-----|------|
| 0   |      | 4   | rpm  | 8   | ,C   | 12  | mH   | 16  | mOhm | 20  | hPa  |
| 1   | V    | 5   | %    | 9   | kW   | 13  | S    | 17  | m/s  | 21  | Bar  |
| 2   | Α    | 6   | Ohm  | 10  | Nm   | 14  | h    | 18  | pcs  | 22  | m    |
| 3   | Hz   | 7   | kHz  | 11  | kWh  | 15  | ms   | 19  | imp  |     |      |

#### 11.5. The control panel - definition of user referencing-units

Directly through Control panel with keys it is possible to change value of referencing-units: of frequency (rotation speeds), of the PID controller and also of one of four User Referencing-units (UR1, UR2, UR3 or UR4). The User Referencing-unit can be used, for example, for quick control of process in connection with built-in control system PLC (for example, referencing of quantity of converted pieces of products, selecting time intervals, etc.) There is an access to the User Referencing-unit only when these conditions are satisfied:

- current control (A or B) is not set up on frequency referencing (rotation speed) from the Panel (par. 2.2 for control A and par. 2.3 for control B),
- the Referencing-unit of the PID controller (par. 2.60) it is not set up on the referencing from the Panel,
- parameter 4.30 (Choice User Referencing-unit) is set up on value 1 (for UR1), 2 (for UR2), 3 (for UR3) or 4 (for UR4). Value defines choice of active referencing-unit. In fig. 11.5 change of the Referencing-unit for par 4.30 = 1 is shown.

A Fout 0.0Hz :UR1 160item

Fig. 11.5 – User Ref.-unit 1 (UR1) - the measurement unit is set up on "item"

Each of four User Referencing-units (UR1, UR2, UR3 and UR4) has parameters which define:

- an allowable range of referencing-unit.
- displayed measurement unit (as in Table 11.3),
- · quantity of decimal places.

The detailed description of parameters about user referencing-unit can be found in the Appendix C - see parameters from 4.30 to 4.51. Parameters 4.32...4.35 enable changes of the referencing-unit even when there is no direct access to it from the Control panel. In order to connect value the User Referencing-unit with structure of control of the frequency converter, four PCH are provided which keep current values of SU1... SU4:

PCH.178 = UR1

PCH.179 = UR2

PCH.180 = UR3

PCH.181 = UR4

#### 11.6. System of rotation counter

System of rotations counter serves for measuring the amount of rotations of connected to converter encoder. Parameter 4.28 (Scale) determines the quantity of units that correspond to one rotation of encoder. Thus it is possible to scale any quantity connected with performing the rotation. For example, it can be an amount of mm corresponding to one rotation, amount of rotations in appropriate scale..

Counter can be erased by any PCH. Parameter 4.29 (n.rot. reset) defines PCH, which erases the counter. Setting 1 erases and switches off the counter.

Counter counts "up" or "down" in range -32000 ... 32000. Current value of counter is placed in PCH.177.

System of rotations counter used in structure of PLC control can serve, for example, to set programmed quantity of rotations of drive's shaft.

#### 12. PLC controller

In standard variant the frequency converter is equipped with built-in PLC controller which can serve for the control of converter's work or control of any process. PLC controller is switched on when the parameter 5.144 is set up on value YES.

The basic characteristics of control system PLC:

- 48 universal 3-input units from which each can implement one of 43 logical, arithmetical or time-counting functions
- the sequencer unit with a possibility to program a sequence which will consist of maximum 8 states each with individually programmed time of operation and a possibility changing state by external signal
- two 8-input multiplexers which connect to an output one of eight input values depending on control signal
- 5-point formation unit of curve X→Y which can be used, for example, as the referencing-unit with the certain characteristic
- 24 programmed constants accessible also as PCH (can be used as factors in calculations)
- time of PLC program execution is less or equal to 10ms

Outputs of each PLC units are Characteristic Points, inputs are pointers and that's why it is possible to connect units among themselves and with parameters of the frequency converter, forming thus structure of a control system.

#### 12.1. Universal functional blocks

There are 48 functional units which don't have precisely limited purpose. Therefore with their help it is possible to implement many control algorithms. Each of these units can perform one of 43 possible logical, arithmetical, time-

counting sequencer, multiplexer, curve shaping functions (see appendix B). Each of these units has 3 inputs which have been marked A, B and C and are (depending on the selected function) pointers or constant parameters. Each unit has one output which is a Characteristic Point. OUT of unit 1 has number 256, OUT unit 2 has number 257. and so on, up to OUT of unit 48 which has number 303 (fig. 12.1 and appendix A).

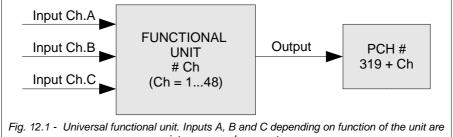

pointers or usual parameters.

Each of 48 Functional units has constantly assigned 4 parameters in 6 group of parameters, for example the Unit 1 has parameters:

Par. 6.1 - function of the unit 1 (see Appendix B)

Par. 6.2 - input A of the unit 1

Par. 6.3 - input B of the unit 1

Par. 6.4 - input C of the unit 1

Accordingly, parameters 6.5 up to 6.8 concern the Unit 2, parameters from 6.9 to 6.12 concern the Unit 3 and so on up to the Unit 48.

During PLC operation functions determined by Units are carried out in sequence from 1 up to 48 (always the unit with the lowest number is carried out before the unit with the highest number).

The full operation time of PLC sequence depends on amount of blocks used in program, determined by par. **5.145**. This time is equal to  $T = par. 5.145 \times 0.2ms$ . By default, parameter is set to 50 what limits time of execution to 10ms.

NOTE 1. Units with numbers higher than par. 5.145 are not executed!

NOTE 2. The sequencer device, Multiplexers and Curve shaping unit should be placed in one of the function blocks to activate them.

#### 12.2. Sequencer device

The sequencer (fig. 12.2) allows programming up to 8 cyclically repeating operation modes of the converter with the determined times of duration of separate modes. Inputs marked out by arrows are pointers - they take the data from PCH determined by the specified parameter. Input LEN is an ordinary parameter.

In case of defining sequencer as functional unit corresponding inputs A, B and C aren't active. To output of sequencer (which is appropriate PCH of such unit) number of sequence is passed. Number of sequence can be also found in PCH 312.

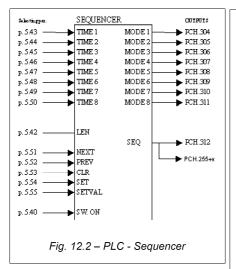

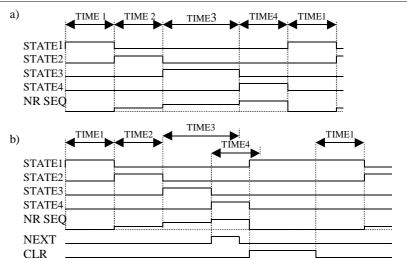

Fig. 12.3 - Undisturbed (without failures) operation of a sequencer for LEN = 4 (a), Example of input use NEXT and CLR (b)

| Input/<br>output<br>names | Meaning                                                                                                    |
|---------------------------|----------------------------------------------------------------------------------------------------|
| SW. ON                    | The pointer to PCH switching on the unit of a sequencer. When SW. ON = 0 all outputs of the device are set on value 0. The sequencer is ready to the beginning of STATE 1 after unblocking this input |
| LEN                       | Quantity of sequences. Range from 2 up to 8 allows to organize quantity of sequences. After execution of last sequence first is automatically carried out ("looping").                                |
| TIME 1<br>TIME 8          | Pointers for PCH which define duration of separate sequences. A range of a time 0.1sec 6553.5 sec (interval 0.1 sec). Constant Values (see section 12.5) can be, for example, this PCH.               |
| NEXT                      | Force switching into following state (forward). The input operates at down-up transition of a signal.                                                                                                 |
| PREV                      | Force switching into previous state (backward). The input operates at down-up transition of a signal                                                                                                  |
| CLR                       | Force transition into STATE 1 when CLR = H (differs from 0).                                                                                                    |
| SET                       | Force transition into a STATE determined by input SETVAL when SET = H (the priority is lower, than CLR).                                                                                              |
| SETVAL                    | STATE to which the frequency converter passes after supply of signal SET (a range 07, there are only 3 youngest bits).                                                                                |
| MODE 1<br>MODE 8          | Outputs which correspond to current state of a sequencer. At the same time only one of outputs STAT1 STAT8 have value other than zero.                                                                |
| NR SEQ                    | An output - value 07. Number of a current state minus 1.                                                                                                    |

#### 12.3. Multiplexers MUX1 and MUX2

These are two units which implement the selecting function "1 from 8". Depending on the input state of SELECT (values 0...7, only 3 youngest bits are important) on the output of the multiplexer (PCH number 313 or 314) value from an appropriate input (from In0 up to In7) is transferred. It is possible to switch off the multiplexer (input Sw.on) then input value of DVAL input is transferred to the output. Parameter PRIOR can adopt a value from 1 (the most high priority) up to 48 (see the description of a sequencer operation - section 11.2).

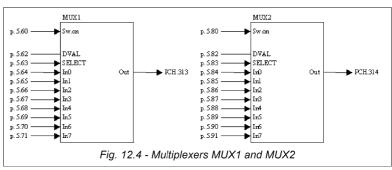

As in sequencer most parameters (inputs) are pointers. They are presented in fig. 12.4.

## 12.4. Curve shaping unit

PLC controller contain Curve Shaping Unit (CSU) which can serve, for example, for formation of the characteristic of the speed referencing - changing the characteristic from linear to determined broken curve. CSU is the functional converter of any input value X into output value Y, which depends on the form of a curve which is defined with help of 5 points (X, Y) (see fig. 12.5). These points are determined as parameters of CSU. Input value X is chosen by parameter 5.101. Output value Y is in PCH.315.

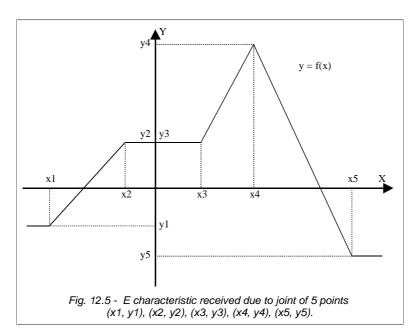

| Parameter | Description                                                 | Parameter | Description                                 |
|-----------|-------------------------------------------------------------|-----------|---------------------------------------------|
| 5.101     | The pointer for an input (a source of value of the X-input) | 5.107     | Y3 - parameter y points 3. range-3200032000 |
| 5.102     | X1 - parameter x points 1. range-3200032000                 | 5.108     | X4 - parameter x points 4. range-3200032000 |
| 5.103     | Y1 - parameter y points 1. range-3200032000                 | 5.109     | Y4 - parameter y points 4. range-3200032000 |
| 5.104     | X2 - parameter x points 2. range-3200032000                 | 5.110     | X5 - parameter x points 5. range-3200032000 |
| 5.105     | Y2 - parameter y points 2. range-3200032000                 | 5.111     | Y5 - parameter y points 5. range-3200032000 |
| 5.106     | X3 - parameter x points 3. range-3200032000                 |           |                                             |

**CAUTION:** conditions  $X1 \le X2 \le X3 \le X4 \le X5$  should be satisfied.

#### 12.5. Constants

In cases, when we want to determine a constant value as an input of any PLC block, we can use one of 24 constant values accessible as PCH with number from 320 to 343. These values can be set in range from -32000 to 32000 by means of parameters 5.120 do 5.143..

Example when there is a necessity to use a constant.

It is necessary to execute operation Y = 5 \* X where X is an input value and Y is output value. Using universal units PLC, we can execute operation (A \* B / C) This is function number 2 (see. Appendix B). We assume A = X, B = 5 and also C = 1, in result we have function Y (an output of the universal unit) = X \* 5 / 1

How shall we do it?

With parameter 5.120 we set value of Constant 1 to 5,

- parameter 5.120 sets up value of the Constant number 1 on 5.
- parameter 5.121 sets up value of the Constant number 2 on 1.
- parameter 6.1 (function of the unit 1) is set up on value 2 (function 2, that is A \* B / C)
- parameter 6.2 (input A of the unit 1) is set up on a signal source X, for example, the analog input 0 = PCH.134)
- parameter 6.3 (input B of the unit 1) is set up on the Constant number 1 = PCH.320
- parameter 6.4 (input C of the unit 1) is set up on the Constant number 2 = PCH.321

In this connection inputs B and C of functions 2 are pointers, instead of parameters, so they cannot be assigned a constant values. It is necessary to choose the Constant number 1 (PCH.320) from among characteristic points for input B and the Constant number 2 (PCH.321) for input C.

The parameter 5.144 "Switching on PLC" is set up on YES. Since this time PCH.256 (the output of the unit number 1) is the value corresponding to result of operation X  $^{*}$  5, that in our case corresponds to value of an analog input 0 increased 5 times, which means it changes in limits from 0 to 5000 (0.0...500.0 %) (fig. 12.6).

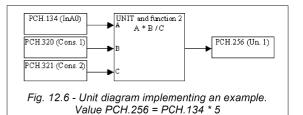

#### 12.6. Example of PLC use

An example presented in this section describes how to control such quantities as output speed and time of drive acceleration by means of built-in PLC.

**TASK:** To modify the process of drive start-up in such way, that the speed characteristics of a drive would look just like it is shown in fig. 12.7.

In fig. 12.7 it is possible to distinct three zones: the First zone - slow acceleration - (Dynamics 1), II zone - the established speed, and also III zone - fast acceleration (Dynamics 2).

Frequency converter MFC710 allows to set up 2 different rates of acceleration and braking: Dynamics 1 and Dynamics 2. These rates are determined by parameters 1.30, 1.31, 1.32, 1.33. Parameter 1.36 decides which dynamic is currently active. The parameter 1.36 is a pointer and consequently it can be set up so that one of PLC units decides about dynamics.

In fig. 11.7 it is shown, that after the electric drive acceleration

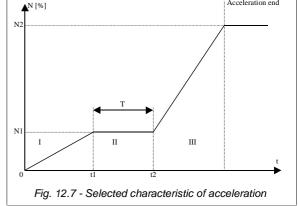

(with dynamics1) to speed N1 it is necessary to make time limit T and then to accelerate the electric drive (with dynamics 2) to speed N2. It is necessary to modify parameter 2.2 (Referencing-unit A) so that one of PLC units define an relative level of speed up to which the electric drive should be accelerated (this level corresponds to the nominal frequency of the drive).

In fig. 12.8 the structure which implements a given task it presented. The unit 1 is the comparator which reacts to the value of first speed. In the observed case acceleration with dynamics 1 is implemented to speed of 20.0 % (ST1) of nominal speed. The signal which informs about achievement of the first value of speed enables Unit 3. The Unit 3 is the counter which counts downwards from value 5 (ST3) every 1 second (constant speed for 5s). The output signal of the Unit 3 enables the Unit 4 and switches type of dynamics (Dynamics 1 or Dynamics 2). The unit 4 is a switch which, depending on a signal on input, passes to the referencingunit A the first or second value of speed (ST1/ST2). Value of balance time (ST3), first (ST1) and second

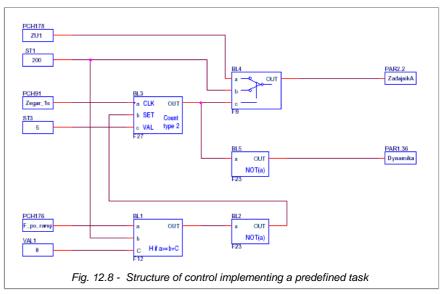

(ST2) speed can be modified by connecting in proper place, for example, an analog input or one of user referencing-units. Condition: ST2> ST1 must be fulfilled.

To realize such structure it is necessary to:

- 1. define the Unit 1 (par. 6.1 = 12, par. 6.2 = PCH.176, par. 6.3 = PCH.320, par. 6.4 = 0),
- **2.** define the Unit 2 (par. 6.5 = 23, par. 6.6 = PCH.256),
- 3. define the Unit 3 (par. 6.9 = 27, par. 6.10 = PCH.91, par. 6.11 = PCH.257, par. 6.12 = PCH.322),
- 4. define the Unit 4 (par. 6.13 = 9, par. 6.14 = PCH.321, par. 6.15 = PCH.320, par. 6.16 = PCH.256),
- **5.** define the Unit 5 (par. 6.17 = 23, par. 6.18 = PCH.258),
- 6. set up parameter 2.2 (Referencing-unit, A) on PCH.259 as it described in section 3.2.1, 3.2.8,
- 7. set up parameter 1.36 (Choice of dynamics) on PCH.260,
- 8. switch on PLC setting up parameter 5.144 on YES.

In above mentioned example the parameter 5.120 will define a threshold of speed N1 [resolution 0.1 %, that is 1000 = 100.0 %], the parameter 5.121 will define a threshold of speed N2 [resolution 0.1 %, that is 1000 = 100.0 %], a parameter 5.122 time T with resolution of one second.

# 13. Control of the frequency converter by means of connection RS

Frequency converter MFC710 is equipped with RS232 communication link and/or RS485 (depending on variant). It enables to control work of device with help of a computer or an external controller. The basic characteristics and possibilities of the RS link of the frequency converter:

- operation with speed 9600, 19200, 38400 or 57600 bits per second,
- a format of a character: 8 data bits, lack of parity control, 2 stop bits,
- transfer protocol: MODBUS mode RTU,
- · check of transfer validity with use of CRC sum,
- unit number (converter) set up with help of parameter (typically 12),
- support of MODBUS commands: command 3 "read the register" allows to read individual registers from the converter or block of up to 127 registers. command 6 - "register write" - write to individual register in the converter.
- possibility of reading of an operating mode, control start/stop, reading and writing of referencing-units,
- possibility of reading and writing of all parameters of the converter just as by means of a control panel,
- possibility of reading all 512 PCH and writing 64 of them, which are intended for writing through RS connection.

All operations are based on two basic commands of MODBUS RTU protocol - 3 and 6 which are described in publications concerning MODBUS.

#### 13.1. Parameters which concern communication through RS

Table 13.1 - Parameters which refer to communication

| Parameter | Description                                                                                                    |
|-----------|----------------------------------------------------------------------------------------------------|
| 2.2       | Referencing-unit A - it is possible to set up a source "RS"                                                                                                    |
| 2.3       | Referencing-unit B - it is possible to set up a source "RS"                                                                                                    |
| 2.4       | Start A - it is possible to set up a source "RS"                                                                                                    |
| 2.5       | Start B - it is possible to set up a source "RS"                                                                                                    |
| 4.7       | RS permission – it is possible to enable permanent permission to control from RS, disable permanent permission or, for example, set enabling/disabling RS permission from a digital input. The permission concerns referencing frequency through RS, RS PID referencing-unit, and a START / STOP/BLOCKING signal from RS (see table 13.2 - registers 2000, 2001 and 2002). |
| 4.8       | RS speed - possible options is 9600, 19200, 38400, 57600 bits per second.                                                                                                    |
| 4.9       | Number of device (converter) in MODBUS protocol (possibility of connecting several converters through one communication channel RS 485).                                                                                                    |

**CAUTION:** If control RS blocked (par. 4.7), and parameters 2.2, 2.3, 2.4 or 2.5 define control as "RS" in this case the frequency converter remains in STOP mode or the referencing-unit of frequency will assume value 0.

#### 13.2. Map of registers accessible through RS link

All registers are 16-bit numbers. Addresses which are omitted in the table are not supported.

Table 13.2 - Registers

| The address<br>of the<br>registers<br>(decimal) | Description (meaning)                                                                                                    | Mode                                                                    |
|-------------------------------------------------|----------------------------------------------------------------------------------------------------|-------------------------------------------------------------------------|
| PCH REGISTE                                     | RS                                                                                                    |                                                                         |
| 1000 1383                                       | PCH from number 0 up to number 383 (see. Appendix A)                                                                                                    | Read only                                                               |
| 1384 1447                                       | PCH from number 384 up to number 447 - intended for writing through RS (see. Appendix A)                                                                                                    | Read / write                                                            |
| 1448 1511                                       | PCH from number 448 up to number 511 (see. Appendix A)                                                                                                    | Read only                                                               |
| REGISTERS O                                     | F OPERATING MODES                                                                                                    |                                                                         |
| 2000                                            | The register RS CONTROL. The data is valuable only when the parameter 4.7 (RS permission) allows control of the device with RS. Bits meaning: bits 0 - not used bits 1 - the sequence $0 \rightarrow 1 \rightarrow 0$ erases the message on failure bits 2,3 - not used bits 4 - 1 = force referencing PID from RS (the register 2002) bits 5 - 1 = force referencing frequency from RS (the register 2001) bits 6 - 1 = force START/STOP Control from RS bits 7,8,9,10,11 - not used bits 12 - 1 = BLOCKING of OPERATION shut down according to Parameter bits 13 - 1 = BLOCKING of OPERATION shut down RAMP bits 14 - 1 = BLOCKING of OPERATION shut down RUN OUT bits 15 - 1 = START 0 = STOP Bits 4,5,6 allow to force control of the drive through communication channel RS even if referencingunits or source of START / STOP signal is set up on value which differs from RS. If, for example, the referencing-units A is set up on value "RS" , to set frequency with RS, there is no necessity to set up bit 5. Forcing of control with RS by means of bits 4,5,6 results in switching off a source of the control established with parameters. Bits 12,13,14 block operation of the drive irrespective of the established type of control (also when, for example, there is control through RS and bits 15 = 1). | Read / write  The last value writter down in this register cab be read. |

| 2001        | The RS frequency referencing-unit operates only if the parameter 4,7 (RS permission) allows operation with RS. Resolution 0,1Hz (see. CAUTION), a range - 50005000. e.g. 250 = 25.0 Hz clockwise rotation e.g122 = 12.2 Hz anti-clockwise rotation CAUTION. For a mode of vector control (the Vector 1 and Vector2) value is in rotations per one                                                                                                    | Read / write |
|-------------|----------------------------------------------------------------------------------------------------|--------------|
| 2002        | minute (rpm) instead of in Hz.  The referencing-unit of the PID controller operates only if the parameter 4.7 (RS permission) allows operation with RS. Resolution 0,1 %, a range 01000. e.g. 445 = 44.5 %                                                                                                    | Read / write |
| 2003        | Forcing state of digital inputs. The register intended for testing. If bits 15 of this register is set up, bits 05 determine a state of a digital input 16 of electric drives (state on a real digital input is ignored)                                                                                                    | Read / write |
| 2004        | STATE OF CONTROL The register which informs from where current START/STOP signal and current frequency referencing-unit is coming. bits 0 - 1 = control A active bits 1 - 1 = control B active bits 2 - 1 = the referencing-unit from an analog input 0 bits 3 - 1 = the referencing-unit from an analog input 1 bits 4 - 1 = the referencing-unit from an analog input 2 bits 5 - 1 = the referencing-unit from an analog input 2 bits 5 - 1 = the referencing-unit from an output of the PID controller bits 6 - 1 = the referencing-unit from a control panel bits 8 - 1 = the referencing-unit with another PCH (advanced) bits 9 - 1 = START / STOP from digital inputs (remote) bits 10 - 1 = START / STOP with another PCH (advanced) bits 11 - 1 = START / STOP set through RS connection bits 12 - 1 = the referencing-unit of frequency from communication channel RS bits 14 - 1 = active frequency is CONSTANT (f c) its 15 - 1 = the emergency referencing-unit is switched on (can be connected to other bits determining a source of the referencing-unit) | Read only    |
| 2005        | PID controller state This register informs from where current referencing-unit and input signal of PID controller is coming and also whether SLEEP is switched on. bits 0 - 1 = PID referencing-unit from an analog input 0 bits 1 - 1 = PID referencing-unit from an analog input 1 bits 2 - 1 = PID referencing-unit from an analog input 2 bits 3 - 1 = PID referencing-unit from a control panel bits 4 - 1 = PID referencing-unit from communication channel RS bits 5 - 1 = PID referencing-unit comes from PCH (advanced) bits 6 - 1 = PID input from an analog input 0 bits 7 - 1 = PID input from an analog input 1 bits 8 - 1 = PID input from an analog input 2 bits 9 - 1 = PID input comes from PCH (advanced) bits 10 - 1 = SLEEP blockade of PID controller is active bits 11,12,13,14,15 - not used (= 0)                                                                                                    | Read only    |
| 2006        | OPERATION STATE  Value of this register serves for identification of the device's state: bits 0 - 1 = the drive operates bits 1 - 1 = one of referencing-units of a control panel (frequency, the PID controller or the user's referencing-unit) is switched on bits 2 - 1 = device is blocked bits 3 - 1 = ready to restart (failure message was erased, but reason has not disappeared) bits 4,5,6 - number of automatic restart/number of a stage of identification bits 7 - CRC error in EEPROM bits 8,9,10,11,12 - a failure code or warning (0 - absence of failure) bits 13 - value of a failure code: 0 = failure, 1 - warning) bits 14 - a direction of operation (0 = to the right, 1 = to the left). bits 15 - 1 = identification (it is started by par. 1.10)                                                                                                    | Read only    |
| THE REGISTE | RS CONNECTED TO PARAMETERS  Parameters from group 0. They are analogous with parameters on the control panel, e.g. the register 40003 corresponds to parameter 0.3                                                                                                    | Read only    |
| 41xxx       | Parameters from group 1. They are similar with parameters on the control panel, e.g. the register 41020 corresponds to parameter 1.20.  CAUTION: Changes of parameters are subjected to the same rules, as in case of operating from a control panel. There can be necessary to disable blocking of parameters change (parameter 4.1 = the register 44001) or entering of the corresponding code of access (parameter 4.2 = the register 44002). Some parameters of the device can be changed only in a case when it does not operate. Details: section 3.2 and following.                                                                                                    | Read / write |
| 42xxx       | Parameters from group 2. They are similar with parameters on the control panel, e.g. the register 42001 corresponds to parameter 2.1.  CAUTION: the same as item 41xxx.                                                                                                    | Read / write |
|             |                                                                                                    |              |

Section 13. Control of the frequency converter by means of connection RS

| 43xxx | Parameters from group 3. CAUTION: the same as item 41xxx | Read / write |
|-------|----------------------------------------------------------|--------------|
| 44xxx | Parameters from group 4. CAUTION: the same as item 41xxx | Read / write |
| 45xxx | Parameters from group 5. CAUTION: the same as item 41xxx | Read / write |
| 46xxx | Parameters from group 6. CAUTION: the same as item 41xxx | Read / write |

# 13.3. Handling of connection errors

If connection errors appear or if the command with Improper parameter is sent, response of the device is described by MODBUS standard. Possible return error codes are:

- 1 = unknown command when the command other than 3 or 6 is sent,
- 2 = wrong address the address of the register is not supported by the electric drive (there is no such register),
- 3 = wrong value command 6 tried to send value which is out of range of specified register

In case of wrong transfer (e.g. CRC error) device does not send answers to commands.

#### 14. Information from the manufacturer

<u>Support from "TWERD" Power Electronics</u>
The Manufacturer provides the full support during guarantee and postguarantee service, updates of software and equipment.

#### Periodic service

In case of installation and use of the converter according to its specification, there is no necessity of its frequent periodic service. It is necessary to pay attention to cleanliness of a heatsink and the fan.

| P 0110 010 001 110 | or the heddedary to pay attention to deartifficed or a heatening and the fam.                                                                                                    |
|--------------------|----------------------------------------------------------------------------------------------------|
| Heatsink           | A plenty of a dirt which covers a heatsink at operation worsens removing heat from device and can trigger protection against an overheat of the converter. Cleaning of a heatsink can be made by means of pure and dry air under pressure using in addition a vacuum cleaner for gathering a dirt. |
| Fan                | In case of strengthening noise at fan operation and reduction of its productivity, it is necessary to replace the fan. To replace the fan it is necessary to disconnect a cable feeding the fan, and to unscrew the fan. New fan should be ordered in TWERD.                                       |

# Appendix A – Table of Characteristic Points

**Caution:** In these PCH which are interpreted as logical values (0/1 or NO/YES), there is abbreviation «H» used to refer to value different form zero (logical 1). For definition of value "logical 0" abbrevation «L» is used.

| РСН  | PCH name             | Function / value / note                                                                                                    |  |
|------|----------------------|----------------------------------------------------------------------------------------------------|--|
| 0    | Switch Off           | Value always = L (logical 0)                                                                                                    |  |
| 1    | In.C1                | State of digital input DI1; L = 0V, H = 24V                                                                                                    |  |
| 2    | In.C2                | State of digital input DI2; L = 0V, H = 24V                                                                                                    |  |
| 3    | In.C3                | State of digital input DI3; L = 0V, H = 24V                                                                                                    |  |
| 4    | In.C4                | State of digital input DI4; L = 0V, H = 24V                                                                                                    |  |
| 5    | In.C5                | State of digital input DI5; L = 0V, H = 24V                                                                                                    |  |
| 6    | In.C6                | State of digital input DI6; L = 0V, H = 24V                                                                                                    |  |
| 7    | Switch on            | Value always = H (logical 1)                                                                                                    |  |
|      | F1                   |                                                                                                    |  |
| 8    |                      | Key F1 (for future use) Value = always 0                                                                                                    |  |
| 9    | F2                   | Key F2 (for future use) Value = always 0                                                                                                    |  |
| 10   | F3                   | Key F3 (for future use) Value = always 0                                                                                                    |  |
| 1119 |                      | Reserve. Value = always 0                                                                                                    |  |
| 20   | Failure AI0          | H = absence of "living zero" at the Analog Input 0 (mode 210V, 420mA).                                                                                                    |  |
| 21   | Failure AI1          | H = absence of "living zero" at the Analog Input 1 (mode 210V, 420мA)                                                                                                    |  |
| 22   | Failure AI2          | H = absence of "living zero" at the Analog Input 2 (mode 210V, 420мA)                                                                                                    |  |
| 2329 | T dildro / IIZ       | Reserve. Value = always 0                                                                                                    |  |
| 30   | Remote start         | H = Remote Control (digital inputs) permits START This PCH operates also when remote control is not chosen, but the converter ignores it when the                                                                                                    |  |
|      | Nomote start         | control differs from remote.                                                                                                    |  |
| 31   | Local start          | H = Local Control (Panel) permits START This PCH operates also when local control is not chosen,                                                                                                    |  |
| 32   | RS start             | H = Control through the connection RS allows START. This PCH operates also when RS control is not chosen.                                                                                                    |  |
| 33   | Remote reverse       | Direction of operation with Remote Control. L = determined with sign of referencing-unit, H = opposite (depends on state of digital inputs and mode of Remote Start - par. 2.8). This PCH operates even if the chosen control is different from remote.                                                                                                    |  |
| 34   | Local reverse        | Direction of operation with Local Control. 0 = determined with sign of referencing-unit, H = opposite (depends on pressing the key "Left" or "Right" on the control panel). This PCH operates even if the chosen control is different from local.                                                                                                    |  |
| 35   | Refunit sign         | Refunit sign . (L = positive refunit, H = negative refunit)                                                                                                    |  |
| 36   | Below f_stop         | H = the converter is blocked because frequency referencing-unit is lower then STOP frequency. It is determined with par. 2.13. This function will be switched on only in case of par. 2.14 = YES                                                                                                    |  |
| 37   | START                | H = currently active control allows to START the electric drive. But it doesn't always mean that the electric drive operates! One of the several blocking types may be switched on or the drive be running out after braking (directly before stopping)                                                                                                    |  |
| 38   | Reverse              | Operating direction at currently chosen control. L = is determined with a sign of referencing-unit, H = opposite. Equal to PCH.33 for remote control, PCH.34 for local control, L for RS control. At other control modes (defined by parameters / pointers 2.4 or 2.5) it is a copy of value PCH chosen by parameter / pointer 2.6 or 2.7.                                                                                                    |  |
| 39   | A/B control          | L = Control A active, H = Control B active                                                                                                    |  |
| 40   | Enable RS            | 0 = general absence of permission to control the converter with RS, H = permission to control the converter with RS. Value of PCH is a copy of PCH which is set by parameter/pointer 4.7. If control through RS is selected (par. 2.4 or 2.5) and PCH.40 = L, then the referencing-unit (value - PCH.166) and also PCH.37 and PCH.38 are set on value zero. If control is chosen with par.2.4 or 2.5 and it differs from RS and PCH.40 = H, in this case it is possible to force externally control through RS (see section 13). |  |
| 41   | Operation permission | L = general lack of permission to work, H = permission to work                                                                                                    |  |
| 42   | Fconst is active     | H when referencing-unit of constant frequency is switched on. Depends from PCH, defined in the parameters 2.30,2.31,2.32.                                                                                                    |  |
| 4358 |                      | Reserve. Value = always 0                                                                                                    |  |
| 59   | PUMP 6               | Pump system control. H = pump 6 operates                                                                                                    |  |
| 60   | K_ZERO               | Value = always 0                                                                                                    |  |
| 61   | OPERATION            | H when electric drive operates                                                                                                    |  |
| 01   | OI LIGHTION          | 1. mon distalled and operated                                                                                                    |  |

| РСН        | PCH name                            | Function / value / note                                                                                                    |  |
|------------|-------------------------------------|----------------------------------------------------------------------------------------------------|--|
| 62         | READY                               | H when the electric drive is ready to work (there are no failures)                                                                                     |  |
| 63         | FAILURE                             | H when there was a failure                                                                                                    |  |
| 64         | NOT FAILURE                         | H when there is no failure                                                                                                    |  |
| 65         | WARNING                             | H when any warning is switch on                                                                                                    |  |
| 66         | FAIL, or WARN.                      | H if failure occurred or warning is active                                                                                                    |  |
| 67         | TAIL. OF WARTS.                     | Reserve. Value = always 0                                                                                                    |  |
| 68         | Threshold 1                         | H = The frequency defined in parameter 2.98 is exceeded                                                                                                |  |
| 69         | Threshold 2                         | H = The frequency defined in parameter 2.99 is exceeded                                                                                                |  |
| 70         | Fref reached                        | H when the electric drive will reach the referenced frequency                                                                                          |  |
| 71         | Temperature threshold               | H = The temperature of the electric drive has exceeded a threshold defined by parameter 2.100                                                          |  |
| 72         | Warning. Lack of the "living zero". | H = the prevention of absence of a signal on analog inputs is switch on in mode 210V 420mA                                                             |  |
| 73         | BLOCKING                            | H = the electric drive is blocked and isn't operating.                                                                                                 |  |
| 74         | Limitation of current               | H = The electric drive is in a mode of the output current limitation                                                                                   |  |
| 75         | Brake                               | H = mechanical brake released                                                                                                    |  |
| 76         | PUMP 1                              | Pump system control. H = pump 1 operates                                                                                                    |  |
| 77         | PUMP 2                              | Pump system control. H = pump 1 operates                                                                                                    |  |
| 78         | PUMP 3                              | Pump system control. H = pump 3 operates                                                                                                    |  |
| 79         | PUMP 4                              | Pump system control. H = pump 4 operates                                                                                                    |  |
| 80         | PUMP 5                              | Pump system control. H = pump 4 operates                                                                                                    |  |
|            |                                     |                                                                                                    |  |
| 81         | Relay 1                             | State of relay (digital output) number 1. H = it is switched on                                                                                        |  |
| 82         | Relay 2                             | State of relay (digital output) number 2. H = it is switched on                                                                                        |  |
|            | Relay 3                             | State of relay (digital output) number 3. H = it is switched on                                                                                        |  |
| 84         | Relay 4                             | State of relay (digital output) number 4. H = it is switched on                                                                                        |  |
| 8589<br>90 | Timer 50 ms                         | Reserve. Value = always 0  Signal of times with 50ms period and 50% filling                                                                            |  |
|            | Timer 1s                            | Signal of timer with 50ms period and 50% filling                                                                                                    |  |
| .92        | Timer 1min                          | Signal of timer with 1s period and 50% filling.                                                                                                    |  |
|            |                                     | Signal of timer with 1 hour period and 50% filling.                                                                                                    |  |
| .93        | Timer 1 hour (t.1hour)              |                                                                                                    |  |
| 125        | RSTout                              | Reserve. Value = always 0  Value corresponding to timeouf of the communication through RS                                                              |  |
| 126        | NULL                                | Value always = L                                                                                                    |  |
| 127        | NOT NULL                            | Value always = L                                                                                                    |  |
| 128132     | NOT NOLL                            |                                                                                                    |  |
| 133        | Keyboard refunit                    | Reserve. Value = always 0  Value of the local referencing-unit (keyboard). resolution 0.1 Hz. e.g. 500 = 50.0 Hz, range is                             |  |
|            |                                     | determined by parameters 2.11 and 2.12  Value corresponding to voltage (current) of analog input 0. resolution 0.1 Hz, range 01000 =                   |  |
| 134        | Input A0                            | 0.0100.0 %. It depends on parameter 2.40                                                                                                    |  |
| 135        | Input A1                            | Value corresponding to voltage (current) of analog input 0. resolution 0.1 Hz, range 01000 = 0.0100.0 %. It depends on parameter 2.41                  |  |
| 136        | Input A2                            | Value corresponding to voltage (current) of analog input 0. resolution 0.1 Hz, range 01000 = 0.0100.0 %. It depends on parameter 2.42                  |  |
| 137        | PID Output                          | Output of PID controller. resolution 0.1 %, range is determined by parameters 2.76 and 2.77                                                            |  |
| 138        | Motopotentiometer                   | Refunit of the motopotentiometer. resolution 0.1 %, range 01000 = 0.0100.0 %                                                                           |  |
| 139        | RS refunit                          | Value of the frequency refunit which is transmitted through RS connection. resolution 0.1 Hz. Sign determines direction of the electric drive rotation |  |
| 140        | Additional motopot.                 | Additional motopotentiometer. Resolution 0.1%, range 01000 = 0.0100.0%                                                                                 |  |
| 141        | PID motopot.                        | Referencing-unit of motopotentiometer for PID controller.                                                                                              |  |
| 142        | RS PID refunit                      | Value of PID controller refunit which is transmitted through RS connection. resolution 0.1 %.                                                          |  |
| 143        | PID keyboard                        | Value of PID controller referencing-unit from control panel. Interval is 0.1 %.                                                                        |  |
| 144        | Value A0                            | Value of analog input 0 multiplied by parameter of scale 2.43 and added offset – parameter 2.46                                                        |  |
| 145        | Value A1                            | Value of analog input 0 multiplied by parameter of scale 2.44 and added offset – parameter 2.47                                                        |  |
|            |                                     | Facilities 2.11                                                                                                    |  |

| PCH | PCH name              | Function / value / note                                                                                                    |  |
|-----|-----------------------|----------------------------------------------------------------------------------------------------|--|
| 146 | Value A2              | Value of analog input 0 multiplied by parameter of scale 2.45 and added offset – parameter 2.48                                                                                                    |  |
| 147 | 100%                  | In all cases value 1000 corresponds to 100.0 % of referencing-units                                                                                                    |  |
| 148 | RC Output             | Output of reeler calculator device, it serves for torque referencing. Resolution 0.1 %, range 0.0100.0 %                                                                                                    |  |
| 149 | ABS rotations percent | Relative value which corresponds to current rotational drive speed compared to the rated drive rotation speed. Resolution 0.1 %. Value without a sign, it doesn't depend on direction of rotation.                                                                                                    |  |
| 150 | Rotations percent     | The same but with sign depending on direction of rotation -1000 = -Nn, 0 = 0 rpm, 1000 = Nn                                                                                                    |  |
| 151 | Frequency percent     | Relative value which corresponds to current output frequency of the converter compared to the rated drive frequency. Resolution 0.1 %. Value without a sign, it doesn't depend on direction of rotation.                                                                                                    |  |
| 152 | Current percent       | Relative value which corresponds to present output current compared to rated current of the drive. Resolution 0.1 %.                                                                                                    |  |
| 153 | ABS torque percent    | Relative value which corresponds to current torque of the drive compared to the rated torque. Resolution 0.1 %. Value without a sign (always positive).                                                                                                    |  |
| 154 | Torque percent        | Relative value which corresponds to current torque of the drive compared to rated torque. Resolution 0.1 %. Value with positive sign means that the frequency converter rotates the drive, negative - the frequency converter brakes the drive.                                                                       |  |
| 155 | Power percent         | Relative value which corresponds to current output power of the converter compared to rated power of the drive. Resolution 0.1 %. Value with positive sign means that the frequency converter rotates the drive, negative - the frequency converter breaks the drive.                                                 |  |
| 156 | Drive voltage percent | Relative value which corresponds to current output voltage of the drive compared to its rated voltage. Resolution 0.1 %. Value without a sign (always positive).                                                                                                    |  |
| 157 | PID error             | Value of present error of PID controller ( error = PID input – PID refunit). Resolution 0.1 %                                                                                                    |  |
| 158 | PID refunit           | Value of the PID controller referencing-unit – copy of PCH.142 for referencing-units PID with RS or PCH.143 for referencing-units PID from the panel, or copy of the other PCH. It depends on parameter 2.70                                                                                                    |  |
| 159 | Drive temperature     | Estimated drive temperature in %, resolution 0.1 %.                                                                                                    |  |
| 160 | PID Input             | Value of PID controller input. It serves for connection of regulated process signal. This is a copy of PCH, determined with parameter 2.61                                                                                                    |  |
| 161 | FR refunit            | Output of pump control system refunit. Value of this PCH should be chosen as a main refunit of the electric drive in Fast Review operation mode without PID controller (parameter 2.2 or 2.3)                                                                                                    |  |
| 162 | N of the process      | Speed of the process. Value of this PCH is a result of current rotation speed of the drive and scale factor determined with parameter 4.25. It serves for converting rotation speed to output value (e.g. m/s).                                                                                                    |  |
| 163 | Torque refunit        | Value of the torque referencing-unit. Copy of PCH determined by parameters 2.9 or 2.10. Resolution 0.1 %, range 0.0100.0 %.                                                                                                    |  |
| 164 | Refunit A             | Value of refunit A chosen with parameter 2.2. Resolution 0.1 Hz, value with sign.                                                                                                    |  |
| 165 | Refunit B             | Value of refunit B chosen with parameter 2.3. Resolution 0.1 Hz, value with sign.                                                                                                    |  |
| 166 | Refunit               | Output of control unit – the final value of the frequency converter, value with a sign determining the direction of rotation (plus = to the right, minus = to the left). Resolution 0.1 Hz.                                                                                                    |  |
| 167 | ABS refunit           | Output of the control unit – the final value of the frequency refunit, value without a sign(always positive). Resolution 0.1 Hz.                                                                                                    |  |
| 168 | Fconst 1              | Constant frequency number 1, Copy of parameter 2.33                                                                                                    |  |
| 169 | Fconst 1              | Constant frequency number 2, Copy of parameter 2.34                                                                                                    |  |
| 170 | Fconst 1              | Constant frequency number 3, Copy of parameter 2.35                                                                                                    |  |
| 171 | Fconst 1              | Constant frequency number 4, Copy of parameter 2.36                                                                                                    |  |
| 172 | Fconst 1              | Constant frequency number 5, Copy of parameter 2.37                                                                                                    |  |
| 173 | Fconst 1              | Constant frequency number 6, Copy of parameter 2.38                                                                                                    |  |
| 174 | Fconst 1              | Constant frequency number 7, Copy of parameter 2.39                                                                                                    |  |
| 175 | Freq Last             | Average frequency                                                                                                    |  |
| 176 | f Ramp ABS percent    | Value PCH.166 converted to % compared to rated drive frequency taking into account the procedures of acceleration/braking (ramp). Interval is 0.1 %. For operating mode U/f value of this PCH corresponds to current output frequency of the converter. Value without sign (doesn't depend on direction of rotation). |  |
| 177 | Lrot                  | Value of rotation counter.                                                                                                    |  |
| 178 | UR1                   | Value of the user referencing-unit number 1.                                                                                                    |  |
| 179 | UR2                   | Value of the user referencing-unit number 2.                                                                                                    |  |
| 180 | UR3                   | Value of the user referencing-unit number 3.                                                                                                    |  |
| 181 | UR4                   | Value of the user referencing-unit number 4.                                                                                                    |  |

| Table   Parameter   Value corresponds to PCH, 146 (Vederencing-unit A) Converted to relative value (compared to rated drive frequency). Value without a sign, resolution of 1%.    Table   Parameter   Value corresponds to PCH, 166 (referencing-unit) and converted to relative value (compared to rated drive frequency). Value without a sign, resolution of 1.1 %.    Tamp                                                                                                    | РСН        | PCH name             | Function / value / note                                                                                                    |  |
|----------------------------------------------------------------------------------------------------|------------|----------------------|----------------------------------------------------------------------------------------------------|--|
| taB_percent                                                                                                    | 182        | fzA_percent          | Value corresponds to PCH.164 (referencing-unit A) converted to relative value (compared to                                                                 |  |
| drive frequency). Value without a sign, resolution 0.1 %.  Impact In Samp The same as PCH-176 by presented in Hz and with sign depending on direction of rotation.  Value corresponds to PCH-166 (referencing-unit) converted considering Fimin and Fimax. Value with a sign, resolution 0.1 %.  In Samp Texas of the frequency referencing-unit) converted considering Fimin and Fimax. Value with a sign, resolution 0.1 %.  Resolution 0.1 %.  Min value of the frequency referencing-unit — a copy of parameter 2.11. Resolution 0.1 Hz. Value of the referencing-unit (in %) is determined by parameter 2.2 or 2.3, converted to resolution 0.1 Hz. Considering Fimin and Fimax. 0.0 % = Fimin, 100.0 % = Fimax. 0.0 % = Fimin and Fimax. 0.0 % = Fimin, 100.0 % = Fimax. 0.0 % = Fimin and Fimax. 0.0 % = Fimin, 100.0 % = Fimax. 0.0 % = Fimin and Fimax. 0.0 % = Fimin, 100.0 % = Fimax. 0.0 % = Fimin and Fimax. 0.0 % = Fimin, 100.0 % = Fimax. 0.0 % = Fimin and Fimax. 0.0 % = Fimin, 100.0 % = Fimax. 0.0 % = Fimin and Fimax. 0.0 % = Fimin, 100.0 % = Fimax. 0.0 % = Fimin and Fimax. 0.0 % = Fimin, 100.0 % = Fimin and Fimax. 0.0 % = Fimin, 100.0 % = Fimin and Fimax. 0.0 % = Fimin and Fimax. 0.0 % = Fimin, 100.0 % = Fimin and Fimax. 0.0 % = Fimin and Fimax. 0.0 % = F                       | 183        | fzB_percent          | Value corresponds to PCH.165 (referencing-unit A) converted to relative value (compared to rated drive frequency). Value without a sign, resolution 0.1 %. |  |
| 186   12%(1)   Value corresponds to PCH, 166 (referencing-unit) converted considering Fmin and Fmax. Value with a sign, resolution 0.11%.                                                                                                    | 184        | fz_percent           |                                                                                                    |  |
| 187   Fz%(2)   with a sign, resolution 0.1%.   as above with the difference that value doesn't take into consideration direction of rotation.   Resolution 0.1 %.   Min value of the frequency referencing-unit for \$\Sigma\$, is determined by parameter 2.11. Resolution 0.1 14z. Value of the referencing-unit for \$\Sigma\$, is determined by parameter 2.11. Resolution 0.1 14z. Value of the referencing-unit for \$\Sigma\$, is determined by parameter 2.2 or 2.3, converted to resolution 0.1 14z. Value of the referencing-unit (in \$\Sigma\$) is determined by parameter 2.11. Resolution 0.1 14z. Value of the referencing-unit (in \$\Sigma\$) is determined by parameter 2.11. Resolution 0.1 14z. Value of the referencing-unit (in \$\Sigma\$) is determined by parameter 2.2 or 2.3, converted to resolution 0.1 14z. Value of the referencing-unit (in \$\Sigma\$) is determined by parameter 2.11. Resolution 0.1 14z. Value of the referencing-unit (in \$\Sigma\$) is determined by parameter 2.11. Resolution 0.1 14z. Value of the referencing-unit (in \$\Sigma\$) is determined by parameter 2.11. Resolution 0.1 14z. Value of the referencing-unit (in \$\Sigma\$) is determined by parameter 2.11. Resolution 0.1 14z. Value of the referencing-unit (in \$\Sigma\$) is determined by parameter 2.11. Resolution 0.1 14z. Value of the referencing-unit (in \$\Sigma\$) is determined by parameter 2.11. Resolution 0.1 14z. Value corresponding to current than 0.10 14z. Value 0.10 14z. Value corresponding to current than 0.10 14z. Value 0.10 14z. Value corresponding to current than 0.10 14z. Value 0.10 14z. Value corresponding to current than 0.10 14z. Value 0.10 14z. Value corresponding to current than 0.10 14z. Value 0.10 14z. Value 0.10 14z. Va | 185        | f Ramp               | The same as PCH.176 but presented in Hz and with sign depending on direction of rotation.                                                                  |  |
| Resolution 0.1%.   Resolution 0.1%.   Resolution 0.1 Hz. Value of the referencing-unit in \$5) is determined by parameter 2.11. Resolution 0.1 Hz. Value of the referencing-unit in \$5) is determined by parameter 2.2 or 2.3, converted to resolution 0.1 Hz. Value of the referencing-unit in \$5) is determined by parameter 2.2 or 2.3, converted to resolution 0.1 Hz. Value of the referencing-unit in \$5) is determined by parameter 2.2 or 2.3, converted to resolution 0.1 Hz. Value of the referencing-unit in \$5) is determined by parameter 2.2 or 2.3, converted to resolution 0.1 Hz. Value of the referencing-unit in \$5) is determined by parameter 2.2 or 2.3, converted to resolution 0.1 Hz. Value of the referencing-unit in \$5) is determined by parameter 2.2 or 2.3, converted to resolution 0.1 Hz. Value of the referencing-unit in \$5) is determined by parameter 2.2 or 2.3, converted to resolution 0.1 Hz. Value of the referencing-unit in \$5) is determined by parameter 2.2 or 2.3, converted to resolution 0.1 Hz. Value of the referencing-unit in \$5) is determined by parameter 2.2 or 2.3, converted to resolution 0.1 Hz. Value of the referencing-unit in \$5) is determined by parameter 2.2 or 2.3, converted to resolution 0.1 Hz. Value of the referencing-unit in \$5) is determined by parameter 2.11. Resolution 0.1 Hz. Value of the referencing Hz. Value of the referencing Hz. Value of the referencing Hz. Value of the referencing the parameter 2.2 or 2.3, converted to resolution 0.1 Hz. Value of the referencing the parameter 2.2 or 2.3, converted to resolution 0.1 Hz. Value of the referencing the parameter 2.2 or 2.3, converted to resolution 0.1 Hz. Value of the referencing the parameter 2.2 or 2.3, converted to resolution 0.1 Hz. Value of the referencing the parameter 2.2 or 2.3, converted to resolution 0.2 the referencing the parameter 2.2 the referencing the parameter 2.2 the referencing the referencing the parameter 2.2 the referencing the referencing the parameter 2.2 the referencing the referencing the referencing the referencing             | 186        | fz%(1)               |                                                                                                    |  |
| 188   Fmin of the ref-unit   of the referencing-unit (in %) is determined by parameter 2.2 or 2.3, converted to resolution 0.1                                                                                                    | 187        | Fz%(2)               |                                                                                                    |  |
| 198    Fmax of the ref-unit                                                                                                    | 188        | Fmin of the refunit  | of the referencing-unit (in %) is determined by parameter 2.2 or 2.3, converted to resolution 0.1                                                          |  |
| with the optional RTC module.  191 RTCdoy  RTCdoy  Value corresponding to current day of the year. Range 0 365 (only in systems equipped with the optional RTC module.  192 RTCdom  Value corresponding to current day of the month. Range 0 31 (only in systems equipped with the optional RTC module.  193 pump  Value corresponding to currently working pump. Range 0 4.  195.197  Reserve. Value = always 0  206.206  Reserve. Value = always 0  207.206  Reserve. Value = always 0  208.217  Reserve. Value = always 0  208.217  Reserve. Value = always 0  208.217  Reserve. Value = always 0  209.207  Value corresponds to the varning code  Reserve. Value = always 0  219.221  Reserve. Value = always 0  220.210  Reserve. Value = always 0  2219.221  Reserve. Value = always 0  222 I finc3  Value corresponds to the trequency on the Digital Input DI3  223 I finc4  Value corresponds to the frequency on the Digital Input DI3  224 I finc5  Value corresponds to the frequency on the Digital Input DI5  225 I finc6  Value corresponds to the frequency on the Digital Input DI6  226.227  Reserve. Value = always 0  228 outPin  Output value of speed regulator  Reserve. Value = always 0  240.237  Reserve. Value = always 0  250.237  Reserve. Value = always 0  260.240  270  Reserve. Value = always 0  270  270  Reserve. Value = always 0  271  Reserve. Value = always 0  272  273  Reserve. Value = always 0  274  Reserve. Value = always 0  275  Reserve. Value = always 0  276  Reserve. Value = always 0  277  Reserve. Value = always 0  278  Reserve. Value = always 0  279  270  Reserve. Value = always 0  270  Reserve. Value = always 0  271  Reserve. Value = always 0  272  Reserve. Value = always 0  273  Reserve. Value = always 0  274  Reserve. Value = always 0  275  Reserve. Value = always 0  Reserve. Value = always 0  Reserve. Value = always 0  Reserve. Value = always 0  Reserve. Value = always 0  Reserve. Value = always 0  Reserve. Value = always 0  Reserve. Value = always 0  Reserve. Value = always 0  Reserve. Value = always 0  Reserve. Valu                                   | 189        | Fmax of the refunit  | of the referencing-unit (in %) is determined by parameter 2.2 or 2.3, converted to resolution 0.1                                                          |  |
| the optional RTC module.  RTCdom  Value corresponding to current day of the month. Range 0 31 (only in systems equipped with the optional RTC module.  Value corresponding to currently working pump. Range 0 4.  Value corresponding to currently working pump. Range 0 4.  Reserve. Value = always 0  Reserve. Value = always 0  Relative value which corresponds to current speed reference compared to rated speed.  Relative value which corresponds to current speed reference compared to rated speed. Value which corresponds to current speed reference compared to rated speed. Value which corresponds to current speed reference compared to rated speed. Value which corresponds to current speed reference compared to rated speed. Value which corresponds to current speed reference compared to rated speed. Value which corresponds to current speed reference compared to rated speed. Value which corresponds to current speed reference compared to rated speed. Value which corresponds to current speed reference compared to rated speed. Value whole value corresponds to the feature code  Value corresponds to the feature code  Value corresponds to the warning code  Reserve. Value = always 0  Value corresponds to the frequency on the Digital Input DI3  Value corresponds to the frequency on the Digital Input DI4  Value corresponds to the frequency on the Digital Input DI6  Reserve. Value = always 0  Value corresponds to the frequency on the Digital Input DI6  Reserve. Value = always 0  Value corresponds to the frequency on the Digital Input DI6  Reserve. Value = always 0  Value corresponds to the current encoder position  Value corresponds to the current encoder position  Value corresponds to the difference between current and reference encoder position  Reserve. Value = always 0  PCH of built-in PLC controller  Value corresponds to the difference between current and reference encoder position  PCH of Dulit-in PLC controller  Value corresponds to the difference between current and reference encoder position  Reserve. Value = alwa                                   | 190        | RTCmin               | Value corresponding to current minute of the day. Range 0 1439 (only in systems equipped with the optional RTC module.                                     |  |
| the optional RTC module.  193 pump Value corresponding to currently working pump. Range 0 4.  195197 Reserve. Value = always 0  198 r.n% Relative value which corresponds to current speed reference compared to rated speed.  199 z n% Relative value which corresponds to current speed reference compared to rated speed. Value without a sign (always positive)  200205 Reserve. Value = always 0  206 f.code Value corresponds to the failure code  207 w.code Value corresponds to the failure code  208 v.code Value corresponds to the failure code  208 v.code Value corresponds to the current reeling diameter  219 v.code Value corresponds to the current reeling diameter  219 v.code Value corresponds to the frequency on the Digital Input DI3  222 flnC3 Value corresponds to the frequency on the Digital Input DI3  223 flnC4 Value corresponds to the frequency on the Digital Input DI3  224 flnC5 Value corresponds to the frequency on the Digital Input DI6  225 flnC6 Value corresponds to the frequency on the Digital Input DI6  226 v.code Value corresponds to the frequency on the Digital Input DI6  226 v.code Value corresponds to the frequency on the Digital Input DI6  227 v.code Value corresponds to the frequency on the Digital Input DI6  228 profit of Value corresponds to the frequency on the Digital Input DI6  229 profit of Value corresponds to the frequency on the Digital Input DI6  230 v.code Value v.code v.code v.co                               | 191        | RTCdoy               | Value corresponding to current day of the year. Range 0 365 (only in systems equipped with the optional RTC module.                                        |  |
| 194 motor   Value corresponding to currently working motor. Range 0 4.     195197   Reserve. Value = always 0     198                                                                                                    | 192        | RTCdom               |                                                                                                    |  |
| Reserve. Value = always 0   Relative value which corresponds to current speed reference compared to rated speed.                                                                                                    | 193        | pump                 | Value corresponding to currently working pump. Range 0 4.                                                                                                  |  |
| 198    r.n%                                                                                                    | 194        | motor                | Value corresponding to currently working motor. Range 0 4.                                                                                                 |  |
| Relative value which corresponds to current speed reference compared to rated speed. Value without a sign (always positive)   Reserve. Value = always 0                                                                                                    | 195197     |                      | Reserve. Value = always 0                                                                                                    |  |
| Mithout a sign (always positive)                                                                                                    | 198        | r.n%                 | Relative value which corresponds to current speed reference compared to rated speed                                                                        |  |
| 206   f.code   Value corresponds to the failure code                                                                                                    | 199        | z n%                 |                                                                                                    |  |
| Value corresponds to the warning code                                                                                                    | 200205     |                      | Reserve. Value = always 0                                                                                                    |  |
| 208217 Reserve. Value = always 0 218 d wind Value corresponds to the current reeling diameter 219221 Reserve. Value = always 0 222 f InC3 Value corresponds to the frequency on the Digital Input DI3 223 f InC4 Value corresponds to the frequency on the Digital Input DI4 224 f InC5 Value corresponds to the frequency on the Digital Input DI5 225 f InC6 Value corresponds to the frequency on the Digital Input DI6 226227 Reserve. Value = always 0 228 outPln Output value of speed regulator 229 T ref Input value of forque regulator 230237 Reserve. Value = always 0 238 ENCpos Value corresponds to the current encoder position 240 ENCef Value corresponds to the reference encoder position 241 ENCef Value corresponds to the difference between current and reference encoder position 241255 Reserve. Value = always 0  PCH of built-in PLC controller  256 UNIT number 1 PLC controller. Output of the universal unit number 1. Depends on unit function. Value can be set from 0 to 65535.  257 UNIT number 348 PLC controller. Output of the universal unit number 2. Depends on unit function. Value can be set from 0 to 65535.  258 SEQUENSER PLC controller. Sequencer system. Value H = active mode 1 (only one of the PCH.304311 can assume value H at the same time and only if the sequencer is switched on)                                                                                                    | 206        | f.code               | Value corresponds to the failure code                                                                                                    |  |
| 218    d wind                                                                                                    | 207        | w.code               | Value corresponds to the warning code                                                                                                    |  |
| 219221 Reserve. Value = always 0  222 f InC3 Value corresponds to the frequency on the Digital Input DI3  223 f InC4 Value corresponds to the frequency on the Digital Input DI4  224 f InC5 Value corresponds to the frequency on the Digital Input DI5  225 f InC6 Value corresponds to the frequency on the Digital Input DI5  226227 Reserve. Value = always 0  227 Quiplin Output value of speed regulator  228 outPIn Output value of speed regulator  229 T ref Input value of torque regulator  230237 Reserve. Value = always 0  238 ENCpos Value corresponds to the current encoder position  239 ENCref Value corresponds to the reference encoder position  240 ENCdif Value corresponds to the difference between current and reference encoder position  241255 Reserve. Value = always 0  PCH of built-in PLC controller  256 UNIT number 1 PLC controller. Output of the universal unit number 1. Depends on unit function. Value can be set from 0 to 65535.  257 UNIT number 2 PLC controller. Output of the universal unit number 2. Depends on unit function. Value can be set from 0 to 65535.  258303 UNIT number 348 PLC controller. Output of the universal unit number 348. Depends on unit function. Value can be set from 0 to 65535.  304 SEQUENSER PLC controller. Sequencer system. Value H = active mode 1 (only one of the PCH.304311 can assume value H at the same time and only if the sequencer is switched on)                                                                                                    | 208217     |                      | Reserve. Value = always 0                                                                                                    |  |
| Value corresponds to the frequency on the Digital Input DI3                                                                                                    | 218        | d wind               | Value corresponds to the current reeling diameter                                                                                                    |  |
| f InC4 Value corresponds to the frequency on the Digital Input DI4  224 f InC5 Value corresponds to the frequency on the Digital Input DI5  225 f InC6 Value corresponds to the frequency on the Digital Input DI6  226.227 Reserve. Value = always 0  228 outPln Output value of speed regulator  229 T ref Input value of torque regulator  230.237 Reserve. Value = always 0  238 ENCpos Value corresponds to the current encoder position  239 ENCref Value corresponds to the reference encoder position  240 ENCdif Value corresponds to the difference between current and reference encoder position  241.255 Reserve. Value = always 0  PCH of built-in PLC controller  256 UNIT number 1 PLC controller. Output of the universal unit number 1. Depends on unit function. Value can be set from 0 to 65535.  257 UNIT number 2 PLC controller. Output of the universal unit number 2. Depends on unit function. Value can be set from 0 to 65535.  258303 UNIT number 348 PLC controller. Output of the universal unit number 348. Depends on unit function. Value can be set from 0 to 65535.  304 SEQUENSER PLC controller. Sequencer system. Value H = active mode 1 (only one of the PCH.304311 can assume value H at the same time and only if the sequencer is switched on)  PLC controller. Sequencer system. Value H = active mode 2                                                                                                    | 219221     |                      | Reserve. Value = always 0                                                                                                    |  |
| f InC5 Value corresponds to the frequency on the Digital Input DI5  225 f InC6 Value corresponds to the frequency on the Digital Input DI6  226.227 Reserve. Value = always 0  228 outPln Output value of speed regulator  229 T ref Input value of torque regulator  230.237 Reserve. Value = always 0  238 ENCpos Value corresponds to the current encoder position  239 ENCref Value corresponds to the reference encoder position  240 ENCdif Value corresponds to the difference between current and reference encoder position  241.255 Reserve. Value = always 0  PCH of built-in PLC controller  256 UNIT number 1 PLC controller. Output of the universal unit number 1. Depends on unit function. Value can be set from 0 to 65535.  257 UNIT number 2 PLC controller. Output of the universal unit number 2. Depends on unit function. Value can be set from 0 to 65535.  258303 UNIT number 348 PLC controller. Output of the universal unit number 348. Depends on unit function. Value can be set from 0 to 65535.  304 SEQUENSER PLC controller. Sequencer system. Value H = active mode 1 (only one of the PCH.304311 can assume value H at the same time and only if the sequencer is switched on)                                                                                                    | 222        | f InC3               | Value corresponds to the frequency on the Digital Input DI3                                                                                                |  |
| f InC6 Value corresponds to the frequency on the Digital Input DI6  226227 Reserve. Value = always 0  228 outPln Output value of speed regulator  229 T ref Input value of torque regulator  230237 Reserve. Value = always 0  238 ENCpos Value corresponds to the current encoder position  239 ENCref Value corresponds to the reference encoder position  240 ENCdif Value corresponds to the difference between current and reference encoder position  241255 Reserve. Value = always 0  PCH of built-in PLC controller  256 UNIT number 1 PLC controller. Output of the universal unit number 1. Depends on unit function. Value can be set from 0 to 65535.  257 UNIT number 2 PLC controller. Output of the universal unit number 2. Depends on unit function. Value can be set from 0 to 65535.  258303 UNIT number 348 PLC controller. Output of the universal unit number 348. Depends on unit function. Value can be set from 0 to 65535.  304 SEQUENSER PLC controller. Sequencer system. Value H = active mode 1 (only one of the PCH.304311 can assume value H at the same time and only if the sequencer is switched on)  SEQUENSER PLC controller. Sequencer system. Value H = active mode 2                                                                                                    | 223        | f InC4               | Value corresponds to the frequency on the Digital Input DI4                                                                                                |  |
| 226.227 Reserve. Value = always 0  228 outPIn Output value of speed regulator  229 T ref Input value of torque regulator  230.237 Reserve. Value = always 0  238 ENCpos Value corresponds to the current encoder position  239 ENCref Value corresponds to the reference encoder position  240 ENCdif Value corresponds to the difference between current and reference encoder position  241255 Reserve. Value = always 0  PCH of built-in PLC controller  256 UNIT number 1 PLC controller. Output of the universal unit number 1. Depends on unit function. Value can be set from 0 to 65535.  257 UNIT number 2 PLC controller. Output of the universal unit number 2. Depends on unit function. Value can be set from 0 to 65535.  258303 UNIT number 348 PLC controller. Output of the universal unit number 348. Depends on unit function. Value can be set from 0 to 65535.  304 SEQUENSER PLC controller. Sequencer system. Value H = active mode 1 (only one of the PCH.304311 can assume value H at the same time and only if the sequencer is switched on)                                                                                                    | 224        | f InC5               | Value corresponds to the frequency on the Digital Input DI5                                                                                                |  |
| 228 outPln Output value of speed regulator 229 T ref Input value of torque regulator 230237 Reserve. Value = always 0 238 ENCpos Value corresponds to the current encoder position 239 ENCref Value corresponds to the reference encoder position 240 ENCdif Value corresponds to the difference between current and reference encoder position 241255 Reserve. Value = always 0  PCH of built-in PLC controller  256 UNIT number 1 PLC controller. Output of the universal unit number 1. Depends on unit function. Value can be set from 0 to 65535.  257 UNIT number 2 PLC controller. Output of the universal unit number 2. Depends on unit function. Value can be set from 0 to 65535.  258303 UNIT number 348 PLC controller. Output of the universal unit number 348. Depends on unit function. Value can be set from 0 to 65535.  304 SEQUENSER PLC controller. Sequencer system. Value H = active mode 1 (only one of the PCH.304311 can assume value H at the same time and only if the sequencer is switched on)  SEQUENSER PLC controller. Sequencer system. Value H = active mode 2                                                                                                    | 225        | f InC6               | Value corresponds to the frequency on the Digital Input DI6                                                                                                |  |
| Tref Input value of torque regulator  230237 Reserve. Value = always 0  238 ENCpos Value corresponds to the current encoder position  239 ENCref Value corresponds to the reference encoder position  240 ENCdif Value corresponds to the difference between current and reference encoder position  241255 Reserve. Value = always 0  PCH of built-in PLC controller  256 UNIT number 1 PLC controller. Output of the universal unit number 1. Depends on unit function. Value can be set from 0 to 65535.  257 UNIT number 2 PLC controller. Output of the universal unit number 2. Depends on unit function. Value can be set from 0 to 65535.  258303 UNIT number 348 PLC controller. Output of the universal unit number 348. Depends on unit function. Value can be set from 0 to 65535.  304 SEQUENSER PLC controller. Sequencer system. Value H = active mode 1 (only one of the PCH.304311 can assume value H at the same time and only if the sequencer is switched on)  SEQUENSER PLC controller. Sequencer system. Value H = active mode 2                                                                                                    | 226227     |                      | Reserve. Value = always 0                                                                                                    |  |
| Reserve. Value = always 0  238 ENCpos Value corresponds to the current encoder position  239 ENCref Value corresponds to the reference encoder position  240 ENCdif Value corresponds to the difference between current and reference encoder position  241255 Reserve. Value = always 0  PCH of built-in PLC controller  256 UNIT number 1 PLC controller. Output of the universal unit number 1. Depends on unit function. Value can be set from 0 to 65535.  257 UNIT number 2 PLC controller. Output of the universal unit number 2. Depends on unit function. Value can be set from 0 to 65535.  258303 UNIT number 348 PLC controller. Output of the universal unit number 348. Depends on unit function. Value can be set from 0 to 65535.  304 SEQUENSER STATE 1 PLC controller. Sequencer system. Value H = active mode 1 (only one of the PCH.304311 can assume value H at the same time and only if the sequencer is switched on)  SEQUENSER PLC controller. Sequencer system. Value H = active mode 2                                                                                                    | 228        | outPIn               | Output value of speed regulator                                                                                                    |  |
| ENCpos Value corresponds to the current encoder position  239 ENCref Value corresponds to the reference encoder position  240 ENCdif Value corresponds to the difference between current and reference encoder position  241255 Reserve. Value = always 0  PCH of built-in PLC controller  256 UNIT number 1 PLC controller. Output of the universal unit number 1. Depends on unit function. Value can be set from 0 to 65535.  257 UNIT number 2 PLC controller. Output of the universal unit number 2. Depends on unit function. Value can be set from 0 to 65535.  258303 UNIT number 348 PLC controller. Output of the universal unit number 348. Depends on unit function. Value can be set from 0 to 65535.  304 SEQUENSER STATE 1 PLC controller. Sequencer system. Value H = active mode 1 (only one of the PCH.304311 can assume value H at the same time and only if the sequencer is switched on)  SEQUENSER PLC controller. Sequencer system. Value H = active mode 2                                                                                                    | 229        | T ref                | Input value of torque regulator                                                                                                    |  |
| ENCref Value corresponds to the reference encoder position  240 ENCdif Value corresponds to the difference between current and reference encoder position  241255 Reserve. Value = always 0  PCH of built-in PLC controller  256 UNIT number 1 PLC controller. Output of the universal unit number 1. Depends on unit function. Value can be set from 0 to 65535.  257 UNIT number 2 PLC controller. Output of the universal unit number 2. Depends on unit function. Value can be set from 0 to 65535.  258303 UNIT number 348 PLC controller. Output of the universal unit number 348. Depends on unit function. Value can be set from 0 to 65535.  304 SEQUENSER PLC controller. Sequencer system. Value H = active mode 1 (only one of the PCH.304311 can assume value H at the same time and only if the sequencer is switched on)  SEQUENSER PLC controller. Sequencer system. Value H = active mode 2                                                                                                    |            |                      | ·                                                                                                    |  |
| 241255 Reserve. Value = always 0  PCH of built-in PLC controller  256 UNIT number 1 PLC controller. Output of the universal unit number 1. Depends on unit function. Value can be set from 0 to 65535.  257 UNIT number 2 PLC controller. Output of the universal unit number 2. Depends on unit function. Value can be set from 0 to 65535.  258303 UNIT number 348 PLC controller. Output of the universal unit number 348. Depends on unit function. Value can be set from 0 to 65535.  304 SEQUENSER STATE 1 PLC controller. Sequencer system. Value H = active mode 1 (only one of the PCH.304311 can assume value H at the same time and only if the sequencer is switched on)  SEQUENSER PLC controller. Sequencer system. Value H = active mode 2                                                                                                    | 238        |                      |                                                                                                    |  |
| PCH of built-in PLC controller  256 UNIT number 1 PLC controller. Output of the universal unit number 1. Depends on unit function. Value can be set from 0 to 65535.  257 UNIT number 2 PLC controller. Output of the universal unit number 2. Depends on unit function. Value can be set from 0 to 65535.  258303 UNIT number 348 PLC controller. Output of the universal unit number 348. Depends on unit function. Value can be set from 0 to 65535.  304 SEQUENSER PLC controller. Sequencer system. Value H = active mode 1 (only one of the PCH.304311 can assume value H at the same time and only if the sequencer is switched on)  SEQUENSER PLC controller. Sequencer system. Value H = active mode 2                                                                                                    | 239        |                      | ·                                                                                                    |  |
| PCH of built-in PLC controller  256 UNIT number 1 PLC controller. Output of the universal unit number 1. Depends on unit function. Value can be set from 0 to 65535.  257 UNIT number 2 PLC controller. Output of the universal unit number 2. Depends on unit function. Value can be set from 0 to 65535.  258303 UNIT number 348 PLC controller. Output of the universal unit number 348. Depends on unit function. Value can be set from 0 to 65535.  304 SEQUENSER STATE 1 PLC controller. Sequencer system. Value H = active mode 1 (only one of the PCH.304311 can assume value H at the same time and only if the sequencer is switched on)  305 SEQUENSER PLC controller. Sequencer system. Value H = active mode 2                                                                                                    |            | ENCdif               | Value corresponds to the difference between current and reference encoder position                                                                         |  |
| UNIT number 1  PLC controller. Output of the universal unit number 1. Depends on unit function. Value can be set from 0 to 65535.  UNIT number 2  PLC controller. Output of the universal unit number 2. Depends on unit function. Value can be set from 0 to 65535.  UNIT number 348  PLC controller. Output of the universal unit number 348. Depends on unit function. Value can be set from 0 to 65535.  SEQUENSER  SEQUENSER  PLC controller. Sequencer system. Value H = active mode 1 (only one of the PCH.304311 can assume value H at the same time and only if the sequencer is switched on)  SEQUENSER  PLC controller. Sequencer system. Value H = active mode 2                                                                                                    |            |                      | Reserve. Value = always 0                                                                                                    |  |
| set from 0 to 65535.  257 UNIT number 2 PLC controller. Output of the universal unit number 2. Depends on unit function. Value can be set from 0 to 65535.  258303 UNIT number 348 PLC controller. Output of the universal unit number 348. Depends on unit function. Value can be set from 0 to 65535.  304 SEQUENSER STATE 1 PLC controller. Sequencer system. Value H = active mode 1 (only one of the PCH.304311 can assume value H at the same time and only if the sequencer is switched on)  SEQUENSER PLC controller. Sequencer system. Value H = active mode 2                                                                                                    | PCH of bui | It-in PLC controller |                                                                                                    |  |
| set from 0 to 65535.  258303 UNIT number 348 PLC controller. Output of the universal unit number 348. Depends on unit function. Value can be set from 0 to 65535.  304 SEQUENSER STATE 1 PLC controller. Sequencer system. Value H = active mode 1 (only one of the PCH.304311 can assume value H at the same time and only if the sequencer is switched on)  305 SEQUENSER PLC controller. Sequencer system. Value H = active mode 2                                                                                                    | 256        | UNIT number 1        | set from 0 to 65535.                                                                                                    |  |
| be set from 0 to 65535.  SEQUENSER STATE 1  SEQUENSER STATE 1  SEQUENSER PLC controller. Sequencer system. Value H = active mode 1 (only one of the PCH.304311 can assume value H at the same time and only if the sequencer is switched on)  PLC controller. Sequencer system. Value H = active mode 2                                                                                                    | 257        | UNIT number 2        |                                                                                                    |  |
| STATE 1 assume value H at the same time and only if the sequencer is switched on)  SEQUENSER PLC controller. Sequencer system. Value H = active mode 2                                                                                                    | 258303     |                      | be set from 0 to 65535.                                                                                                    |  |
|                                                                                                    | 304        |                      |                                                                                                    |  |
|                                                                                                    | 305        |                      | PLC controller. Sequencer system. Value H = active mode 2                                                                                                  |  |

| РСН    | PCH name                    | Function / value / note                                                                                                    |
|--------|-----------------------------|----------------------------------------------------------------------------------------------------|
| 306311 | SEQUENSER<br>STATE. 38      | PLC controller. Sequencer system. Value H = active mode 38                                                                                     |
| 312    | SEQUENSER<br>NUMBER SEQUEN. | PLC controller. Sequencer system. Number of active mode. Value of this PCH can assume value 07.(0 = STATE 17 = STATE 8)                        |
| 313    | MULTIPLEXER 1               | PLC controller. Output of Multiplexer 1Value = L, when Multiplexer 1 is switched off.                                                          |
| 314    | MULTIPLEXER 2               | PLC controller. Output of Multiplexer 2. 1Value= L, when Multiplexer 2 is switched off.                                                        |
| 315    | Output CSU                  | PLC controller. Output Y of Curve Shaping Unit (CSU) X→Y                                                                                       |
| 316319 |                             | Reserve. Value = always 0                                                                                                    |
| 320    | CONST. 1                    | Constant number 1. Can be used as a factor in calculations made with help of Universal Block. It is a copy of parameter 5.120                  |
| 321    | CONST. 2                    | Constant number 1. Can be used as a factor in calculations made with help of Universal Block. It is a copy of parameter 5.121                  |
| 322343 | CONT. 324                   | Constant number 324. Can be used as a factor in calculations made with help of Universal Block. It is a copy of parameter 5.1225.143           |
| 344383 |                             | Reserve. Value = always 0                                                                                                    |
| 384447 | PCH RS 164                  | PCH accessible for writing using a connection RS. There is a possibility of an external control of a process which takes values from these PCH |
| 448511 | PCH EXT 164                 | PCH intended for service by means of optional extension module (additional inputs/outputs – analog, digital, etc.)                             |

# **Appendix B - Table of Functions of Universal Blocks**

Each Universal Block has 3 inputs which have been marked out A, B and C. These inputs can be pointers or parameters. In the table below following convention of type denoting is used: A (big letter A) means that input A is parameter (value is assigned directly to it), but a (the small letter a) means that the input a is a pointer (it points PCH which contains input value). Inputs B and C are marked in the same way.

Caution: In OUT which is interpreted as logic value (0/1 or not/yes) abbreviation **H** is used for definition of any

value different from zero (logic 1). For definition of «logic 0» value character L is used.

| Function | Output                                             | Description                                                                                                    |  |
|----------|----------------------------------------------------|----------------------------------------------------------------------------------------------------|--|
| number   | (OUT of the block)                                 |                                                                                                    |  |
| 0        | а                                                  | Output OUT assumes a value which is defined by an input <b>a</b> . It serves for storing values which are quickly changed – for 10ms after execution of this block, value of output PCH will not change even if input value changes.                                 |  |
| 1        | a + b + c                                          | Value OUT of the unit is the sum of three pointers <b>a</b> , <b>b</b> and <b>c</b>                                                                                                    |  |
| 2        | a * b / c                                          | Product <b>a</b> * <b>b</b> divided by value c                                                                                                    |  |
| 3        | (a + b)                                            | OUT of the unit = - (a + b) (negation the sum)                                                                                                    |  |
| 4        | ABS (a + b)                                        | OUT of the unit = an absolute value of (a + b)                                                                                                    |  |
| 5        | a + b - c                                          | OUT of the unit = <b>a + b - c</b>                                                                                                    |  |
|          | b ≤ a ≤ c                                          | Limitation of an output range. Output signal of the unit is between b (minimum) and c (maximum) according to rules described below:                                                                                                    |  |
| 6        |                                                    | If $(a < b) \rightarrow OUT = b$                                                                                                    |  |
|          |                                                    | If $(a \ge b)$ or $(a \le c) \rightarrow OUT = a$                                                                                                    |  |
|          |                                                    | If $(\mathbf{a} > \mathbf{c}) \to OUT = \mathbf{c}$                                                                                                    |  |
| 7        | B≤a≤C                                              | The same as item 6 but B and C are constant parameters                                                                                                    |  |
| 8        | a + B                                              | OUT = <b>a</b> + <b>B</b> , <b>B</b> is a parameter (e.g. addition of a constant offset)                                                                                                    |  |
| 9        | If c = H, OUT = b<br>If c = L, OUT = a             | The multiplexer 1 from 2. Logic state of an input decides about output value <b>a</b> or <b>b</b> .  C A OUT                                                                                                    |  |
| 10       | If $(a \ge B)$ , OUT = a<br>If $(a < B)$ , OUT = c | If value of an input <b>a</b> is equal or higher than a threshold determined by input <b>B</b> an output value <b>a</b> will be assumed. If value of an input <b>a</b> is less than threshold determined by input <b>B</b> an output value <b>c</b> will be assumed. |  |
| 11       | a ≥ (b * C)                                        | OUT = H when the inequality is carried out, OUT = L in all other cases                                                                                                    |  |
| 12       | a ≥ (b + C)                                        | OUT = H when the inequality is carried out, OUT = L in all other cases                                                                                                    |  |
| 40       | a = (b+/-C)                                        | OUT = H when value is in the limits <b><b-c< b=""> b+C&gt;,</b-c<></b>                                                                                                    |  |
| 13       |                                                    | OUT = L in all other cases                                                                                                    |  |

| Function<br>number | Output (OUT of the block)                                     |                                                                                                    | Descriptio                                                                                     | on                                   |                                |
|--------------------|---------------------------------------------------------------|----------------------------------------------------------------------------------------------------|------------------------------------------------------------------------------------------------|--------------------------------------|--------------------------------|
| 14                 | If (a <b (a="" -="" c),="" if="" out="L"> b + C), OUT = H</b> | A hysteresis. The outpo                                                                                                    | ut signal doesn't chang                                                                        | → PCH                                | nits <b><b-c b+c=""></b-c></b> |
|                    | B + a * (C - B) / 1000                                        | Graduation. The input valua range determined by par                                                                                                    |                                                                                                |                                      | 00 (0.0100.0 %) to             |
| 15                 |                                                               | a-                                                                                                    | 1000                                                                                           | C PCH                                |                                |
|                    | (a - B)*1000 / (C - B)                                        | Graduation. The input value parameters <b>B</b> and <b>C</b> to a result of the control of the control of |                                                                                                |                                      | nined by                       |
| 16                 |                                                               | a→                                                                                                    | C<br>B                                                                                         | 1000<br>→ PCH                        |                                |
| 17                 | If (a = H) OUT = b. If (a = L) OUT remains without changes.   | Value OUT of the unit char                                                                                                    | nges only if there is val                                                                      | lue H on an <b>a</b> input.          |                                |
|                    | a OR b OR c                                                   | OUT of the unit is logical s<br>CAUTION: it is not an ope<br>a                                                                                                    | ration on bits! (0 mean                                                                        | s an input = 0, 1 mea<br>c           | <b>OUT</b> 0                   |
| 18                 |                                                               | 0<br>0<br>0<br>1<br>1                                                                                                    | 0 1 1 0 0 0 1                                                                                  | 1<br>0<br>1<br>0<br>1<br>0           | 1<br>1<br>1<br>1<br>1<br>1     |
|                    | a AND b AND c                                                 | OUT of the unit is logic pro                                                                                                    |                                                                                                |                                      | 1                              |
| 19                 |                                                               | 0<br>0<br>0<br>0<br>0<br>1<br>1                                                                                                    | b 0 0 1 1 0 0 0 0 1 1 1 1 1 1 1 1 1 1 1                                                        | 0<br>1<br>0<br>1<br>0<br>1<br>0      | OUT  0 0 0 0 0 0 0 0 0 0 0 0   |
|                    | a XOR b                                                       | OUT of the unit is a result                                                                                                    | of operation XOR (exc                                                                          | lusive OR) on inputs                 | a and b OUT                    |
| 20                 |                                                               |                                                                                                    | 0<br>0<br>1                                                                                    | 0<br>1<br>0                          | 0<br>1<br>1<br>0               |
| 21                 | NOT (a OR b OR c)                                             | OUT of the unit is inversion                                                                                                    | OUT of the unit is inversion of logical sum of values <b>a</b> , <b>b</b> and <b>c</b> . (NOR) |                                      |                                |
| 22                 | NOT (a AND b AND c)                                           | OUT of the unit is inversion                                                                                                    | n of logical product of v                                                                      | values <b>a, b</b> and <b>c</b> . (N | AND).                          |
| 23                 | NOT (a)                                                       | Logic inversion of an input                                                                                                    | value <b>a</b> .                                                                               |                                      |                                |

| Appendix B - Table of Functions of Universal Blocks |                                                                                                    |                                                                                                    |  |  |
|-----------------------------------------------------|----------------------------------------------------------------------------------------------------|----------------------------------------------------------------------------------------------------|--|--|
| Function                                            | Output                                                                                                    | Description                                                                                                    |  |  |
| number                                              | (OUT of the block)                                                                                                    |                                                                                                    |  |  |
| 24                                                  | According to Truth Table a = R, b = S                                                                                                    | Trigger RS. Input R has the priority. $ \begin{array}{c} R \\ Q \\ \hline \\ S \end{array} $                                                                       |  |  |
| 25                                                  | According to Truth Table a = D, b = CLK, c = R                                                                                                    | Trigger D (Latch). b CLK  a D Q  c R  R    R D CLK OUT   0 0 0 n-1   0 0 1 n-1   0 0 0   0 1   0 1 0 n-1   0 1 1 n-1   1   X   X   0                               |  |  |
| 26                                                  | Current value of the counter a = CLK, b = CLR, c = DIR Caution: the output of this counter can assume positive and negative values in range. <-3276832767>. | The counter with reset and direction inputs. The minimal period for CLK is 20ms. It concerns all counters.  OUT  OLR  DIR  CLK                                     |  |  |
| 27                                                  | Current value of the counter: a = CLK, b = SET, c = initial value                                                                                           | "One shot" counter type, counting down with an input setting on initial value (SET) and an input of initial value.                                                 |  |  |
| 28                                                  | Current value of the counter a = CLK, b = ENABLE, c = max value                                                                                             | The modulo «up» counter with an input of max value and with an input of the account permission ENABLES.  c=Max value  OUT  ENA  CLK                                |  |  |
| 29                                                  | f_out = f_in / (2*C);<br>a = f_in,<br>b = ENABLE,<br>C = the divider                                                                                        | The divider of frequency with ENABLE input.  OUT for C = 2  ENA  CLK                                                                                               |  |  |
| 30                                                  | Current value of the counter a = CLK, b = ENABLE, c = NOT (CLR)                                                                                             | The counter "up" with an input of permission ENABLE and reseting by inverting.  Caution: after overflow (max = 65535) the counter starts with null.  OUT  CLR  CLR |  |  |
| 31                                                  | 07 depends on state of inputs a, b, c                                                                                                    | The binary decoder. It replaces binary coded number with a decimal number in a band <07> according to the table.  a                                                |  |  |

| Function           | Output                                                                                                    | Description                                                                                                    |
|--------------------|----------------------------------------------------------------------------------------------------|----------------------------------------------------------------------------------------------------|
| Function<br>number | (OUT of the block)                                                                                                    | 2000, p. 100                                                                                                    |
| 32                 | Positive or negative impulse a = TRIG (down-up transition), T <sub>imp</sub> = B * 5*T + T, C = polarity                                                                                  | Caution: the minimal duration of triggering impulse TRIG is 1*T*. Impulse on OUT is maximally 1*T* delayed in comparison with TRIG signal. Next use of generator isn't possible until termination of current impulse.                                                                                                    |
| 33                 | Pulse is positive or negative                                                                                                    | It is analogous to function 32. Difference: inputs <b>b</b> and <b>c</b> are pointers - it is possible to change a pulse duration and its polarity in PLC operating mode.                                                                                                    |
| 34                 | Generator signal<br>a = ENABLE,<br>B, C – times (periods)                                                                                                    | Ton = B * T*, Toff = C * T*  OUT  ENABLE                                                                                                    |
| 35                 | Impulse delayed<br>a = input impulse,<br>B, C – delay times-                                                                                                    | $\begin{array}{c} T_{op1} = B * T^*, T_{op2} = C * T^* \\ Detection of the next \\ pulse begins in points W1 & a \\ and W2. \end{array} \begin{array}{c} T_{iup1} & T_{iup1} \\ V1 & V1 \\ \hline T_{op2} & V2 \\ \hline T_{op2} & T_{iup2} \\ \hline T_{op2} & T_{iup2} \\ \hline \end{array}$                                                                                                    |
| 36                 | Switch on / switch off<br>function with delayed shut<br>down<br>a = switching on impulse<br>(leading edge)<br>b = switching off impulse<br>(leading edge)<br>C = delay on shut down       | T <sub>op</sub> = C * T*  a b OUT                                                                                                    |
| 37                 | Switch on / switch off<br>function with delayed<br>switching on<br>a = switching on impulse<br>(leading edge)<br>b = switching off impulse<br>(leading edge)<br>C = delay on switching on | Top = C * T*. If the pulse b appears in time Top, switching on will not take place.  b OUT                                                                                                    |
| 38                 | The filter of analog signals a, b - inputs of the filter C - the constant of the filter                                                                                                   | Sum (a+b) is taken as input value of the filter. T <sub>f</sub> = C * T'                                                                                                    |
| 39                 | Fast counter a - quantity of impulses for counting B - a multiplier c - restart                                                                                                    | The counter converts pulses from digital input DI5. The maximum frequency of converted impulses is 2 kHZ. The unit can be used only once in structure of the program. If $i = (a^*B) \to OUT = L$ If $i = (a^*B) \to OUT = H$ If $c \neq 0 \to OUT = H$ B B OUT in $i = 1$ and $i = 1$ and $i = 1$ |
| 40                 | Sequencer inputs – not active                                                                                                    | Look at sequencer description – section 12.2                                                                                                    |
|                    | NA 101 1                                                                                                    | Look at multiplexer description – section 12.3                                                                                                    |
| 41                 | Multiplexer 1 inputs – not active                                                                                                    | 250K at matapoxer accomption account 12.5                                                                                                    |
| 41                 | · ·                                                                                                    | Look at multiplexer description – section 12.3                                                                                                    |

<sup>\*</sup>T = par 5.145 x 0.2 ms

# **Appendix C – Table of MFC710 frequency converter's parameters**

Numbers of parameters which are instanced in the appendix are numbers presented on the display of the control panel. In case of reading/writing by means of RS connection, each parameter is read/written using the specified register. For example the register 42002 corresponds to parameter 2.2 there, the register 44030 corresponds to parameter 4.30, etc.

Parameters of GROUP 0. Variables of process - only for reading. It is possible to program the control panel to display

value of any of these parameters without need to enter mode of parameters viewing (section 3).

| Parameters<br>in group 0 | Name        | Description                                                                                                    |
|--------------------------|-------------|----------------------------------------------------------------------------------------------------|
| 0.1                      | Process n   | Speed of process. It depends on current rotation speed of the drive. It is possible to set up scale, measurement unit and number of decimal places for this parameter using parameters 4.25, 4.26 and 4.27. |
| 0.2                      | Motor n     | Current rotation speed of the drive in rotations per one minute [rpm]                                                                                                    |
| 0.3                      | Ref. n      | Value of the referenced rotation speed [rpm]                                                                                                    |
| 0.4                      | f out       | Current output frequency of the converter [Hz]                                                                                                    |
| 0.5                      | f Ref.      | Referenced frequency [Hz].                                                                                                    |
| 0.6                      | Mot torque  | The torque of the drive compared to the nominal torque [%]                                                                                                    |
| 0.7                      | Mot. cur.   | Average value of current in windings of the motor [A]                                                                                                    |
| 0.8                      | Mot. volt.  | An output voltage AC of the converter [V] (voltage of the motor) – interfacial voltage                                                                                                    |
| 0.9                      | Mot. temp.  | Calculated relative temperature of the motor [%]                                                                                                    |
| 0.10                     | DC volt.    | Voltage of the DC intermediaries circuit of the converter [V]                                                                                                    |
| 0.11                     | Mains volt. | Interfacial AC voltage the supply grid powering the converter [V] - calculated from Udc                                                                                                    |
| 0.12                     | Out. pow.   | Current output power of the converter at [kW]                                                                                                    |
| 0.13                     | Energy      | Value of energy which has been transferred to the motor from the time of switching on the converter or from the time of a cancellation of parameter 3.6 [kWh].                                              |
| 0.14                     | la cur.     | RMS current of a phase A of the motor [A]                                                                                                    |
| 0.15                     | lb cur.     | RMS current of a phase B of the motor [A]                                                                                                    |
| 0.16                     | Ic cur.     | RMS current of a phase C of the motor [A]                                                                                                    |
| 0.17                     | Pow. fact.  | Output power factor                                                                                                    |
| 0.18                     | Psi st.     | Stator stream [Wb]                                                                                                    |
| 0.19                     | Encoder n   | Encoder speed [rpm]                                                                                                    |
| 0.20                     | Hts.1 temp. |                                                                                                    |
| 0.21                     | Hts.2 temp. | Temperature of separate parts of the converter's heatsink (if it is divided) [°C]                                                                                                    |
| 0.22                     | Hts.3 temp. |                                                                                                    |
| 0.23                     | Hts. temp.  | Maximum of parameters 0.20, 0.21, 0.22 [°C]                                                                                                    |
| 0.30                     | PID Ref.    | Value of current referencing-unit of the PID controller [%]                                                                                                    |
| 0.31                     | PID In.     | Current input value of the PID controller [%]                                                                                                    |
| 0.32                     | PID error   | Error of the PID controller [%]                                                                                                    |
| 0.33                     | PID Out.    | Current output value of the PID controller [%]                                                                                                    |
| 0.34                     | Pumps State | State of operation the Control unit of Pumps Group                                                                                                    |
| 0.35                     | ON time     | Quantity of hours of converter's operation [h].                                                                                                    |
| 0.36                     | Y.M.D date  | Current date                                                                                                    |
| 0.37                     | h:m time    | Current time                                                                                                    |
| 0.40                     | In.A0       | Value of an analog input 0 [%]                                                                                                    |
| 0.41                     | In.A1       | Value of an analog input 1 [%]                                                                                                    |
| 0.42                     | In.A2       | Value of an analog input 1 [//s]  Value of an analog input 2 [%]                                                                                                    |
| 0.42                     | Out.A1      | Value of an analog output 1 [%]                                                                                                    |
| 0.44                     | Out.A1      | Value of an analog output 1 [%]                                                                                                    |
| 0.44                     | Ref. A0     | Value of the analog referencing-unit 0 [%]                                                                                                    |
|                          |             |                                                                                                    |
| 0.46                     | Ref. A1     | Value of the analog referencing unit 1 [%]                                                                                                    |
| 0.47                     | Ref. A2     | Value of the analog referencing-unit 2 [%]                                                                                                    |
| 0.48                     | DI state    | State of all four digital output (for RS six youngest bits of the register)                                                                                                    |
| 0.49                     | DO state    | State of all four digital output (for RS four youngest bits of the register)                                                                                                    |

| Parameters<br>in group 0 | Name                      | Description                                                                                            |
|--------------------------|---------------------------|----------------------------------------------------------------------------------------------------|
| 0.50                     | RS1 state                 | Corresponds to the value written into the register 2000 through RS connection                          |
| 0.51                     | Version                   | Version of the frequency converter software                                                            |
| 0.52                     | RS Ref.                   | RS referencing-unit. Corresponds to the value written into the register 2001 through RS [Hz] or [rpm]. |
| 0.53                     | RS PID Ref.               | RS PID Refunit. Corresponds to the value written into the register 2002 through RS [%]                 |
| 0.54                     | U1 preview                | Programmable User value number 1 (see section 11.4)                                                    |
| 0.55                     | U2 preview                | Programmable User value number 2 (see section 11.4)                                                    |
| 0.56                     | U3 preview                | Programmable User value number 3 (see section 11.4)                                                    |
| 0.57                     | U4 preview                | Programmable User value number 4 (see section 11.4)                                                    |
| 0.60                     | Curr.Motor                | Number of active motor                                                                                 |
| Parameters 0.7           | 70 ÷ 0.79 are active only | in regenerative frequency inverters MFC710AcR                                                          |
| 0.70                     | AcR I L1                  | Current of a phase L1 of the line [A]                                                                  |
| 0.71                     | AcR I L2                  | Current of a phase L2 of the line [A]                                                                  |
| 0.72                     | AcR I L3                  | Current of a phase L3 of the line [A]                                                                  |
| 0.73                     | AcR Ip                    | Active current of the line [A]                                                                         |
| 0.74                     | AcR Iq                    | Reactive current of the line [A]                                                                       |
| 0.75                     | AcR UL                    | Interfacial AC voltage the supply grid powering the converter [V]                                      |
| 0.76                     | AcR Temp1                 | Temperature of the active rectifier IGBT modules [°C]                                                  |
| 0.77                     | AcR Temp2                 | Temperature of the active rectifier IGBT modules [°C]                                                  |
| 0.78                     | AcR f.code                | AcR error code                                                                                         |
| 0.79                     | AcR version               | AcR software version                                                                                   |

Parameters in group 1 ÷ 6

| Parameter / Name | Function                                                        | Available options / measurement unit                                                                             | Factory setting                            | Change<br>during<br>operation |
|------------------|-----------------------------------------------------------------|----------------------------------------------------------------------------------------------------|--------------------------------------------|-------------------------------|
| GROUP 1 – CONFIG | URATION OF THE DRIVE                                            |                                                                                                    |                                            | '                             |
| 1.1 Pn           | Nominal power of the motor                                      | 0.0 2 x [Nominal power of the freq. converter] kW                                                                | Nominal power of the frequency converter   | NO                            |
| 1.2 Rn           | Nominal motor speed                                             | 0 30000 rpm                                                                                                    | 1450 rpm                                   | NO                            |
| 1.3 ln           | Nominal motor current                                           | 0.00 2 x [Nominal current of the freq. converter] A                                                              | Nominal current of the frequency converter | NO                            |
| 1.4 Un           | Nominal motor voltage                                           | 0 1000 V                                                                                                    | Nominal voltage of the frequency converter | NO                            |
| 1.5 fn           | Nominal motor frequency                                         | 0.0 550.0 Hz                                                                                                    | 50.0 Hz                                    | NO                            |
| 1.6 PF nom.      | Nominal $\cos \phi_n$ of the motor                              | 0.50 1.00                                                                                                    | 0.80                                       | NO                            |
| 1.10 ID run      | Identification of motor's equivalent circuit parameters         | NO – without identification Don't run – only for stopped drive Run 25Hz – test at 25 Hz Run 50Hz - test at 50 Hz | NO                                         | NO                            |
| 1.11 Rs          | Resistance stator windings                                      | 0 32.000 <sup>1)</sup> Ohm                                                                                       | 0.000 Ohm                                  | NO                            |
| 1.12 Rr          | Resistance of rotor windings                                    | 0 32.000 <sup>1)</sup> Ohm – read only                                                                           | 0.000 Ohm                                  | NO                            |
| 1.13 Lm          | Main inductance Lm                                              | 0.0 3200.0 <sup>1)</sup> mH                                                                                      | 0.0 mH                                     | NO                            |
| 1.14 Ls          | Stator inductance Ls                                            | 0.0 3200.0 <sup>1)</sup> mH                                                                                      | 0.0 mH                                     | NO                            |
| 1.15 Lr          | Rotor inductance Lr                                             | 0.0 3200.0 <sup>1)</sup> mH                                                                                      | 0.0 mH                                     | NO                            |
| 1.16 Add. L      | Additional inductance in stator's circuit (inductance of wires) | service parameter                                                                                                |                                            |                               |

<sup>1)</sup> The number of decimal places depends on the nominal power of frequency converter

| Parameter / Name | Function                                                    | Available options / measurement unit                                                                                                    | Factory<br>setting                                                     | Change<br>during<br>operation |
|------------------|-------------------------------------------------------------|----------------------------------------------------------------------------------------------------|------------------------------------------------------------------------|-------------------------------|
| 1.18 Store mot.  | Storing specified parameters                                | "-" – resignation from writing  M1 M4 – memory buffers designed for writing                                                                                                    |                                                                        | NO                            |
| 1.19 Read mot.   | Reading specified parameters                                | "-" – resignation from reading M1 M4 – memory buffers designed for reading                                                                                                    |                                                                        | NO                            |
| 1.20 Oper. mode  | Device operating mode                                       | U/f lin. – operation in scalar mode (linear characteristic) U/f sq. – as above (exponential characteristic) Vector 1 – vector mode without sensors Vector 2 – vector mode with encoder T4, T5 – service parameter | U/f lin.                                                               | NO                            |
| 1.21 f carr      | Switching frequency of the converter (IGBT modules)         | 2.0 16.0 kHz<br>Note: The setting range depends on the converter's<br>nominal power                                                                                                    | depends on<br>the nominal<br>power of the<br>converter                 | NO                            |
| 1.22 f rand      | Random modulation – percent of changes in carrier frequency | 0 100%                                                                                                    | 0 %                                                                    | NO                            |
| 1.25 Mot.choice  | The choice of active motor                                  | M0 M4 – the choice of active motor Par.1.26 – the choice of active motor by par. 1.26 NOTE: M0 store actual motor's parameters                                                                                    | МО                                                                     | NO                            |
| 1.26 Mot.choice  | Set PCH to choice the active motor                          | PCH.0 PCH.511<br>NOTE: If logical variable is selected, the choice of<br>the active motor is between M0 and M1.                                                                                                   | Sw.Off<br>(PCH.0)                                                      | NO                            |
| 1.30 Accel. 1    | Acceleration<br>DYNAMICS 1                                  | 0.0 600.0 s                                                                                                    | 1.0 ÷ 20.0 s<br>depends on<br>the nominal<br>power of the<br>converter | YES                           |
| 1.31 Decel. 1    | Deceleration<br>DYNAMICS 1                                  | 0.0 600.0 s                                                                                                    | 1.0 ÷ 20.0 s<br>depends on<br>the nominal<br>power of the<br>converter | YES                           |
| 1.32 Accel. 2    | Acceleration<br>DYNAMICS 2                                  | 0.0 600.0 s                                                                                                    | 20 s                                                                   | YES                           |
| 1.33 Decel. 2    | Deceleration<br>DYNAMICS 2                                  | 0.0 600.0 s                                                                                                    | 20 s                                                                   | YES                           |
| 1.34 Stop Delay  | Set stopping time of the motor, see section 4.3.1           | 0.0 600.0 s                                                                                                    | 0.0 s                                                                  | YES                           |
| 1.35 S Curve     | S Curve                                                     | 0 300 %                                                                                                    | 0,00 %                                                                 | YES                           |
| 1.36 Dyn. choice | Enabling<br>DYNAMICS 1 or<br>DYNAMICS 2                     | Sw.Off – Dynamics 1 active (accel. and delay 1) In.C1In.C6 – switching on Dynamics 2 by means of digital input DI1DI6 Sw.On – Dynamics 2 active (acceleration 2 i delay 2)                                        | Sw.Off                                                                 | YES                           |
| 1.40 f max       | Maximum output frequency                                    | 0.0 600.0 Hz<br>NOTE: see also par. 2.12                                                                                                    | 55.0 Hz                                                                | YES                           |
| 1.41 I limit M   | Current limitation at motor operation                       | 0.0 180.0 % motor In                                                                                                    | 150.0 %                                                                | YES                           |
| 1.42 I limit G   | Current limitation at generator operation                   | 0.0 180.0 % motor In                                                                                                    | 150.0 %                                                                | YES                           |
| 1.43 T limit M   | Torque limitation at motor operation                        | 0.0 180.0 % motor Mn                                                                                                    | 150.0 %                                                                | YES                           |
| 1.44 T limit G   | Torque limitation at generator operation                    | 0.0 180.0 % motor Mn                                                                                                    | 150 %                                                                  | YES                           |
| 1.45 Sel. Torq   | Direct torque set                                           | Source of direct torque set                                                                                                    | outPIn                                                                 | YES                           |

| Parameter / Name | Function                                               | Available options / measurement unit                                                                                                    | Factory<br>setting                                                  | Change<br>during<br>operation |
|------------------|--------------------------------------------------------|----------------------------------------------------------------------------------------------------|---------------------------------------------------------------------|-------------------------------|
| 1.50 U0          | Voltage for output<br>frequency F0 (par 1.51)          | 0.0 40.0 % motor Un                                                                                                    | 0.3÷2.0 %<br>depends on<br>the nominal<br>power of the<br>converter | YES                           |
| 1.51 f0          | F0 frequency                                           | 0.0 20.0 %                                                                                                    | 0.0 %                                                               | YES                           |
| 1.52 U1          | Voltage for output frequency F1 (par 1.53)             | 0.0 100.0 %                                                                                                    | 50.0 %                                                              | YES                           |
| 1.53 f1          | F1 frequency                                           | 0.0 100.0 %                                                                                                    | 50.0 %                                                              | YES                           |
| 1.54 dU at In    | Compensation of a voltage drop from output current     | 0.0 40.0 % Un p1.52p.1.54                                                                                                    | 0.0 %                                                               | YES                           |
| 1.55 f Start     | Minimal output frequency for U/f operation modes       | 0.0 40.0 Hz                                                                                                    | 0.0 Hz                                                              | YES                           |
| 1.60 Slip comp.  | Slip compensation                                      | YES – slip compensation enabled NO – disabled                                                                                                    | NO                                                                  | YES                           |
| 1.61 Flyin Start | Running the frequency converter when motor is spinning | <ul> <li>0 - function disabled</li> <li>1 - search in one direction, searched frequencies: from Fref or Fmax</li> <li>2 - search in both directions, searched frequencies: from Fref or Fmax</li> <li>3 - search in one direction, searched frequencies: from Fref</li> <li>4 - search in both directions, searched frequencies: from Fmax</li> </ul> | 0                                                                   | YES                           |
| 1.62 Reg.Hi.Udc  |                                                        | Service parameter                                                                                                    | YES                                                                 | YES                           |
| 1.63 Reg.Low Udc |                                                        | Service parameter                                                                                                    | NO                                                                  | YES                           |
| 1.64 Stop mode   | Stopping by coast or according to characteristic       | Coast – stopping by running out after STOP command (voltage taken off immediately)  Ramp – deceleration to 0 Hz at first, then shutting down                                                                                                    | Ramp                                                                | YES                           |
| 1.65 Dir. Block  | Blocking direction of rotation                         | Reverse – bidirectional,<br>LEFT/RIGHT                                                                                                    | Reverse                                                             | YES                           |
| 1.66 U DC br.    | Voltage of DC braking                                  | 0.1 40.0 % motor's Un, direct current braking                                                                                                    | 0.1 %                                                               | YES                           |
| 1.67 DC br. time | Braking time                                           | 0.0 320.0 s                                                                                                    | 0.0 s                                                               | YES                           |
| 1.68 Min t Stop  | Minimal time of stopping                               | 0.00 10.00 s                                                                                                    | 0.02 s                                                              | YES                           |
| 1.69 DC Brake.Se | DC brake setting                                       | Service parameter                                                                                                    |                                                                     |                               |
| 1.70 Amp. reg.n  | Speed regulator gain                                   | Service parameter for Vector modes                                                                                                    | 20                                                                  | YES                           |
| 1.71 Ki of reg.n | Integration time of speed regulator                    | Service parameter for Vector modes                                                                                                    | 2,00 s                                                              | YES                           |
| 1.72 Amp. reg.M  | Torque regulator gain                                  | Service parameter for Vector modes                                                                                                    | 0,60                                                                | YES                           |
| 1.73 Ki of reg.M | Integration time of Torque regulator                   | Service parameter for Vector modes                                                                                                    | 1,00                                                                | YES                           |
| 1.74 Amp. reg.S  | Motor stream regulator gain                            | Service parameter for Vector modes                                                                                                    | 650                                                                 | YES                           |
| 1.75 Ki of reg.S | Integration time of motor stream regulator             | Service parameter for Vector modes                                                                                                    | 0,003                                                               | YES                           |
| 1.80 Enc.imp/rot | Amount of pulses per encoder rotation                  | 1 9999<br>DEPENDS ON ENCODER TYPE!                                                                                                    | 1024                                                                | NO                            |
| 1.81 Enc. revers | Reverse direction of rotations of encoder              | NO / YES – disabled or enabled. It depends on a way of encoder installation on the shaft of the drive. For correct operation of converter in Vector2 mode detected direction of rotation must be the same as actual direction                                                                                                    | NO                                                                  | NO                            |

| Parameter / Name                                                      | Function                                                  | Available options / measurement unit                                                                                                | Factory<br>setting                                     | Change<br>during<br>operation |
|-----------------------------------------------------------------------|-----------------------------------------------------------|----------------------------------------------------------------------------------------------------|--------------------------------------------------------|-------------------------------|
| 1.83 Enc. set 0                                                       |                                                           | Service parameter                                                                                                    |                                                        |                               |
| 1.85 U flying                                                         | Initial voltage for a Flying<br>Start                     | 0.050.0%<br>(service parameter available from software version 12v15, unavailable from Control Panel)                               | depends on<br>the nominal<br>power of the<br>converter | YES                           |
| 1.86 t flying                                                         | Dynamic of Flying Start                                   | 1.050.0s<br>(service parameter available from software version<br>12v15, unavailable from Control Panel)                            | depends on<br>the nominal<br>power of the<br>converter | YES                           |
| 1.90 f elim1 min                                                      | Minimum frequency of frequency elimination range number 1 | 0.0 550 Hz p1.91 p1.90 F ref                                                                                                    | 0.0 Hz                                                 | YES                           |
| 1.91 f elim1 max                                                      | Maximum frequency of frequency elimination range number 1 | 0.0 550.0 Hz                                                                                                    | 0.0 Hz                                                 | YES                           |
| 1.92 f elim2 min                                                      | Minimum frequency of frequency elimination range number 2 | 0.0 550.0 Hz p1.93 p1.92 F ref.                                                                                                    | 0.0 Hz                                                 | YES                           |
| 1.93 f elim2 max                                                      | Maximum frequency of frequency elimination range number 2 | 0.0 550.0 Hz                                                                                                    | 0.0 Hz                                                 | YES                           |
| 1.94 f elim3 min                                                      | Minimum frequency of frequency elimination range number 3 | 0.0 550.0 Hz p1.95 p1.94 F ref.                                                                                                    | 0.0 Hz                                                 | YES                           |
| 1.95 f elim3 max                                                      | Maximum frequency of frequency elimination range number 3 | 0.0 550.0 Hz                                                                                                    | 0.0 Hz                                                 | YES                           |
| Parameters 1.100 –                                                    |                                                           | enerative frequency inverter MFC710AcR                                                                                              |                                                        |                               |
| 1.100 AcR mode                                                        | Active Rectifier mode                                     | 0 - AcR off 1 - AcR on when "ready" mode 2 - AcR on when "run" mode 3 - AcR on when "run" mode, motor starts after the AcR started. | 3                                                      |                               |
|                                                                       |                                                           | Power supply                                                                                                    |                                                        |                               |
|                                                                       |                                                           | Ready                                                                                                    |                                                        |                               |
|                                                                       |                                                           | START                                                                                                    |                                                        |                               |
|                                                                       |                                                           | Fout Par.1.100 = 3                                                                                                    |                                                        |                               |
|                                                                       |                                                           |                                                                                                    |                                                        |                               |
|                                                                       |                                                           | Par.1.100 = 1  AcR on                                                                                                    |                                                        |                               |
|                                                                       |                                                           |                                                                                                    |                                                        |                               |
| 1 101 Lldc ref                                                        |                                                           | Par.1.100 = 2;3 AcR on                                                                                                    | 620 V                                                  |                               |
| 1.101 Udc ref.                                                        |                                                           | Par.1.100 = 2;3 AcR on 500744 V                                                                                                    | 620 V                                                  |                               |
| 1.102 lq ref.                                                         |                                                           | AcR on  Par.1.100 = 2;3  AcR on  500744 V  -30.030.0 % (100.0%=In)                                                                  | 0.0 %                                                  |                               |
| 1.102 lq ref.<br>1.103 AcR limit                                      |                                                           | AcR on  Par.1.100 = 2;3  AcR on  500744 V  -30.030.0 % (100.0%=In)  0,1150,0 % (100.0%=In)                                          | 0.0 %<br>150,0 %                                       |                               |
| 1.102 lq ref. 1.103 AcR limit 1.104 L mains                           |                                                           | AcR on  Par.1.100 = 2;3  AcR on  500744 V  -30.030.0 % (100.0%=In)  0,1150,0 % (100.0%=In)  0.00032.767 mH                          | 0.0 %<br>150,0 %<br>1.200 mH                           |                               |
| 1.102 lq ref. 1.103 AcR limit 1.104 L mains 1.105 kp Udc              |                                                           | AcR on  Par.1.100 = 2;3  AcR on  500744 V  -30.030.0 % (100.0%=In)  0,1150,0 % (100.0%=In)  0.00032.767 mH  032767                  | 0.0 %<br>150,0 %<br>1.200 mH<br>1650                   |                               |
| 1.102 lq ref. 1.103 AcR limit 1.104 L mains 1.105 kp Udc 1.106 ki Udc |                                                           | AcR on  Par.1.100 = 2;3  AcR on  500744 V  -30.030.0 % (100.0%=In)  0,1150,0 % (100.0%=In)  0.00032.767 mH  032767  032767          | 0.0 %<br>150,0 %<br>1.200 mH<br>1650<br>85             |                               |
| 1.102 lq ref. 1.103 AcR limit 1.104 L mains 1.105 kp Udc              |                                                           | AcR on  Par.1.100 = 2;3  AcR on  500744 V  -30.030.0 % (100.0%=In)  0,1150,0 % (100.0%=In)  0.00032.767 mH  032767                  | 0.0 %<br>150,0 %<br>1.200 mH<br>1650                   |                               |

| Parameter / Name | Function                                                                   | Available options / measurement unit                                                                                                    | Factory setting            | Change<br>during<br>operation |
|------------------|----------------------------------------------------------------------------|----------------------------------------------------------------------------------------------------|----------------------------|-------------------------------|
| 1.110 ki lq      |                                                                            | 032767                                                                                                    | 5000                       |                               |
| 1.112 df carr.Ac |                                                                            | -1010 Hz                                                                                                    | 0 Hz                       |                               |
| 1.113 SYNC mode  |                                                                            | 0,1,2,3                                                                                                    | 0                          |                               |
| GROUP 2 – REFERE | NCING-UNITS AND CONTR                                                      | OL                                                                                                    |                            |                               |
| 2.1 B Ctrl.unit  | Switching on variant A or B of control                                     | Sw.Off – Control A In.C1In.C6 – A/B choice by means of digital input D11DI6 Sw.On – Control B                                                                                                    | Sw.Off (Control A enabled) | YES                           |
| 2.2 Ref.unit A   | Choice of a referencing-<br>unit for Control A                             | Keyb.r – frequency refunit from the panel In.A0In.A2 – referencing frequency by signal from analog input AI0AI2 OutPID – referencing frequency by PID controller MotPot – referencing by increase/decrease signals from motopotentiometer RS – referencing through RS232 or RS485 connection (Modbus) | Keyb.r                     | YES                           |
| 2.3 Ref.unit B   | Choice of a referencing-<br>unit for Control B                             | as above                                                                                                    | In.A0                      | YES                           |
| 2.4 Start A      | Choice of a source of<br>START / STOP signal for<br>Control A              | Dig.In – remote START/STOP control (from device's Digital Inputs – see par 2.8)  Keyb. – local START/STOP control from the panel  RS – START/STOP control through RS232 or RS485 (Modbus)                                                                                                    | Keyb.                      | YES                           |
| 2.5 Start B      | Choice of a source of<br>START / STOP signal for<br>Control B              | as above                                                                                                    | Dig.In                     | YES                           |
| 2.6 Dir. A       | Choice of signal of direction control for Control A                        | as above                                                                                                    | Keyb.                      | YES                           |
| 2.7 Dir. B       | Choice of signal of direction control for Control B                        | as above                                                                                                    | Dig.In                     | YES                           |
| 2.8 Remote Start | Variant of START/STOP remote control                                       | 0 - DI1 = START/STOP, DI2 = direction 1 - DI1 = START RIGHT, DI2 = START LEFT 2 - rising edge DI1 = START, falling edge DI2 = STOP 3 - same as above, additionally DI3 = direction 4 - DI1 = START/STOP NOTE: see table 4.1 in section 4.2.3                                                          | 0                          | YES                           |
| 2.9 Ref.Torq.A   | Torque referencing-unit for Control A                                      | Ref.A0 Ref.A2 – referencing maximum torque by a signal from analog input 100.0% - maximum torque 100% Ref.RC – torque calculated by internal reeler calculator (see also par 1.43 and par 1.44)                                                                                                    | 100.0 %                    | YES                           |
| 2.10 Ref.Torq.B  | Torque referencing-unit for Control B                                      | as above                                                                                                    | 100.0 %                    | YES                           |
| 2.11 Ref. min    | Referenced frequency<br>which corresponds to 0%<br>of the referencing-unit | p2.12 P2.13 Refunit - 550.0 550.0 Hz                                                                                                    | 0.0 Hz                     | YES                           |
| 2.12 Ref. max    | Ref. frequency which corresponds to 100% of the referencing-unit           | 0 550.0 Hz<br>Note: see also par. 1.40                                                                                                    | 50.0 Hz                    | YES                           |
| 2.13 f stop      | Minimal absolute value of referenced frequency                             | 0.0 550.0 Hz                                                                                                    | 0.5 Hz                     | YES                           |
| 2.14 Use f stop  | Stopping when f < par 2.13                                                 | YES – device will stop, if referenced f is lower than minimum determined by par 2.13 NO – device will only limit frequency to par 2.13                                                                                                    | NO                         | YES                           |

| Parameter / Name | Function                                                           | Available options / measurement unit                                                                                                    | Factory setting | Change during operation |
|------------------|--------------------------------------------------------------------|----------------------------------------------------------------------------------------------------|-----------------|-------------------------|
| 2.15 Start LoRST | Deleting Signal of Local<br>Start                                  | YES – after switching control to local (from panel) device will stay stopped (or will stop) independently of whether the key START has been pressed before NO – device remembers pressing of START button and will start immediately after changing control to local                                                                                                    | YES             | YES                     |
| 2.16 Ref. delay  | Ref-unit switching on delay                                        | 0.0 12.0 s                                                                                                    | 0.0 s           | YES                     |
| 2.20 Motopot.up  | Source of "increase" signal for motopotentiometer referencing-unit | Sw.Off – lack<br>In.C1In.C6 – increase refunit, when there is a<br>voltage supplied on digital input DI1DI6                                                                                                    | Sw.Off          | YES                     |
| 2.21 Motopot.dwn | Source of "decrease" signal for motopotentiometer refunit          | Sw.Off – lack<br>In.C1In.C6 – decrease refunit, when there is a<br>voltage supplied on digital input DI1DI6                                                                                                    | Sw.Off          | YES                     |
| 2.22 Motop. mode | Motopotentiometer mode                                             | <ul> <li>0 - sending STOP signal (by pushing STOP button, through RS or other possibilities) causes resetting of motopotentiometer settings</li> <li>1 - value of motopotentiometer setting is stored in memory. There is no possibility of changing this setting during stoppage.</li> <li>2 - value of current referencing-unit setting traced by motopotentiometer. Applied for gentle transmission from current refunit to motopotentiometer</li> <li>3 - value of motopotentiometer setting stored in the memory. There is a possibility of changing this setting during stoppage.</li> <li>0, 1, 2: modes applied when current refunit (par.2.2/par.2.3) is set on MotPot</li> <li>3: mode independent of current refunit choice</li> </ul> | 1               | YES                     |
| 2.23 Motop. time | Time of increase/decrease of motopotentiometer refunit             | 0.1 320.0 s                                                                                                    | 10.0 s          | YES                     |
| 2.30 fConst0 src | Source of W1 signal for referencing constant speeds                | Sw.Off - W1 = 0<br>In.C1In.C6 - W1 = 1 when there is voltage<br>supplied on digital input DI1DI6                                                                                                    | In.C5           | YES                     |
| 2.31 fConst1 src | Source of W2 signal for referencing constant speeds                | as above                                                                                                    | In.C6           | YES                     |
| 2.32 fConst2 src | Source of W3 signal for referencing constant speeds                | as above                                                                                                    | Sw.Off          | YES                     |
| 2.33 f Const 1   | Constant frequency 1                                               | -550.0 550.0 Hz                                                                                                    | 10.0 Hz         | YES                     |
| 2.34 f Const 2   | Constant frequency 2                                               | -550.0 550.0 Hz                                                                                                    | 20.0 Hz         | YES                     |
| 2.35 f Const 3   | Constant frequency 3                                               | -550.0 550.0 Hz                                                                                                    | 25.0 Hz         | YES                     |
| 2.36 f Const 4   | Constant frequency 4                                               | -550.0 550.0 Hz                                                                                                    | 30.0 Hz         | YES                     |
| 2.37 f Const 5   | Constant frequency 5                                               | -550.0 550.0 Hz                                                                                                    | 40.0 Hz         | YES                     |
| 2.38 f Const 6   | Constant frequency 6                                               | -550.0 550.0 Hz                                                                                                    | 45.0 Hz         | YES                     |
| 2.39 f Const 7   | Constant frequency 7                                               | -550.0 550.0 Hz                                                                                                    | 50.0 Hz         | YES                     |
| 2.40 Cfg. In.A0  | Configuration of analog input AI0                                  | $\begin{array}{ c c c c c }\hline \textbf{0-10 V} & 0 \ \lor & = & 0.0 \ \% \\ 10 \ \lor & = & 100.0 \% \\ \hline \textbf{10-0 V} & 0 \ \lor & = & 100.0 \ \% \\ \hline \textbf{2-10 V} & 2 \ \lor & = & 0.0 \ \% \\ \hline \textbf{2-10 V} & 2 \ \lor & = & 100.0 \ \% \\ \hline \textbf{10-2 V} & 2 \ \lor & = & 100.0 \ \% \\ \hline \textbf{Al0 operates only in voltage mode.} \\ \end{array}$                                                                                                    | 0-10 V          | YES                     |

| Parameter / Name | Function                                                | Available options / measurement unit                                                                                                    | Factory setting | Change<br>during<br>operation |
|------------------|---------------------------------------------------------|----------------------------------------------------------------------------------------------------|-----------------|-------------------------------|
| 2.41 Cfg. In.A1  | Configuration of analog input Al1                       | Voltage mode                                                                                                    | 0-10 V          | TAK                           |
| 2.42 Cfg. In.A2  | Configuration of analog input AI2                       | as above                                                                                                    | 0-10 V          | YES                           |
| 2.43 In.A0 Scale | Scale of analog referencing-unit RefA0                  | -500.0 500.0 %                                                                                                    | 100.0 %         | YES                           |
| 2.44 In.A1 Scale | Scale of analog referencing-unit RefA1                  | -500.0 500.0 %                                                                                                    | 100.0 %         | YES                           |
| 2.45 In.A2 Scale | Scale of analog referencing-unit RefA2                  | -500.0 500.0 %                                                                                                    | 100.0 %         | YES                           |
| 2.46 In.A0 Offs. | Offset of analog referencing-unit RefA0                 | -500.0 500.0 %                                                                                                    | 0.0 %           | YES                           |
| 2.47 In.A1 Offs. | Offset of analog referencing-unit RefA1                 | -500.0 500.0 %                                                                                                    | 0.0 %           | YES                           |
| 2.48 In.A2 Offs. | Offset of analog referencing-unit RefA2                 | -500.0 500.0 %                                                                                                    | 0.0 %           | YES                           |
| 2.49 In.A0 Fltr. | Constant of time of lowpass filter                      | 0.01 50.00 s                                                                                                    | 0.10 s          | YES                           |
| 2.50 In.A1 Fltr. | Constant of time of lowpass filter                      | 0.01 50.00 s                                                                                                    | 0.10s           | YES                           |
| 2.51 In.A2 Fltr. | Constant of time of lowpass filter                      | 0.01 50.00 s                                                                                                    | 0.10 s          | YES                           |
| 2.60 PID Ref.Src | Choice of PID controller referencing-unit               | Keyb.P – referencing frequency from panel Ref.A0 – referencing frequency by signal from analog input Al0 Ref.A1 – referencing frequency by signal from analog input Al1 Ref.A2 – referencing frequency by signal from analog input Al2 RS PID – referencing through RS232 or RS485 link MP-PID – motopotentiometer PID | Keyb.P          | YES                           |
| 2.61 PID Inp.Src | Choice of regulated value of PID controller             | Ref.A0 – referencing regulated value from analog referencing-unit Ref.A0 Ref.A1 – referencing regulated value from analog referencing-unit Ref.A1 Ref.A2 – referencing regulated value from analog referencing-unit Ref.A2                                                                                             | Ref.A1          | YES                           |
| 2.62 Error inv.  | Negation of controller's error                          | NO / YES                                                                                                    | NO              | YES                           |
| 2.63 P Amp.      | Amplification of proportional element of PID controller | 1 3000 %                                                                                                    | 1000 %          | YES                           |
| 2.64 I Const.    | Constant of time I of the PID controller                | 0.01 320.00 s                                                                                                    | 1.00 s          | YES                           |
| 2.65 D Amp.      | Amplification of differential element D                 | 0 500 %                                                                                                    | 0 %             | YES                           |
| 2.66 max.Out.PID | Upper limitation of PID controller output value         | 0 3000.0 %                                                                                                    | 100.0 %         | YES                           |
| 2.67 min.Out.PID | Lower limitation of PID controller output value         | -3000.0 0 %                                                                                                    | 0.0 %           | YES                           |

| Parameter / Name | Function                                                                                        | Available options / measurement unit                                                                                                    | Factory setting | Change<br>during<br>operation |
|------------------|-------------------------------------------------------------------------------------------------|----------------------------------------------------------------------------------------------------|-----------------|-------------------------------|
| 2.68 PID Out.res | Resetting PID output when device is stopped                                                     | <ul> <li>1 - PID controller continuously active</li> <li>2 - when the PID controller is not active PID's output tracks the actual reference frequency (only for the case of direct use of the PID controller via par. 2.2 "Ref.unit A" or par. 2.3 "Ref.unit B").</li> <li>Note: When the PID controller is used via PLC</li> </ul>                                                                                                    | 2               | YES                           |
|                  |                                                                                                 | function blocks, this parameter should be set to 0 or 1                                                                                                    |                 |                               |
| 2.69 PID type    | PID algorithm                                                                                   | Service parameter                                                                                                    | 0               |                               |
| 2.70 SLEEP time  | Time before activating<br>Sleep function when the<br>output remains on a<br>minimum (par. 2.67) | 0 s = SLEEP function disabled<br>0 32000 s                                                                                                    | 0 s             | YES                           |
| 2.71 SLEEP thr   | A threshold of "wakening" from SLEEP state                                                      | 0.0 100.0 %<br>Waking when: (Error > par 2.71) or (PID output > par 2.71)                                                                                                    | 5.0 %           | YES                           |
| 2.80 Out.A1 Src  | Choice of signal for analog output AO1                                                          | Keyb.P Ref.RC – according to PCH 133 148 (Appendix A)    rpm.   – speed without a sign 0 % = 0, 100 % = Nn  rpm. – speed with a sign 0.0 % = -Nn, 50.0 % = 0, 100.0 % = Nn  f Out. – output frequency 100.0 % = Fn  Curr. – output current 100.0 % = In    Trq.   – load without a sign 100.0 % = 2Mn  Trq – load with a sign 100 % = 2Mn, 50 % = 0, 0 % = -2Mn  U.Mot. – output voltage 100.0 % = Un                                                                                        | f Out.          | YES                           |
| 2.81 Out.A2 Src. | Choice of signal for analog output AO2                                                          | as above                                                                                                    | Curr.           | YES                           |
| 2.82 Out.A1 Cfg. | Configuration of analog output AO1                                                              | Tryb napięciowy         Tryb prądowy           0-10 V         0 V = 0.0 % 0 mA = 0.0 %           10 V = 100.0% 20 mA = 100.0%           10-0 V         0 V = 100.0 % 0 mA = 100.0 %           10 V = 0.0 % 20 mA = 0.0 %           2-10 V 2 V = 0.0 % 4 mA = 0.0 %           10 V = 100.0 % 20 mA = 100.0 %           10-2 V 2 V = 100.0 % 4 mA = 100.0 %           10 V = 0.0 % 20 mA = 0.0 %           Note: switching between current/voltage mode is done by a jumper – see section 2.2. | 0-10 V          | YES                           |
|                  |                                                                                                 | Example: "0-10" on the display indicates that the analog output mode is 0-10V or 0-20mA - depending on the jumper settings.                                                                                                    |                 |                               |
| 2.83 Out.A2 Cfg. | Configuration of analog output AO2                                                              | as above                                                                                                    | 0-10 V          | YES                           |
| 2.84 Out.A1 Scal | Scale of analog output<br>AO1                                                                   | 0 500.0%                                                                                                    | 100.0 %         | YES                           |
| 2.85 Out.A2 Scal | Scale of analog output AO2                                                                      | 0 500.0%                                                                                                    | 100.0 %         | YES                           |
| 2.86 Out.A1 Fltr | Constant of time of lowpass filter AO1                                                          | 0.01 50.00 s                                                                                                    | 0.10 s          | YES                           |
| 2.87 Out.A2 Fltr | Constant of time of lowpass filter AO2                                                          | as above                                                                                                    | 0.10 s          | YES                           |

| Parameter / Name     | Function                                                                                      | Available options / measurement unit                                                                                                    | Factory setting | Change<br>during<br>operation |
|----------------------|-----------------------------------------------------------------------------------------------|----------------------------------------------------------------------------------------------------|-----------------|-------------------------------|
| 2.90 K1 funct. 1     | Function 1 of K1 relay                                                                        | Pump 6 – pump 6 is working K_zero – relay not active Run – active when there is voltage supplied to motor Ready – device is ready to work Fail. – a failure has occurred noFail – not failure Warn. – a warning has occurred Wrn+Fa – a failure or warning has occurred fThrs1 – f threshold 1 exceeded fThrs2 – f threshold 2 exceeded f.Ref – referenced frequency reached Thrs.T – warning of exceeding programmed threshold of heatsink temperature Warn.A – warning: error of analog signal (lack of "living null" signal lower than 2V or 4mA) Block – any operation is blocked I lim. – current = current of limitation brake – brake control Pump 1 Pump 5 - pump 1 5 is working | Ready           | YES                           |
| 2.91 K1 funct. 2     | Function 2 of K1 relay                                                                        | as above                                                                                                    | K_zero          | YES                           |
| 2.92 K2 funct. 1     | Function 1 of K2 relay                                                                        | as above                                                                                                    | Run             | YES                           |
| 2.93 K2 funct. 2     | Function 2 of K2 relay                                                                        | as above                                                                                                    | K_zero          | YES                           |
| 2.94 K3 funct. 1     | Function 1 of K3 relay                                                                        | as above                                                                                                    | Fail.           | YES                           |
| 2.95 K3 funct. 2     | Function 2 of K3 relay                                                                        | as above                                                                                                    | K_zero          | YES                           |
| 2.96 K4 funct. 1     | Function 1 of DO4 (open-collector output)                                                     | as above                                                                                                    | Warn.           | YES                           |
| 2.97 K4 funct. 2     | Function 2 of DO4 (open-collector output)                                                     | as above                                                                                                    | K_zero          | YES                           |
| 2.98 f thresh. 1     | Threshold frequency 1                                                                         | 0.0 550.0 Hz                                                                                                    | 25.0 Hz         | YES                           |
| 2.99 f thresh. 2     | Threshold frequency 2                                                                         | 0.0 550.0 Hz                                                                                                    | 45.0 Hz         | YES                           |
| 2.100 Thresh.temp    | Threshold of the heatsink overheat warning, PCH 71                                            | 0 80 °C                                                                                                    | 70 °C           | YES                           |
| 2.101 BrRel.del.     | Delay of releasing external brake                                                             | 0.0 12.0 s                                                                                                    | 0.0 s           | YES                           |
| 2.102 Br.close n     | Speed above which brake is being closed                                                       | 0 10000 rpm                                                                                                    | 100 rpm         | YES                           |
| 2.103 Br.close t     | Device operation time<br>(giving torque) after which<br>command to close the<br>brake is send | 0.0 12.0 s                                                                                                    | 0.0 s           | YES                           |
| 2.110 Op. Perm.      | External operation permission                                                                 | In.C1In.C6 – operation allowed, when there is voltage supplied on digital input DI1DI6 Sw.On – operation allowed                                                                                                    | Sw.On           | YES                           |
| 2.111 Op. Block.     | External operation blocking                                                                   | Sw.Off – without operation blocking In.C1In.C6 – blocking active, when there is voltage supplied on digital input DI1DI6                                                                                                    | Sw.Off.         | YES                           |
| 2.112 Em. Stop       | Emergency Stop                                                                                | Sw.Off – no possibility of emergency stopping In.C1In.C6 – emergency stop by means of one of digital inputs DI1 DI6                                                                                                    | Sw.Off.         | YES                           |
| Parameter 2.113 is a | ctive only in a regenerative fre                                                              | equency inverter MFC710AcR                                                                                                    |                 |                               |
| 2.113 Enable AcR     | Enable active rectifier AcR                                                                   | Sw.Off – disabled In.C1In.C6 – enabled when there is voltage supplied on digital input DI1DI6                                                                                                    | Sw.On           | YES                           |
| GROUP 3 – FAILURI    | ES                                                                                            |                                                                                                    |                 |                               |
| 3.1 Sw.on therm.     | Switching on blocking from the thermistor built in the drive                                  | YES - enabled<br>NO - disabled                                                                                                    | NO              | YES                           |
| 3.2 i2t Block.       | Switching on blocking from thermal overload                                                   | YES – enabled<br>NO - disabled                                                                                                    | YES             | YES                           |
| 3.3 I therm.         | Setting of drive thermal protection current                                                   | 0.0 200.0 %                                                                                                    | 100.0 %         | YES                           |
| 3.4 I therm.0        | Setting of thermorelay for stopped drive                                                      | 0.0 200.0 %                                                                                                    | 50.0 %          | YES                           |

| Parameter / Name  | Function                                                                            | Available options / measurement unit                                                                                                    | Factory<br>setting                                     | Change<br>during<br>operation |
|-------------------|-------------------------------------------------------------------------------------|----------------------------------------------------------------------------------------------------|--------------------------------------------------------|-------------------------------|
| 3.5 therm. Const  | Constant of drive heating                                                           | 0 200 min.                                                                                                    | depends on<br>the nominal<br>power of the<br>converter | YES                           |
| 3.6 Energy Reset  | Resetting energy counter                                                            | NO – not active<br>YES – reset energy counter (par 0.13)                                                                                                    | NO                                                     | YES                           |
| 3.10 Ext. fail.1  | Choice of external failure source 1                                                 | Sw.Off – disabled In.C1In.C6 – reporting external failure 1, when there is voltage supplied on digital input DI1DI6                                                                                                    | In.C3                                                  | YES                           |
| 3.11 Ext. fail.2  | Choice of external failure source 2                                                 | Sw.Off – disabled In.C1In.C6 – reporting external failure 2, when there is voltage supplied on digital input DI1DI6                                                                                                    | Sw.Off                                                 | YES                           |
| 3.20 Sw.on AI     | Reporting failure of lack of signal (<2V) when Al doesn't serve as referencing-unit | Sw.Off – don't report failures In.C1In.C6 – reporting failures, when there is voltage supplied on digital input DI1DI6 Sw.On – always report failures                                                                    | Sw.Off                                                 | YES                           |
| 3.23 Re.4mA lack  | Response to lack of analog signal (level <2V (4mA))                                 | No – no response Warn a warning will be displayed, device keeps working with referenced frequency f const. 7 Fail. – device will stop and message will be displayed f_last – a warning will be displayed, frequency will | Warn.                                                  | YES                           |
|                   |                                                                                     | stay on an average level from last 10s  Fconst7 - device will work with referenced frequency f const. 7                                                                                                    |                                                        |                               |
| 3.30 Re.Sym. lack | Response to asymmetry of the load                                                   | No – no response Warn a warning will be displayed, device keeps working with referenced frequency f const. 7 Fail. – device will stop and message will be displayed                                                      | No                                                     | YES                           |
| 3.35 I ground     | Value of leakage current at which device will be shut down                          | 0.0 100.0 % In of the drive                                                                                                    | 25.0 %                                                 | YES                           |
| 3.40 Stall Re.    | Response to stall of the drive                                                      | No – no response Warn a warning will be displayed Fail. – device will stop and message will be displayed                                                                                                    | No                                                     | YES                           |
| 3.41 f Stall      | Stall frequency                                                                     | 0.0 50.0 Hz                                                                                                    | 10.0 Hz                                                | YES                           |
| 3.42 Stall time   | Stall time                                                                          | 0 600 s                                                                                                    | 120s                                                   | YES                           |
| 3.45 Spd. err Re. | Response to error of output speed                                                   | No – no response Warn a warning will be displayed, device keeps working with referenced frequency f const. 7 Fail. – device will stop and message will be displayed                                                      | No                                                     | YES                           |
| 3.46 Delta n-nz   | Acceptable difference between referenced speed and speed of the drive.              | 0 1000 rpm                                                                                                    | 200 rpm                                                | YES                           |
| 3.47 D time max.  | Maximum time of acceptable error                                                    | 0.0 12.0 s                                                                                                    | 0.1 s                                                  | YES                           |
| 3.50 Re. Underl.  | Response to underload                                                               | No – no response Warn a warning will be displayed, device keeps working with referenced frequency f const. 7 Fail. – device will stop and message will be displayed                                                      | No                                                     | YES                           |
| 3.51 Underl. time | Time of underload                                                                   | 0 1200 s                                                                                                    | 120 s                                                  | YES                           |
| 3.52 Underl. torq | Torque of underload                                                                 | 0.0 100.0 %                                                                                                    | 70.0 %                                                 | YES                           |
| 3.55 RbrkingTime  | Maximum operate resistor's time in DC voltage                                       | 0600 s.                                                                                                    | 10 s                                                   | YES                           |
| 3.56 Re. Rbrake   | Reaction to the excess braking time                                                 | Ignore - no response Warning - a warning will be displayed Fail device will stop and message will be displayed                                                                                                    | Ignore                                                 | YES                           |
| 3.57 AcR fail.Re  | Reaction to lack of<br>communication with AcR<br>module or failure AcR<br>device    | Ignore - no response Warning - a warning will be displayed, device keeps working with set frequency Fail device will stop and message will be displayed (type of failure is stored in par. 0.78)                         | Ignore                                                 | YES                           |

| Parameter / Name | Function                                                                | Available options / measurement unit                                                                                                    | Factory setting | Change<br>during<br>operation |
|------------------|-------------------------------------------------------------------------|----------------------------------------------------------------------------------------------------|-----------------|-------------------------------|
| 3.60 Re. RS lack | Response to lack of communication through RS link                       | No – no response Warn a warning will be displayed, device will keep working with referenced frequency Fail. – the electric drive will stop and the message will be displayed f_last - a warning will be displayed, frequency will stay on an average level from last 10s Fconst7 – device keeps working with frequency f const. 7 | No              | YES                           |
| 3.61 RSlack time | Acceptable time of lack of communication through RS link                | 0 600 s                                                                                                    | 30 s            | YES                           |
| 3.65 Re.key lack | Response to lack of<br>keyboard (only for<br>referencing from keyboard) | No – no response Warn a warning will be displayed, device will keep working with referenced frequency Fail. – the electric drive will stop and the message will be displayed f_last - a warning will be displayed, frequency will stay on an average level from last 10s Fconst7 – device keeps working with frequency f const. 7 | Fail.           | YES                           |
| 3.66 k.lack time | Acceptable time of lack of keyboard                                     | 0 300 s                                                                                                    | 30 s            | YES                           |
| 3.70 Ext. reset  | Source of external reset                                                | Sw.Off – no possibility of external erasing a failure message In.C1In.C6 – erasing a failure by digital input DI1DI6                                                                                                    | In.C4           | YES                           |
| 3.71 AR. number  | Max number of automatic restarts                                        | 0 - no restarts 1 6 - number of restarts in time determined by par 3.72                                                                                                    | 0               | YES                           |
| 3.72 AR. time    | Time of restarts                                                        | 0 1200.0 s                                                                                                    | 60 s            | YES                           |
| 3.73 AR. delay   | Restart delay                                                           | 0.0 10.0 s                                                                                                    | 1.0 s           | YES                           |
| 3.74 AR.low Udc  | Automatic restart after Low Udc failure                                 | NO - no restart<br>YES - permission                                                                                                    | NO              | YES                           |
| 3.75 AR.hi.Udc   | Automatic restart after<br>High Udc failure                             | NO - no restart<br>YES - permission                                                                                                    | NO              | YES                           |
| 3.76 AR.hi.I     | Automatic restart after<br>High Current failure                         | NO - no restart<br>YES - permission                                                                                                    | NO              | YES                           |
| 3.77 AR.hi.temp. | Automatic restart after High temperature of the heatsink failure        | NO - no restart<br>YES - permission                                                                                                    | NO              | YES                           |
| 3.78 AR. AI      | Automatic restart after<br>Error of analog input<br>failure             | NO - no restart<br>YES - permission                                                                                                    | NO              | YES                           |
| 3.80 Failure 1   | Failure Register 1 (the most current record)                            | Failure name (read only)                                                                                                    |                 | Read only                     |
| 3.81 Fa.1 time   | Register of time of occurrence of failure from Failure Register 1       | Time [h] (read only)                                                                                                    |                 | Read only                     |
| 3.110 Failure 16 | Failure Register 1 (the oldest record)                                  | Failure name (read only)                                                                                                    |                 | Read only                     |
| 3.111 Fa.16 time | Register of time of occurrence of failure from Failure Register 16      | Time [h] (read only)                                                                                                    |                 | Read only                     |
| GROUP 4 – PARAMI | ETERS BLOCKING, CONFIG                                                  | GURATION OF: RS, DISPLAYING AND USER REFERI                                                                                                    | ENCING-UNITS    |                               |
| 4.1 Par. block.  | Parameters blocking                                                     | YES – modification of parameters is blocked NO – modification of parameters is unblocked                                                                                                    | Do not apply    | YES                           |
| 4.2 Level/CODE   | Access level (reading)<br>Access code (writing)                         | Access level AL0 AL2<br>Access code 0 9999                                                                                                    | Do not apply    | YES                           |
| 4.3 New CODE     | Change of access code to current access level                           | New access code 0 9999                                                                                                    | Do not apply    | YES                           |
| 4.4 Fact. set.   | Loading factory settings                                                | (access level AL2 required)                                                                                                    | Do not apply    | NO                            |

| Parameter / Name | Function                                                                   | Available options / measurement unit                                                                                                    | Factory<br>setting | Change<br>during<br>operation |
|------------------|----------------------------------------------------------------------------|----------------------------------------------------------------------------------------------------|--------------------|-------------------------------|
| 4.5 En. EEPROM   | Access to save changes in EEPROM memory                                    | NO - Switching on blocking of writing to EEPROM memory (parameters can be changed, however they won't be remembered after shut down of power) YES - parameters are normally written to EEPROM (the access level AL2 is necessary) | YES                | YES                           |
| 4.6 Full ptrs.   | Full pointers                                                              | YES – values of parameters which are pointers (e.g. Par 4.7) are possible to change in full range PCH.0 PCH.511                                                                                                    | NO                 | YES                           |
| 4.7 RS perm.     | Permission to work through RS                                              | Sw.Off – operation through RS prohibited In.C1 In.C6 – enabling RS permission by digital input DI1DI6 Sw.On – operation through RS permitted                                                                                      | Sw.Off             | YES                           |
| 4.8 RS baudrate  | Transmission speed                                                         | 38400, 57600, 9600, 19200 bps<br>Note: restart the converter is necessary to activate<br>the changes                                                                                                    | 9600               | YES                           |
| 4.9 Unit no.     | Identification number of Modbus device                                     | 1 247                                                                                                    | 12                 | YES                           |
| 4.10 L1 at STOP  | Value displayed in upper line when device is not working (see section 3.3) | par 0.1 par 0.57                                                                                                    |                    | YES                           |
| 4.11 L2 at STOP  | Value displayed in lower line when device is not working (see section 3.3) | par 0.1 par 0.57                                                                                                    |                    | YES                           |
| 4.12 L1 at RUN   | Value displayed in upper line when device is working (see section 3.3)     | par 0.1 par 0.57                                                                                                    |                    | YES                           |
| 4.13 L2 at RUN   | Value displayed in lower line when device not working (see section 3.3)    | par 0.1 par 0.57                                                                                                    |                    | YES                           |
| 4.14 Preview 1   | Value SP1(section 3.3)                                                     | par 0.1 par 0.57                                                                                                    |                    | YES                           |
| 4.15 Preview 2   | Value SP2(section 3.3)                                                     | par 0.1 par 0.57                                                                                                    |                    | YES                           |
| 4.16 Preview 3   | Value SP3(section 3.3)                                                     | par 0.1 par 0.57                                                                                                    |                    | YES                           |
| 4.17 Preview 4   | Value SP4(section 3.3)                                                     | par 0.1 par 0.57                                                                                                    |                    | YES                           |
| 4.18 Preview 5   | Value SP5(section 3.3)                                                     | par 0.1 par 0.57                                                                                                    |                    | YES                           |
| 4.19 Preview 6   | Value SP6(section 3.3)                                                     | par 0.1 par 0.57                                                                                                    |                    | YES                           |
| 4.20 Preview 7   | Value SP7(section 3.3)                                                     | par 0.1 par 0.57                                                                                                    |                    | YES                           |
| 4.21 LCD contr.  | Adjusting contrast of LCD                                                  | 0 19                                                                                                    | 10                 | YES                           |
| 4.22 RTC set.    | RTC setting                                                                | Option – requires additional RTC module 1: year 2: month 3: day of month 4: day of week 5: hour 6: minute                                                                                                    |                    | YES                           |
| 4.23. Language   | Language of the Control<br>Panel                                           | polski<br>english<br>русский                                                                                                    | polski             | YES                           |
| 4.25 nP Scale    | Scale of<br>Precess N                                                      | Multiplier of speed displayed as parameter 0.1 – (Process N) 0.0 500.0 %                                                                                                    | 100.0 %            | YES                           |
| 4.26 nP Unit     | Process N unit                                                             | Unit of measurement displayed for par 0.1. See table 11.3                                                                                                    | "%"                | YES                           |
| 4.27 nP dec.p.   | Number of decimal places of Process N                                      | Number of decimal places for par 0.1 0 3                                                                                                    | 1                  | YES                           |
| 4.28 n.rot.Scale | Scale of rotation counter                                                  | Amount of units that correspond to one encoder rotation                                                                                                    | 1                  | YES                           |
| 4.29 n.rot.reset | Resetting rotation counter                                                 | PCH.0511 Source of signal resetting the rotation counter                                                                                                    |                    | YES                           |
| 4.30 UR choice   | Choice of User<br>Referencing-unit (UR)                                    | 0 – user referencing-unit not active<br>1 4 = ZU1 ZU4                                                                                                    | 0                  | YES                           |
| 4.31 nu          | Numbers of active user Refunits                                            | 04                                                                                                    | 1                  | YES                           |
| 4.32 Ref. UR1    | Refunit Value                                                              | -32000 32000                                                                                                    | 0                  | YES                           |
| 4.33 Ref. UR2    | Refunit Value                                                              | -32000 32000                                                                                                    | 0                  | YES                           |

| Parameter / Name | Function                                                                                          | Available options / measurement unit                                          | Factory setting | Change<br>during<br>operation |
|------------------|---------------------------------------------------------------------------------------------------|-------------------------------------------------------------------------------|-----------------|-------------------------------|
| 4.34 Ref. UR3    | Refunit Value                                                                                     | -32000 32000                                                                  | 0               | YES                           |
| 4.35 Ref. UR4    | Refunit Value                                                                                     | -32000 32000                                                                  | 0               | YES                           |
| 4.36 min UR1     | Minimum                                                                                           | -5000 5000                                                                    | 0               | YES                           |
| 4.37 max UR1     | Maximum                                                                                           | -5000 5000                                                                    | 1000            | YES                           |
| 4.38 UR1 Unit    | Unit of refunit US1                                                                               | Displayed unit. See table 11.3                                                | "%"             | YES                           |
| 4.39 UR1 dec.p.  | Number of decimal places                                                                          | Number of decimal places for US1 refunit 0 3                                  | 1               | YES                           |
| 4.40 min UR2     | Minimum                                                                                           | -5000 5000                                                                    | 0               | YES                           |
| 4.41 max UR2     | Maximum                                                                                           | -5000 5000                                                                    | 1000            | YES                           |
| 4.42 UR2 Unit    | Unit of refunit US2                                                                               | Displayed unit. See table 11.3                                                | "%"             | YES                           |
| 4.43 UR2 dec.p.  | Number of decimal places                                                                          | Number of decimal places for US2 refunit 0 3                                  | 1               | YES                           |
| 4.44 min UR3     | Minimum                                                                                           | -5000 5000                                                                    | 0               | YES                           |
| 4.45 max UR3     | Maximum                                                                                           | -5000 5000                                                                    | 1000            | YES                           |
| 4.46 UR3 Unit    | Unit of refunit US3                                                                               | Displayed unit. See table 11.3                                                | "%"             | YES                           |
| 4.47 UR3 dec.p.  | Number of decimal places                                                                          | Number of decimal places for US3 refunit 0 3                                  | 1               | YES                           |
| 4.48 min UR4     | Minimum                                                                                           | -5000 5000                                                                    | 0               | YES                           |
| 4.49 max UR4     | Maximum                                                                                           | -5000 5000                                                                    | 1000            | YES                           |
| 4.50 UR4 Unit    | Unit of refunit US4                                                                               | Displayed unit. See table 11.3                                                | "%"             | YES                           |
| 4.51 UR4 dec.p.  | Number of decimal places                                                                          | Number of decimal places for US4 refunit 0 3                                  | 1               | YES                           |
| 4.60 Usr1 choice | Selection of data source                                                                          | Source of data displayed as par 0.54 (Usr1) PCH.0 PCH.511. (see section 11.4) | PCH.0           | YES                           |
| 4.61 Usr1 Unit   | Unit of parameter 0.54                                                                            | Displayed unit of Usr1.See table 11.3                                         | "%"             | YES                           |
| 4.62 Usr1 dec.p. | Number of decimal places                                                                          | Number of decimal places for par. 0.54 (Usr1): 0 3                            | 1               | YES                           |
| 4.63 Usr2 choice | Selection of source for User Value                                                                | Source of data displayed as par 0.55 (Usr2) PCH.0 PCH.511. (see section 11.4) | PCH.0           | YES                           |
| 4.64 Usr2 Unit   | Unit of parameter 0.55                                                                            | Displayed unit of Usr2.See table 11.3                                         | " % "           | YES                           |
| 4.65 Usr2 dec.p. | Number of decimal places                                                                          | Number of decimal places for par. 0.55 (Usr2): 0 3                            | 1               | YES                           |
| 4.66 Usr3 choice | Selection of source (see section 10.4)                                                            | Source of data displayed as par 0.56 (Usr3) PCH.0 PCH.511. (see section 11.4) | PCH.0           | YES                           |
| 4.67 Usr3 Unit   | Unit of parameter 0.56                                                                            | Displayed unit of Usr3.See table 11.3                                         | "%"             | YES                           |
| 4.68 Usr3 dec.p. | Number of decimal places                                                                          | Number of decimal places for par. 0.56 (Usr3): 0 3                            | 1               | YES                           |
| 4.69 Usr4 choice | Selection of source (see section 10.4)                                                            | Source of data displayed as par 0.57 (Usr4) PCH.0 PCH.511. (see section 11.4) | PCH.0           | YES                           |
| 4.70 Usr4 Unit   | Unit of parameter 0.57                                                                            | Displayed unit of Usr4.See table 11.3                                         | " % "           | YES                           |
| 4.71 Usr4 dec.p. | Number of decimal places                                                                          | Number of decimal places for par. 0.57 (Usr4): 0 3                            | 1               | YES                           |
| 4.72 CAN bdrate  | CAN bandwidth rate                                                                                | 0 = 62.5 kbit<br>1 = 125 kbit<br>3 = 250 kbit<br>5 = 500 kbit<br>7 = 1 Mbit   | 3               | YES                           |
| 4.73 CAN MTo     | Service parameter                                                                                 | 10 ms 500 ms                                                                  | 30 ms           | YES                           |
| 4.74 CAN STo     | Service parameter                                                                                 | 0.2 s 60.0 s                                                                  | 5 s             | YES                           |
| 4.75 CAN dst.num | CAN destination unit number                                                                       | 0 31                                                                          | 0               | YES                           |
| 4.80 ACT sel.1   | Current value of any<br>selected parameter or<br>characteristic point PCH<br>available through RS | Par. 0.1 Par. 6.255<br>PCH. 0 PCH. 511                                        | Par. 0.1        | YES                           |
| 4.81             | Same as above                                                                                     | Same as above                                                                 | Par. 0.1        | YES                           |
| 4.82             | Same as above                                                                                     | Same as above                                                                 | Par. 0.1        | YES                           |
| 4.83             | Same as above                                                                                     | Same as above                                                                 | Par. 0.1        | YES                           |
| 4.84             | Same as above                                                                                     | Same as above                                                                 | Par. 0.1        | YES                           |

| Parameter / Name     | Function                                        | Available options / measurement unit                                                                                                    | Factory<br>setting | Change<br>during<br>operation |
|----------------------|-------------------------------------------------|----------------------------------------------------------------------------------------------------|--------------------|-------------------------------|
| 4.85                 | Same as above                                   | Same as above                                                                                                    | Par. 0.1           | YES                           |
| 4.86                 | Same as above                                   | Same as above                                                                                                    | Par. 0.1           | YES                           |
| 4.87                 | Same as above                                   | Same as above                                                                                                    | Par. 0.1           | YES                           |
| GROUP 5 – PUMP G     | ROUP CONTROLLER, BLO                            | CKS OF PLC CONTROLLER                                                                                                    |                    |                               |
| 5.1 ln. v            | In. v<br>Selection of source of<br>linear speed | Source of linear speed:  Ref.A0 – from analog referencing-unit 1  Ref.A1 – from analog referencing-unit 2  Ref.A2 – from analog referencing-unit 3                   | Ref.A0             | YES                           |
| 5.2 ln. F            | In. F<br>Selection of force<br>referencing-unit | Source of force referencing-unit:  Ref.A0 – from analog referencing-unit 1  Ref.A1 – from analog referencing-unit 2  Ref.A2 – from analog referencing-unit 3  100.0% | 100.0%             | YES                           |
| 5.3 v max            | Max linear speed                                | Linear speed which correspond to 100.0% of linear speed signal 0.00 320.00 [m/s]                                                                                     | 10.00 m/s          | YES                           |
| 5.4 dmin             | Minimum diameter of a roller                    | Determines minimum torque 0.0 3200.0 [mm]                                                                                                    | 100.0 mm           | YES                           |
| 5.5 dmax             | Maximum diameter of a roller                    | Determines maximum torque 0.0 3200.0 [mm]                                                                                                    | 500.0 mm           | YES                           |
| 5.6 Mo               | Friction torque                                 | 0.0 100.0%                                                                                                    | 10.0 %             | YES                           |
| PUMPS controller – f | actory setting concerning set                   | of factory settings number 8                                                                                                    |                    |                               |
| 5.10 Pumps Mode      | Activation of Pump Group<br>Control System      | Enabling pumps group controller  NO – controller disabled  YES – controller enabled                                                                                  | NO                 | NO                            |
| 5.11 Cfg. P1         | Pump 1 configuration                            | MFC/MAINS – operation from converter or mains MAINS ONLY – operation only from mains                                                                                 | MFC/MAINS          | YES                           |
| 5.12 Cfg. P2         | Pump 2 configuration                            | MFC/MAINS – operation from converter or mains MAINS ONLY – operation only from mains                                                                                 | MFC/MAINS          | YES                           |
| 5.13 Cfg. P3         | Pump 3 configuration                            | MFC/MAINS – operation from converter or mains MAINS ONLY – operation only from mains                                                                                 | MFC/MAINS          | YES                           |
| 5.14 Cfg. P4         | Pump 4 configuration                            | MFC/MAINS – operation from converter or mains MAINS ONLY – operation only from mains                                                                                 | MFC/MAINS          | YES                           |
| 5.15 Cfg. P5         | Pump 5 configuration                            | MFC/MAINS – operation from converter or mains MAINS ONLY – operation only from mains                                                                                 | MFC/MAINS          | YES                           |
| 5.16 P1 active       | Pump 1 activation                               | Sw.Off – pump disabled In.C1 In.C6 – pump enabled by one of digital inputs DI1 DI6 Sw.On – pump enabled                                                              | In.C1              | YES                           |
| 5.17 P2 active       | Pump 2 activation                               | Sw.Off – pump disabled In.C1 In.C6 – pump enabled by one of digital inputs DI1 DI6 Sw.On – pump enabled                                                              | In.C2              | YES                           |
| 5.18 P3 active       | Pump 3 activation                               | Sw.Off – pump disabled<br>In.C1 In.C6 – pump enabled by one of digital<br>inputs DI1 DI6<br>Sw.On – pump enabled                                                     | In.C3              | YES                           |
| 5.19 P4 active       | Pump 4 activation                               | Sw.Off – pump disabled<br>In.C1 In.C6 – pump enabled by one of digital<br>inputs DI1 DI6<br>Sw.On – pump enabled                                                     | In.C4              | YES                           |
| 5.20 P5 active       | Pump 5 activation                               | Sw.Off – pump disabled In.C1 In.C6 – pump enabled by one of digital inputs DI1 DI6 Sw.On – pump enabled                                                              | In.C5              | YES                           |
| 5.21 Rep. time       | Time of automatic replacement of leading pump   | 1 32000 h                                                                                                    | 24 h               | YES                           |
| 5.22 ON Delay        | Delay of switching on                           | A time limit before switching on the additional pump 0.060.0 sec                                                                                                    | 10.0 s             | YES                           |
| 5.23 OFF Delay       | Delay of switching off                          | A time limit before switching on the additional pump 0.060.0 sec                                                                                                    | 10.0 s             | YES                           |

| Parameter / Name | Function                                                                   | Available options / measurement unit                                                                                                    | Factory setting                  | Change<br>during<br>operation |
|------------------|----------------------------------------------------------------------------|----------------------------------------------------------------------------------------------------|----------------------------------|-------------------------------|
| 5.24 Rep. Block. | Postponing automatic change of leading pump at high load                   | When referencing-unit of Pump Controller stays above this value, then automatic change will be postponed till decrease of the pressure 0.0 100.0 %                                                               | 100.0 %                          | YES                           |
| 5.25 f thresh.   | F threshold                                                                | Frequency of enabling additional pump 0.0 50.0 Hz                                                                                                    | 25.0 Hz                          | YES                           |
| 5.26 Insensiv.   | Insensibility                                                              | Insensibility of enabling / disabling additional pump 0.020.0 %                                                                                                    | 10.0 %                           | YES                           |
| 5.27 Ref. choice | Selection of referencing-<br>unit for pumps control                        | Source of pressure signal:  Ref.A0 Ref.A2 – from analog referencing-units (direct control of pumps group)  RefPID – from PID controller output (most common setting)  Note: other parameters should not be used. | Ref.A0                           | YES                           |
| 5.28 P limit     | Max number of simultaneously operating pumps                               | 1 5                                                                                                    | 4                                | YES                           |
| 5.29 P6 active   | Pump 6 activation                                                          | Sw.Off – pump disabled<br>In.C1 In.C6 – pump enabled by one of digital<br>inputs DI1 DI6<br>Sw.On – pump enabled                                                                                                 | Sw.Off                           | YES                           |
| 5.30 Block time  | Minimum break time operation of the pump                                   | 0 32000                                                                                                    | 0 s                              | YES                           |
| 5.40 Sw. Seq ON  | Enable Sequencer                                                           | Signal of enabling PLC sequencer block PCH.0 PCH.511                                                                                                    | PCH.0 (SEQ disabled)             | YES                           |
| 5.41 nu          |                                                                            | Service parameter                                                                                                    |                                  |                               |
| 5.42 Seq max     | Number of sequencer states                                                 | 2 8                                                                                                    | 8                                | YES                           |
| 5.43 Seq time 1  | Time of 1st state duration                                                 | PCH.0 PCH.511                                                                                                    | PCH.320<br>(Constant 1)          | YES                           |
| 5.44 Seq time 2  | Time of 2nd state duration                                                 | PCH.0 PCH.511                                                                                                    | PCH.321<br>(Constant 2)          | YES                           |
| 5.45 Seq time 3  | Time of 3rd state duration                                                 | PCH.0 PCH.511                                                                                                    | PCH.322<br>(Constant 3)          | YES                           |
| 5.46 Seq time 4  | Time of 4th state duration                                                 | PCH.0 PCH.511                                                                                                    | PCH.323<br>(Constant 4)          | YES                           |
| 5.47 Seq time 5  | Time of 5th state duration                                                 | PCH.0 PCH.511                                                                                                    | PCH.324<br>(Constant 5)          | YES                           |
| 5.48 Seq time 6  | Time of 6th state duration                                                 | PCH.0 PCH.511                                                                                                    | PCH.325<br>(Constant 6)          | YES                           |
| 5.49 Seq time 7  | Time of 7th state duration                                                 | PCH.0 PCH.511                                                                                                    | PCH.326<br>(Constant 7)          | YES                           |
| 5.50 Seq time 8  | Time of 8th state duration                                                 | PCH.0 PCH.511                                                                                                    | PCH.327<br>(Constant 8)          | YES                           |
| 5.51 Seq Nxt     | Source of "next state" signal                                              | PCH.0 PCH.511                                                                                                    | PCH.0<br>(disabled)              | YES                           |
| 5.52 Seq Prv     | Source of "previous state" signal                                          | PCH.0 PCH.511                                                                                                    | PCH.0<br>(disabled)              | YES                           |
| 5.53 Seq Clr     | Source of "sequencer restart" signal                                       | PCH.0 PCH.511                                                                                                    | PCH.0<br>(disabled)              | YES                           |
| 5.54 Seq Set     | Source of "sequencer setting" signal                                       | PCH.0 PCH.511                                                                                                    | PCH.0<br>(disabled)              | YES                           |
| 5.55 Seq SV      | Sequence to which<br>sequencer block will be set<br>after "Seq Set" signal | PCH.0 PCH.511                                                                                                    | PCH.0<br>(value 0 = sequencer 0) | YES                           |
| 5.60 En. Mux1    | Signal of switching on<br>MUX1 PLC block                                   | PCH.0 PCH.511                                                                                                    | PCH.0<br>(MUX1<br>disabled.)     | YES                           |
| 5.61 nu          |                                                                            | Service parameter                                                                                                    |                                  |                               |
| 5.62 Mux1 DV     | Value of MUX1 output<br>(PCH.313) when MUX1 is<br>enabled (par 5.60)       | -32000 32000                                                                                                    | 0                                | YES                           |
| 5.63 Mux1 Sel    | Source of MUX1 input selection                                             | PCH.0 PCH.511                                                                                                    | PCH.0                            | YES                           |

| Parameter / Name  | Function                                                             | Available options / measurement unit                                                   | Factory setting             | Change<br>during<br>operation |
|-------------------|----------------------------------------------------------------------|----------------------------------------------------------------------------------------|-----------------------------|-------------------------------|
| 5.64 Mux1 In.1    | Value of input 1 MUX1                                                | PCH.0 PCH.511                                                                          | PCH.0 ( = 0 )               | YES                           |
| 5.65 Mux1 In.2    | Value of input 2 MUX1                                                | PCH.0 PCH.511                                                                          | PCH.0 ( = 0 )               | YES                           |
| 5.66 Mux1 In.3    | Value of input 3 MUX1                                                | PCH.0 PCH.511                                                                          | PCH.0 ( = 0 )               | YES                           |
| 5.67 Mux1 In.4    | Value of input 4 MUX1                                                | PCH.0 PCH.511                                                                          | PCH.0 ( = 0 )               | YES                           |
| 5.68 Mux1 In.5    | Value of input 5 MUX1                                                | PCH.0 PCH.511                                                                          | PCH.0 ( = 0 )               | YES                           |
| 5.69 Mux1 In.6    | Value of input 6 MUX1                                                | PCH.0 PCH.511                                                                          | PCH.0 ( = 0 )               | YES                           |
| 5.70 Mux1 In.7    | Value of input 7 MUX1                                                | PCH.0 PCH.511                                                                          | PCH.0 ( = 0 )               | YES                           |
| 5.71 Mux1 In.8    | Value of input 8 MUX1                                                | PCH.0 PCH.511                                                                          | PCH.0 ( = 0 )               | YES                           |
| 5.80 En. Mux2     | Signal of switching on<br>MUX1 PLC block                             | PCH.0 PCH.511                                                                          | PCH.0<br>(MUX2<br>disabled) | YES                           |
| 5.81 nu           |                                                                      | Service parameter                                                                      |                             |                               |
| 5.82 Mux2 DV      | Value of MUX2 output<br>(PCH.314) when MUX2 is<br>enabled (par 5.80) | -32000 32000                                                                           | 0                           | YES                           |
| 5.83 Mux2 Sel     | Source of MUX2 input selection                                       | PCH.0 PCH.511                                                                          | PCH.0                       | YES                           |
| 5.84 Mux2 In.1    | Value of input 1 MUX2                                                | PCH.0 PCH.511                                                                          | PCH.0 ( = 0 )               | YES                           |
| 5.85 Mux2 In.2    | Value of input 2 MUX2                                                | PCH.0 PCH.511                                                                          | PCH.0 ( = 0 )               | YES                           |
| 5.86 Mux2 In.3    | Value of input 3 MUX2                                                | PCH.0 PCH.511                                                                          | PCH.0 ( = 0 )               | YES                           |
| 5.87 Mux2 In.4    | Value of input 4 MUX2                                                | PCH.0 PCH.511                                                                          | PCH.0 ( = 0 )               | YES                           |
| 5.88 Mux2 In.5    | Value of input 5 MUX2                                                | PCH.0 PCH.511                                                                          | PCH.0 ( = 0 )               | YES                           |
| 5.89 Mux2 In.6    | Value of input 6 MUX2                                                | PCH.0 PCH.511                                                                          | PCH.0 ( = 0 )               | YES                           |
| 5.90 Mux2 In.7    | Value of input 7 MUX2                                                | PCH.0 PCH.511                                                                          | PCH.0 ( = 0 )               | YES                           |
| 5.91 Mux2 In.8    | Value of input 8 MUX2                                                | PCH.0 PCH.511                                                                          | PCH.0 ( = 0 )               | YES                           |
| 5.100 nu          |                                                                      | Service parameter                                                                      |                             |                               |
| 5.101 CSU In.     | CSU Input (X)                                                        | PCH.0 PCH.511                                                                          | PCH.0                       | YES                           |
| 5.102 CSU X1      | Point 1, value X                                                     | -32000 32000 (see CSU description)                                                     | 0                           | YES                           |
| 5.103 CSU Y1      | Point 1, value Y                                                     | -32000 32000                                                                           | 0                           | YES                           |
| 5.104 CSU X2      | Point 2, value X                                                     | -32000 32000                                                                           | 0                           | YES                           |
| 5.105 CSU Y2      | Point 2, value Y                                                     | -32000 32000                                                                           | 0                           | YES                           |
| 5.106 CSU X3      | Point 3, value X                                                     | -32000 32000                                                                           | 0                           | YES                           |
| 5.107 CSU Y3      | Point 3, value Y                                                     | -32000 32000                                                                           | 0                           | YES                           |
| 5.108 CSU X4      | Point 4, value X                                                     | -32000 32000                                                                           | 0                           | YES                           |
| 5.109 CSU Y4      | Point 4, value Y                                                     | -32000 32000                                                                           | 0                           | YES                           |
| 5.110 CSU X5      | Point 5, value X                                                     | -32000 32000                                                                           | 0                           | YES                           |
| 5.111 CSU Y5      | Point 5, value Y                                                     | -32000 32000                                                                           | 0                           | YES                           |
| 5.120 Const 1     | CONSTANT 1                                                           | -32000 32000. Copied to PCH.320                                                        | 0                           | YES                           |
| 5.121 Const 2     | CONSTANT 2                                                           | -32000 32000. Copied to PCH.321                                                        | 0                           | YES                           |
| 5.122 5.141       | Analogically as above.                                               | as above                                                                               | as above                    | as above                      |
| 5.142 Const 23    | CONSTANT 23                                                          | -32000 32000. Copied to PCH.342                                                        | 0                           | YES                           |
| 5.143 Const 24    | CONSTANT 24                                                          | -32000 32000. Copied to PCH.343                                                        | 0                           | YES                           |
| 5.144 Enab. PLC   | Enable PLC                                                           | Enabling PLC control NO – none of PLC block is active YES – PLC enabled                | NO                          | NO                            |
| 5.145 Blocks am.  | Number of blocks                                                     | 1 50 Number of block executed by PLC                                                   | 50                          | YES                           |
| GROUP 6 - PLC COI | NTROLLER – UNIVERSAL E                                               | BLOCKS                                                                                 |                             |                               |
| 6.1 Block no.1    | Function of block 1                                                  | 0 39 – see Appendix B                                                                  | 0                           | NO                            |
| 6.2 Inp.A.1       | Input A of block 1                                                   | PCH.0 PCH.511                                                                          | PCH.0                       | NO                            |
| 6.3 Inp.B.1       | Input B of block 1                                                   | PCH.0 PCH.511 Parameter is accessible or not, depending on function of block (par 6.1) | PCH.0                       | NO                            |
| 6.4 Inp.C.1       | Input C of block 1                                                   | PCH.0 PCH.511 Parameter is accessible or not, depending on function of block (par 6.1) | PCH.0                       | NO                            |

| Parameter / Name  | Function             | Available options / measurement unit                                                     | Factory<br>setting | Change during operation |
|-------------------|----------------------|------------------------------------------------------------------------------------------|--------------------|-------------------------|
| 6.5 Block no.2    | Function of block 2  | 0 39 – see Appendix B                                                                    | 0                  | NO                      |
| 6.6 Inp.A.2       | Input A of block 2   | PCH.0 PCH.511                                                                            | PCH.0              | NO                      |
| 6.7 Inp.B.2       | Input B of block 2   | PCH.0 PCH.511 Parameter is accessible or not, depending on function of block (par 6.5)   | PCH.0              | NO                      |
| 6.8 Inp.C.2       | Input C of block 2   | PCH.0 PCH.511 Parameter is accessible or not, depending on function of block (par 6.5)   | PCH.0              | NO                      |
| 6.9 6.188         | as above             | as above                                                                                 | as above           | as above                |
| 6.189 Block no.48 | Function of block 48 | 0 39 – see Appendix B                                                                    | 0                  | NO                      |
| 6.190 Inp.A.48    | Input A of block 48  | PCH.0 PCH.511                                                                            | PCH.0              | NO                      |
| 6.191 Inp.B.48    | Input B of block 48  | PCH.0 PCH.511 Parameter is accessible or not, depending on function of block (par 6.189) | PCH.0              | NO                      |
| 6.192 Inp.C.48    | Input C of block 48  | PCH.0 PCH.511 Parameter is accessible or not, depending on function of block (par 6.189) | PCH.0              | NO                      |
|                   |                      |                                                                                          |                    |                         |
|                   |                      |                                                                                          |                    |                         |
|                   |                      |                                                                                          |                    |                         |

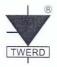

### **EU** DECLARATION OF CONFORMITY

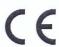

We:

Manufacturer's name:

Zakład Energoelektroniki TWERD

Michał Twerd

Manufacturer's address:

Aleksandrowska 28-30

87-100 Toruń, Poland

Phone:

+48 56 654-60-91, +48 515-152-382

WWW, e-mail:

www.twerd.pl twerd@twerd.pl

Declare at our own responsibility, that product:

Product name:

Frequency converter

Type:

MFC710

Power range:

0,37 kW ÷ 800 kW

installed and used according to *User's Manual* recommendations meets the requirements of Polish Standards:

Safety:

PN-EN 50178:2003

PN-EN 60204-1:2010 PN-EN 61800-5-1:2007

EMC:

PN-EN 61800-3:2008

which are equivalent to European Standards, harmonized with directives:

2014/35/EU Low Voltage Devices (LVD)

2014/30/EU Electromagnetic Compatibility (EMC)

Zakład Extergoelektroniki
TWERD - Torum

MSc. Michał Twerd (Company owner)

Date: 2016.04.19

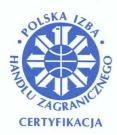

# POLSKA IZBA HANDLU ZAGRANICZNEGO CERTYFIKACJA

Polish Chamber of Foreign Trade Certification

## **CERTYFIKAT**

Nr 366/2005

Ten Certyfikat nadaje się jako dowód, że system zarządzania: This Certificate is granted as evidence that management system of:

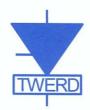

## Zakład Energoelektroniki TWFRD

87-100 Toruń, ul. Konwaliowa 30; Polska (Poland)

spełnia wymagania Normy: complies with the requirements of the Standard:

ISO 9001:2008

w zakresie: in the scope of:

Projektowanie i produkcja:

- przemienników częstotliwości,
- tyrystorowych zasilaczy elektroforezy,
- zespołów rozdzielczo-sterowniczych,
- tranzystorowych i tyrystorowych zespołów napędowych
- przetwornic częstotliwości dla pozyskiwania energii elektrycznej ze źródeł odnawialnych,
- układów ładowania baterii akumulatorów.

Badania naukowe i prace rozwojowe w dziedzinie napędu elektrycznego.

Design and production:

- frequency converters,
- electrophoresis thyristor supplies,
- distributing and control systems,
- transistor and thyristor drives systems
- frequency converters for harnessing electricity from renewable sources,
- battery systems charging equipment.

Electric drive research and development.

Firma posiada certyfikat od 12 grudnia 2005 Office has held a certificate since 12 <sup>th</sup> of December 2005

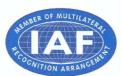

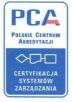

AC 070 QMS Artur Szwoch
PREZES / PRESIDENT

Gdynia, 12.12.2014

Ważność certyfikatu: Expiry date:

11.12.2017

#### **TWERD Power Electronics**

ul. Aleksandrowska 28-30 87-100 Toruń, Poland

e-mail: twerd@twerd.pl tel. +48 56 654-60-91 fax +48 56 654-60-91 int. 117

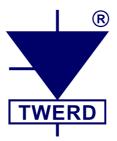